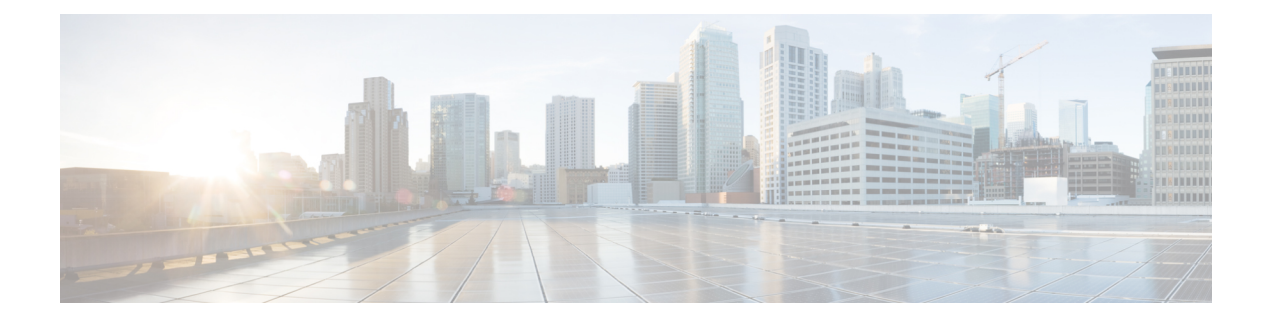

## **R Show Commands**

- show [radius-cfs,](#page-4-0) on page 5
- show [radius-server,](#page-5-0) on page 6
- show [radius-server,](#page-7-0) on page 8
- show radius-server [directed-request,](#page-8-0) on page 9
- show [radius-server](#page-9-0) groups, on page 10
- show [radius-server](#page-10-0) sorted, on page 11
- show [radius-server](#page-11-0) statistics, on page 12
- show radius [status,](#page-13-0) on page 14
- show [redundancy](#page-14-0) status, on page 15
- show [regexp,](#page-16-0) on page 17
- show [resource,](#page-17-0) on page 18
- show resource internal [event-history](#page-18-0) errors, on page 19
- show resource internal [event-history](#page-19-0) msgs, on page 20
- show [resource](#page-20-0) internal info, on page 21
- show resource internal [mem-stats,](#page-21-0) on page 22
- show [rmon,](#page-22-0) on page 23
- [show](#page-24-0) role, on page 25
- show role [feature-group,](#page-25-0) on page 26
- show role [feature,](#page-26-0) on page 27
- show [rollback](#page-27-0) log exec, on page 28
- show [rollback](#page-28-0) status, on page 29
- show [route-map,](#page-29-0) on page 30
- show route-map [pbr-statistics,](#page-30-0) on page 31
- show [routing-context,](#page-31-0) on page 32
- show [routing-privilege,](#page-32-0) on page 33
- show [routing](#page-33-0) clients, on page 34
- show routing [event-history,](#page-35-0) on page 36
- show [routing](#page-37-0) hash, on page 38
- show routing [hidden-nh,](#page-40-0) on page 41
- show routing [internal,](#page-41-0) on page 42
- show routing internal [library-info,](#page-42-0) on page 43
- show routing internal [mem-stats,](#page-43-0) on page 44
- show routing internal [pending-routes,](#page-44-0) on page 45
- show routing internal [statistics,](#page-45-0) on page 46
- show [routing](#page-46-0) ipv6 clients, on page 47
- show routing ipv6 [event-history,](#page-50-0) on page 51
- show [routing](#page-51-0) ipv6 hash, on page 52
- show routing ipv6 [hidden-nh,](#page-53-0) on page 54
- show routing ipv6 [internal,](#page-54-0) on page 55
- show routing ipv6 internal [buffers,](#page-55-0) on page 56
- show routing ipv6 internal [distribution,](#page-56-0) on page 57
- show routing ipv6 internal [distribution](#page-57-0) rnh, on page 58
- show routing ipv6 internal [library-info,](#page-58-0) on page 59
- show routing ipv6 internal [mem-stats,](#page-59-0) on page 60
- show routing ipv6 internal [statistics,](#page-60-0) on page 61
- show routing ipv6 [internal](#page-61-0) ufdm, on page 62
- show routing ipv6 memory [estimate,](#page-62-0) on page 63
- show routing ipv6 memory [statistics,](#page-64-0) on page 65
- show routing ipv6 [nexthop](#page-66-0) info, on page 67
- show [routing](#page-67-0) ipv6 nhlfe, on page 68
- show routing ipv6 [recursive-next-hop,](#page-69-0) on page 70
- show routing memory [estimate,](#page-70-0) on page 71
- show routing memory [statistics,](#page-72-0) on page 73
- show [routing](#page-74-0) nhlfe, on page 75
- show routing [recursive-next-hop,](#page-76-0) on page 77
- show routing [unresolved-next-hop,](#page-78-0) on page 79
- show routing [vxlan-hash](#page-79-0) peer-ip, on page 80
- show [running-config,](#page-80-0) on page 81
- show [running-config](#page-81-0) aaa, on page 82
- show [running-config](#page-82-0) aclmgr, on page 83
- show [running-config](#page-83-0) aclmgr active, on page 84
- show [running-config](#page-84-0) adjmgr, on page 85
- show [running-config](#page-85-0) all, on page 86
- show [running-config](#page-86-0) amt, on page 87
- show [running-config](#page-87-0) arp, on page 88
- show [running-config](#page-88-0) bfd, on page 89
- show [running-config](#page-89-0) bgp, on page 90
- show [running-config](#page-90-0) bloggerd, on page 91
- show [running-config](#page-91-0) callhome, on page 92
- show [running-config](#page-92-0) cdp, on page 93
- show [running-config](#page-93-0) cert-enroll, on page 94
- show [running-config](#page-94-0) cfs, on page 95
- show running-config clock manager, on page 96
- show [running-config](#page-96-0) config-profile, on page 97
- show [running-config](#page-97-0) controller, on page 98
- show [running-config](#page-98-0) copp, on page 99
- show [running-config](#page-99-0) cts, on page 100
- show [running-config](#page-100-0) dhcp, on page 101
- show [running-config](#page-101-0) diagnostic, on page 102
- show [running-config](#page-102-0) diff, on page 103
- show [running-config](#page-103-0) dot1x, on page 104
- show [running-config](#page-104-0) eem, on page 105
- show [running-config](#page-105-0) eigrp, on page 106
- show [running-config](#page-106-0) eltm, on page 107
- show [running-config](#page-107-0) evb, on page 108
- show [running-config](#page-108-0) exclude, on page 109
- show running-config [expand-port-profile,](#page-109-0) on page 110
- show [running-config](#page-110-0) explicit, on page 111
- show [running-config](#page-111-0) fabric forwarding, on page 112
- show [running-config](#page-112-0) glbp, on page 113
- show [running-config](#page-113-0) hsrp, on page 114
- show [running-config](#page-114-0) icmpv6, on page 115
- show [running-config](#page-115-0) igmp, on page 116
- show [running-config](#page-116-0) imp, on page 117
- show [running-config](#page-117-0) interface, on page 118
- show [running-config](#page-118-0) interface, on page 119
- show [running-config](#page-119-0) interface defaults, on page 120
- show [running-config](#page-120-0) interface explicit, on page 121
- show [running-config](#page-121-0) ip, on page 122
- show [running-config](#page-122-0) ipqos, on page 123
- show [running-config](#page-123-0) ipqos active, on page 124
- show [running-config](#page-124-0) ipv6, on page 125
- show [running-config](#page-125-0) isis, on page 126
- show [running-config](#page-126-0) 13vm, on page 127
- show [running-config](#page-127-0) ldap, on page 128
- show [running-config](#page-128-0) license, on page 129
- show [running-config](#page-129-0) lisp, on page 130
- show [running-config](#page-130-0) lldp, on page 131
- show [running-config](#page-131-0) mmode, on page 132
- show [running-config](#page-132-0) monitor, on page 133
- show [running-config](#page-133-0) mpls ldp, on page 134
- show [running-config](#page-134-0) mpls static, on page 135
- show [running-config](#page-135-0) mpls strip, on page 136
- show [running-config](#page-136-0) mpls traffic-eng, on page 137
- show [running-config](#page-137-0) msdp, on page 138
- show [running-config](#page-138-0) nat, on page 139
- show [running-config](#page-139-0) nbm, on page 140
- show [running-config](#page-140-0) netflow, on page 141
- show [running-config](#page-141-0) ngoam, on page 142
- show [running-config](#page-142-0) ntp, on page 143
- show [running-config](#page-143-0) nv overlay, on page 144
- show [running-config](#page-144-0) openflow, on page 145
- show [running-config](#page-145-0) ospf, on page 146
- show [running-config](#page-146-0) ospfv3, on page 147
- show [running-config](#page-147-0) otv-isis, on page 148
- show [running-config](#page-148-0) otv, on page 149
- show [running-config](#page-149-0) param-list, on page 150
- show [running-config](#page-150-0) pim, on page 151
- show [running-config](#page-151-0) pim6, on page 152
- show [running-config](#page-152-0) port-profile, on page 153
- show [running-config](#page-153-0) port-security, on page 154
- show [running-config](#page-154-0) ptp, on page 155
- show [running-config](#page-155-0) radius, on page 156
- show [running-config](#page-156-0) res\_mgr, on page 157
- show [running-config](#page-157-0) rip, on page 158
- show [running-config](#page-158-0) rpm, on page 159
- show [running-config](#page-159-0) rsvp, on page 160
- show [running-config](#page-160-0) section, on page 161
- show [running-config](#page-161-0) security, on page 162
- show [running-config](#page-162-0) services, on page 163
- show [running-config](#page-163-0) services, on page 164
- show [running-config](#page-164-0) sflow, on page 165
- show [running-config](#page-165-0) sla responder, on page 166
- show [running-config](#page-166-0) sla sender, on page 167
- show [running-config](#page-167-0) snmp, on page 168
- show [running-config](#page-168-0) spanning-tree, on page 169
- show [running-config](#page-169-0) switch, on page 170
- show [running-config](#page-170-0) tacacs, on page 171
- show [running-config](#page-171-0) telemetry, on page 172
- show [running-config](#page-172-0) track, on page 173
- show [running-config](#page-173-0) udld, on page 174
- show [running-config](#page-174-0) vdc-all, on page 175
- show [running-config](#page-175-0) vdc, on page 176
- show running-config [virtual-service,](#page-176-0) on page 177
- show [running-config](#page-177-0) vlan, on page 178
- show [running-config](#page-178-0) vlan, on page 179
- show [running-config](#page-179-0) vmtracker, on page 180
- show [running-config](#page-180-0) vpc, on page 181
- show [running-config](#page-181-0) vrf, on page 182
- show [running-config](#page-182-0) vrf default, on page 183
- show [running-config](#page-183-0) vrrp, on page 184
- show [running-config](#page-184-0) vrrpv3, on page 185
- show [running-config](#page-185-0) vshd, on page 186

 $\overline{\phantom{a}}$ 

### <span id="page-4-0"></span>**show radius-cfs**

show radius-cfs [ \_\_readonly \_\_ [ <distr\_status> ] [ <session\_status> ] [ <session\_db> ] [ <merge\_status> ] ] **Syntax Description**

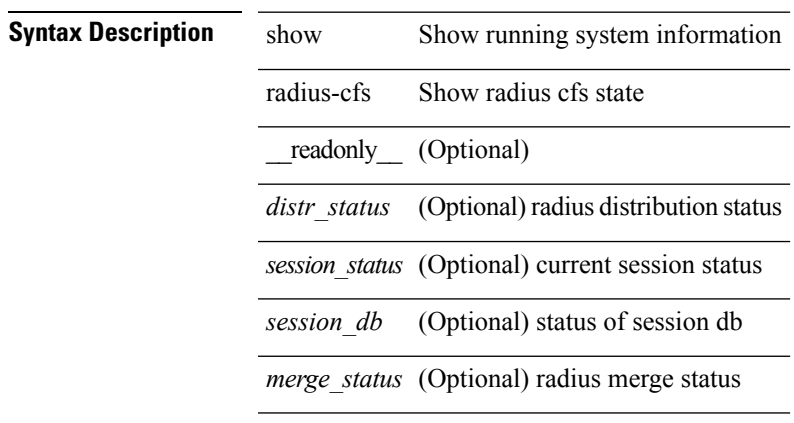

#### **Command Mode**

### <span id="page-5-0"></span>**show radius-server**

show radius-server [ \_\_readonly \_\_ [ <global\_secretKey> ] { <global\_timeout> <retransmissionCount> <global\_deadtime> } [ <global\_source\_intf> ] [ <global\_idle\_time> ] { [ <global\_testUsername> ] [  $\{$  <global\_testPassword> ] }  $\{$  <server\_count>  $\}$  [ TABLE\_server <server\_ip> [ <auth\_port> ] [ <acct\_port> ] [<secretKey> ] [<timeout> ] [<retries> ] ] [ { <host0> <auth\_port> <acct\_port> <shared\_key> <idle\_time><test\_username> <test\_password> } + ] ]

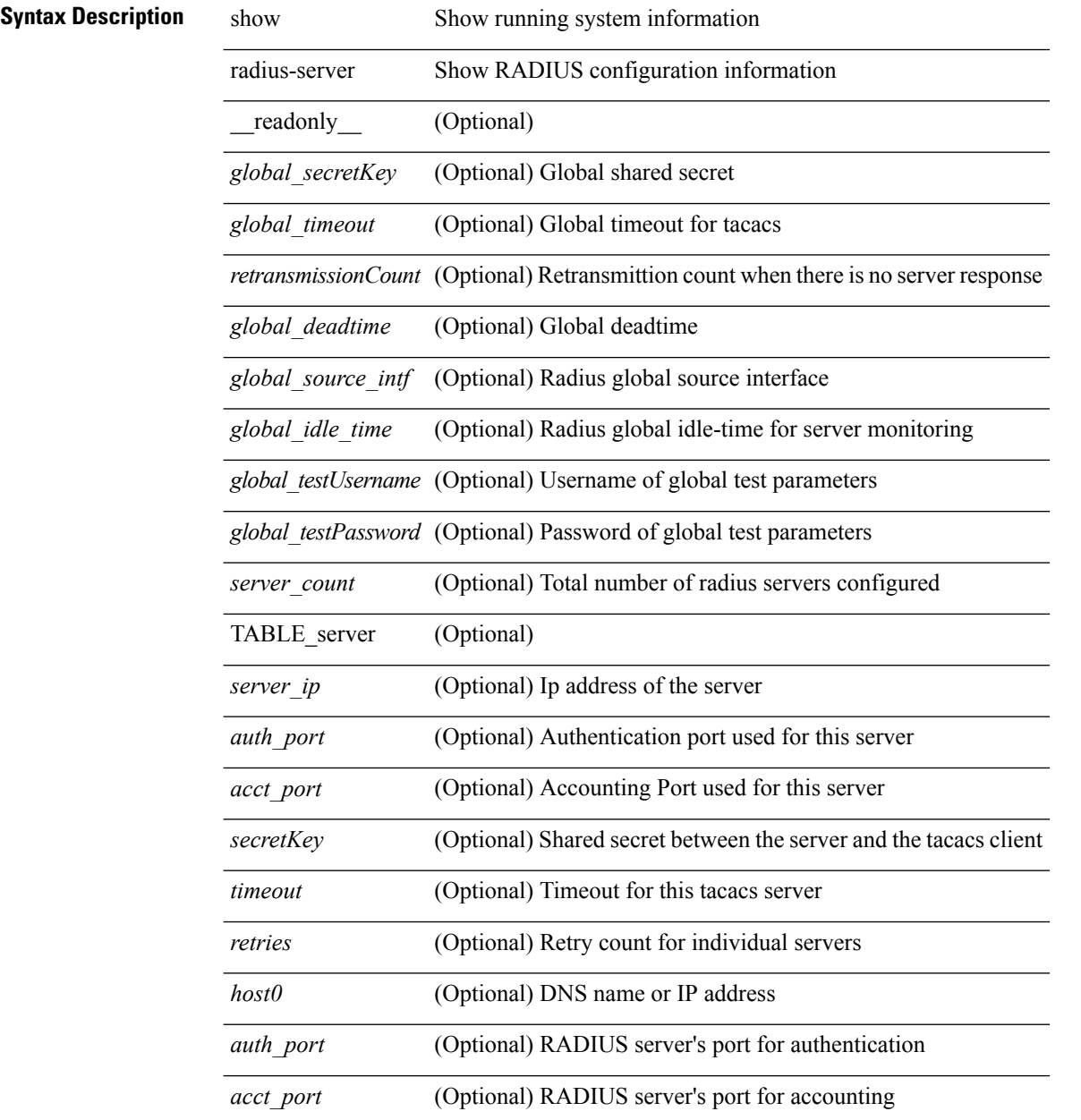

 $\mathbf{l}$ 

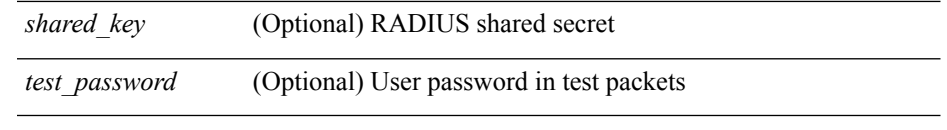

**Command Mode**

### <span id="page-7-0"></span>**show radius-server**

show radius-server { <host0> } [ \_readonly \_{ <host1> } <auth\_port> <acct\_port> <shared\_key> <idle\_time><test\_username> <test\_password> ]

#### **Syntax Description**

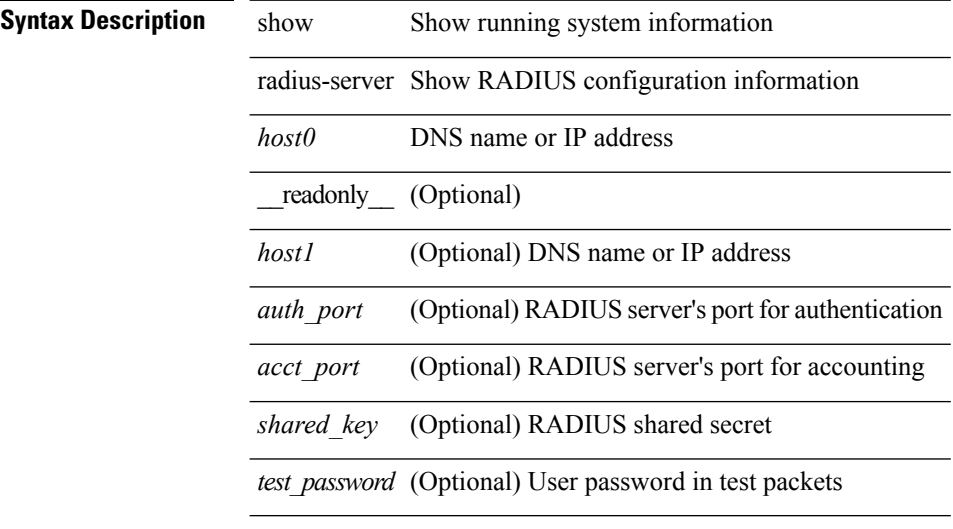

#### **Command Mode**

### <span id="page-8-0"></span>**show radius-server directed-request**

show radius-server directed-request [ \_readonly \_\_ { <radius\_directedRequest\_status> } ]

#### **Syntax Description**

#### **Syntax Description**

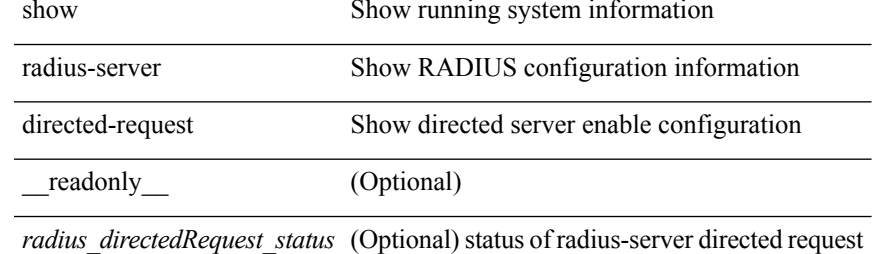

#### **Command Mode**

# <span id="page-9-0"></span>**show radius-server groups**

show radius-server groups  $[$  <s0>  $]$  [ \_\_readonly\_\_ [ <num\_of\_groups> ] TABLE\_group <group\_name> [ TABLE\_server <server\_ip> [ <auth\_port> ] [ <acct\_port> ] ] [ <dead\_time> ] [ <vrf\_name> ] [ <source\_interface> ] ]

#### **Syntax Description**

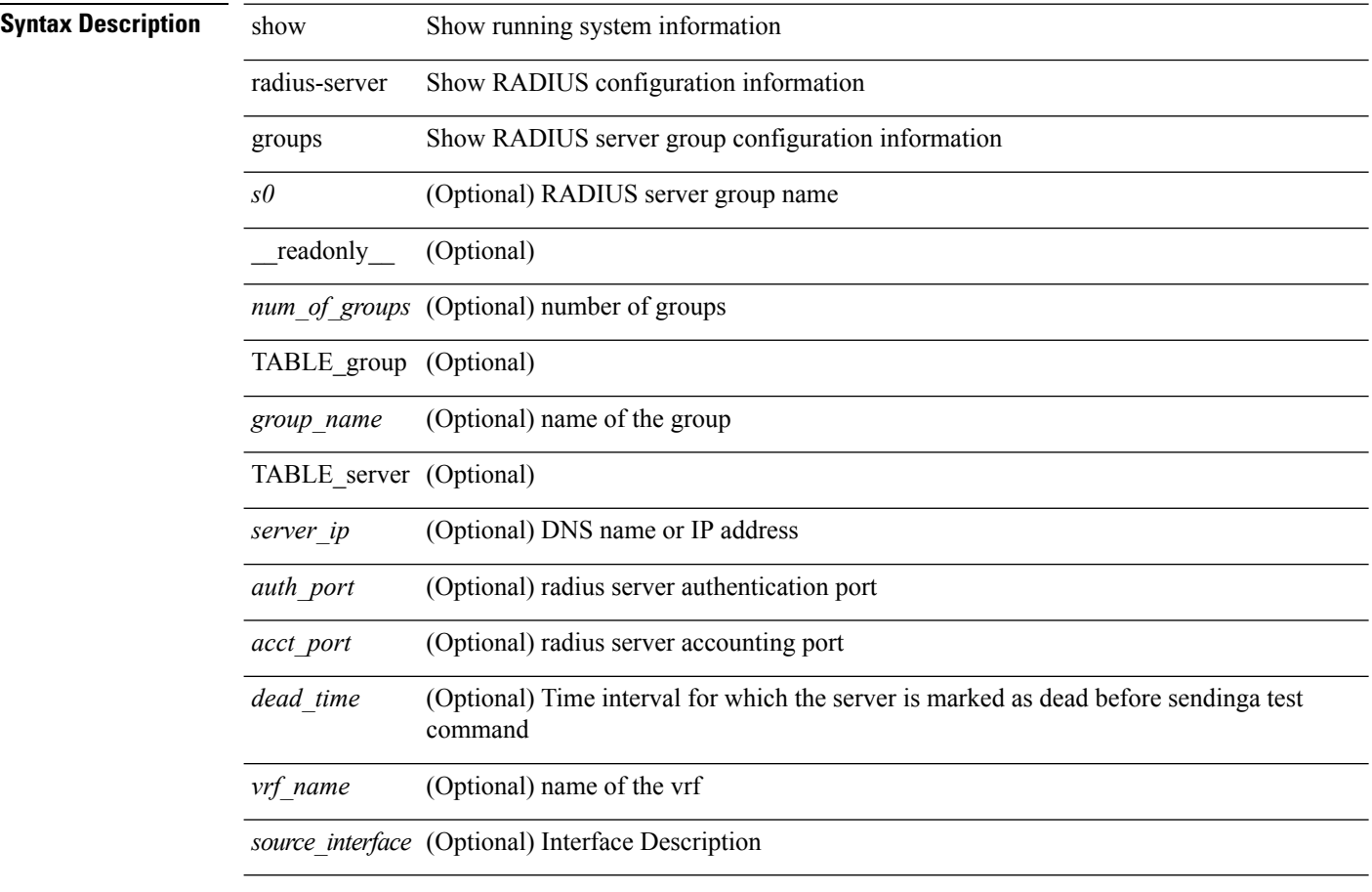

#### **Command Mode**

### <span id="page-10-0"></span>**show radius-server sorted**

show radius-server sorted [ \_\_readonly \_\_ [ <global\_secretKey> ] { <global\_timeout> <retransmissionCount> <global\_deadtime> } [ <global\_source\_intf> ] [ <global\_idle\_time> ] { [ <global\_testUsername> ] [  $\{$  <global\_testPassword> ] }  $\{$  <server\_count>  $\}$  [ TABLE\_server <server\_ip> [ <auth\_port> ] [ <acct\_port> ] [ <secretKey> ] [ <timeout> ] [ <retries> ] ] ]

#### **Syntax Description**

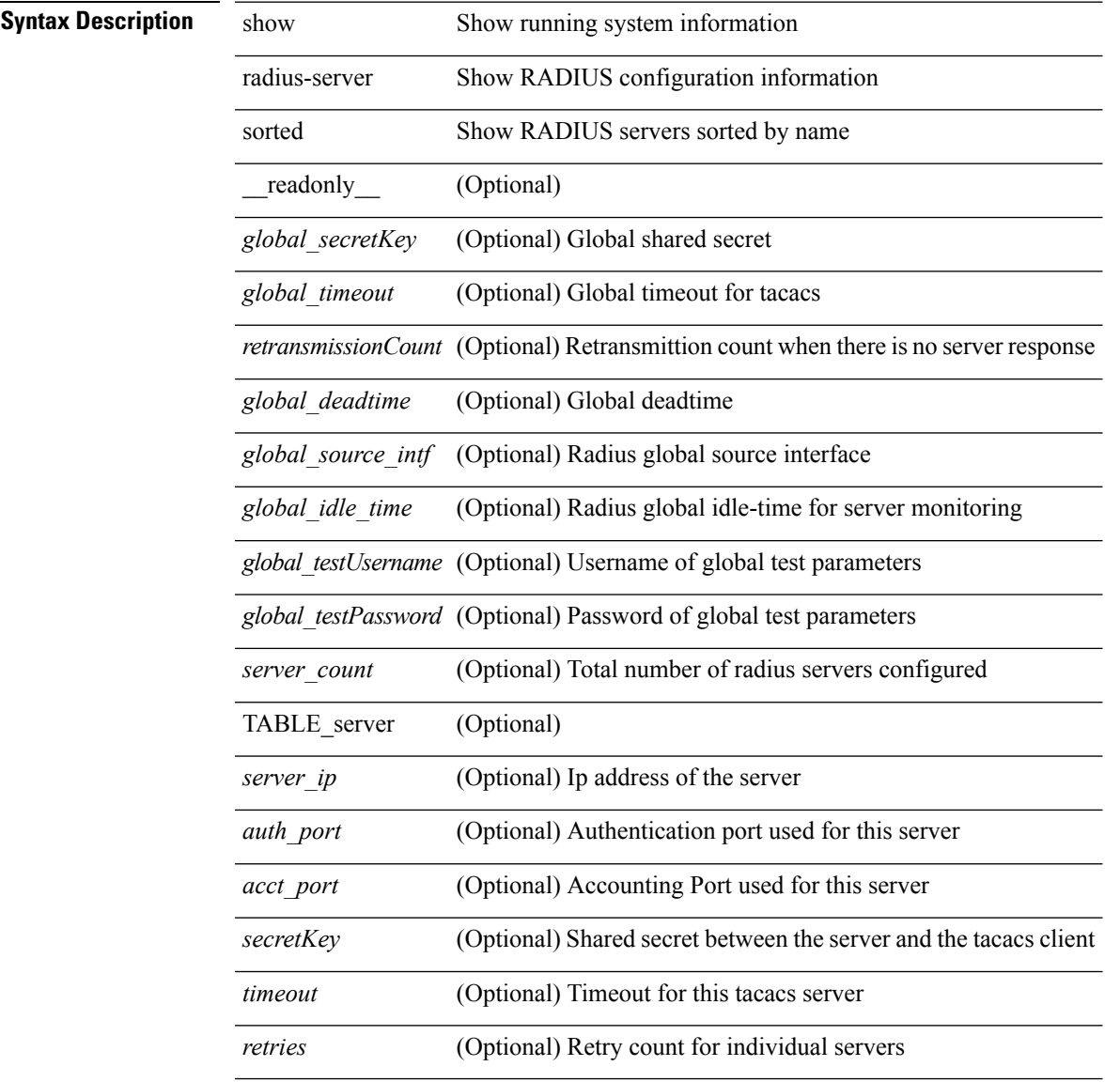

#### **Command Mode**

### <span id="page-11-0"></span>**show radius-server statistics**

show radius-server statistics <host0> [ \_\_readonly \_\_ { <server\_state> [ <clock\_time> { monitoring\_statistics <time\_in\_pstate> <ndead> <tt\_in\_dstate> } ] } { { auth\_statistics <auth\_failed\_transactions> <auth\_succ\_transactions> <auth\_req\_sent> <auth\_req\_timedout> <auth\_resp\_no\_match> <auth\_resp\_not\_processed> <auth\_resp\_error> } { acct\_statistics <acct\_failed\_transactions> <acct\_succ\_transactions> <acct\_req\_sent> <acct\_req\_timedout> <acct\_resp\_no\_match>  $\langle \text{accct resp not processed} \rangle \langle \text{accct resp error} \rangle \}$  ]

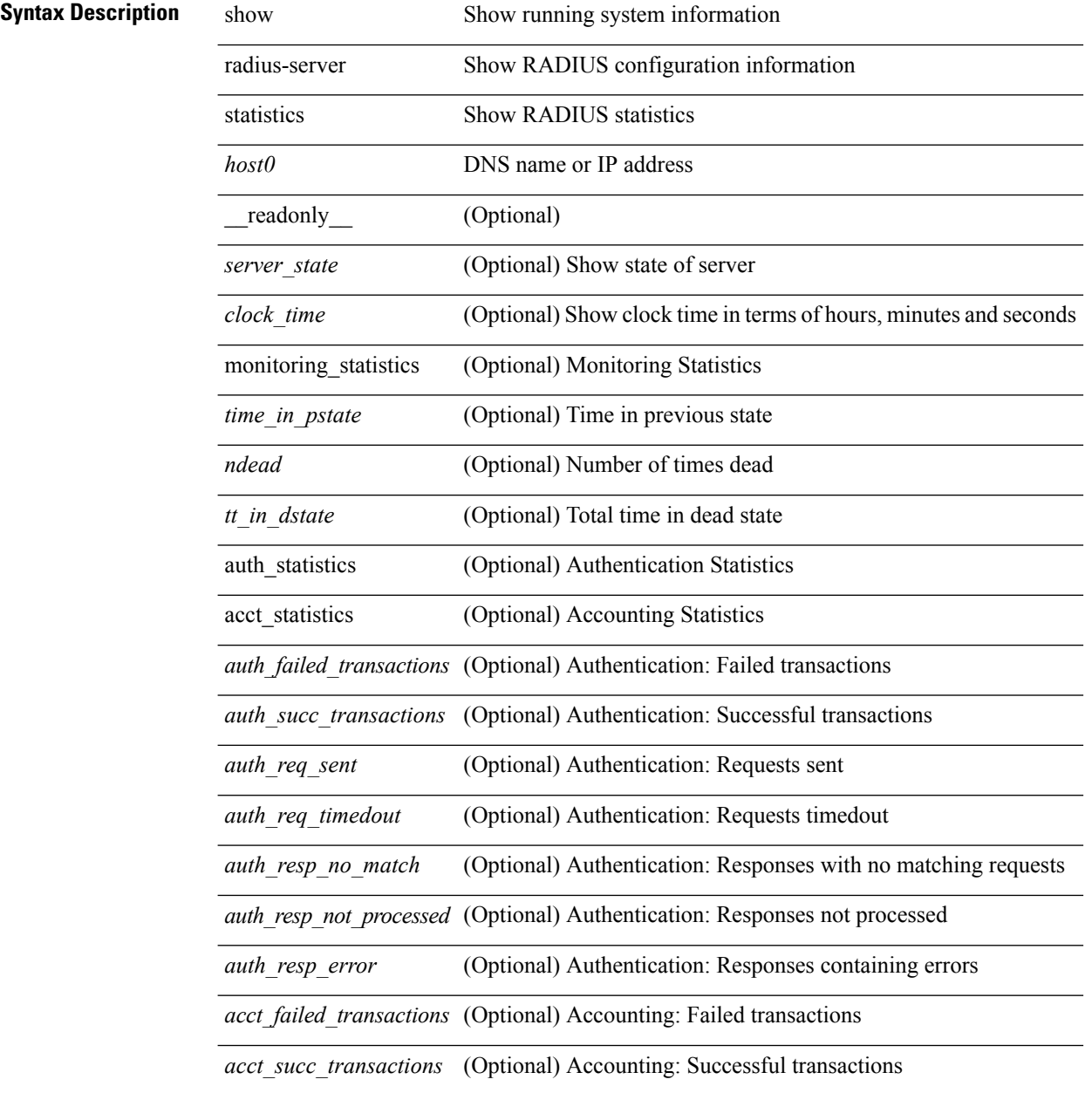

 $\mathbf l$ 

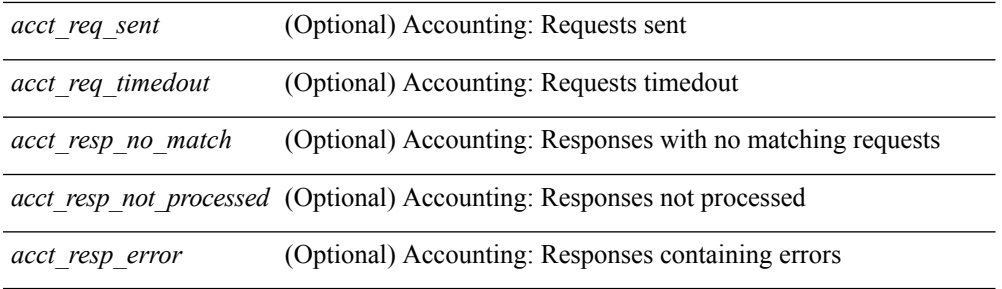

#### **Command Mode**

### <span id="page-13-0"></span>**show radius status**

show radius status [ \_\_readonly \_\_ [ <distr\_status> ] [ <session\_status> ] [ <session\_owner> ] [ <session\_db> ] [<last\_operation> ] [<last\_operation\_status> ] [<fail\_code> ] ]

#### **Syntax Description**

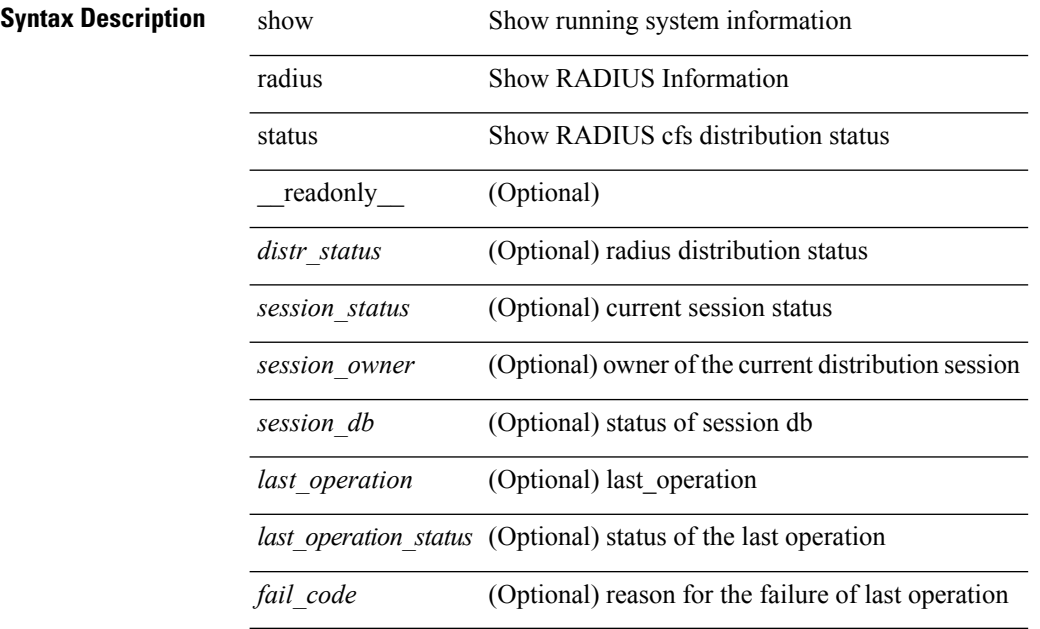

#### **Command Mode**

### <span id="page-14-0"></span>**show redundancy status**

show redundancy status  $\lceil \cdot \rceil$  readonly  $\leq$  <rmode admin $\geq$  <this sup $\geq$  <this sup rd st $\geq$ <this\_sup\_sup\_st> <this\_sup\_int\_st> <oth\_sup> <oth\_sup\_rd\_st> <oth\_sup\_sup\_st> <oth\_sup\_int\_st> <sys\_strt\_time> <sys\_uptm\_days> <sys\_uptm\_hrs> <sys\_uptm\_mins> <sys\_uptm\_secs> <kern\_uptm\_days> <kern\_uptm\_hrs> <kern\_uptm\_mins> <kern\_uptm\_secs> <asup\_uptm\_days> <asup\_uptm\_hrs> <asup\_uptm\_mins> <asup\_uptm\_secs> ]

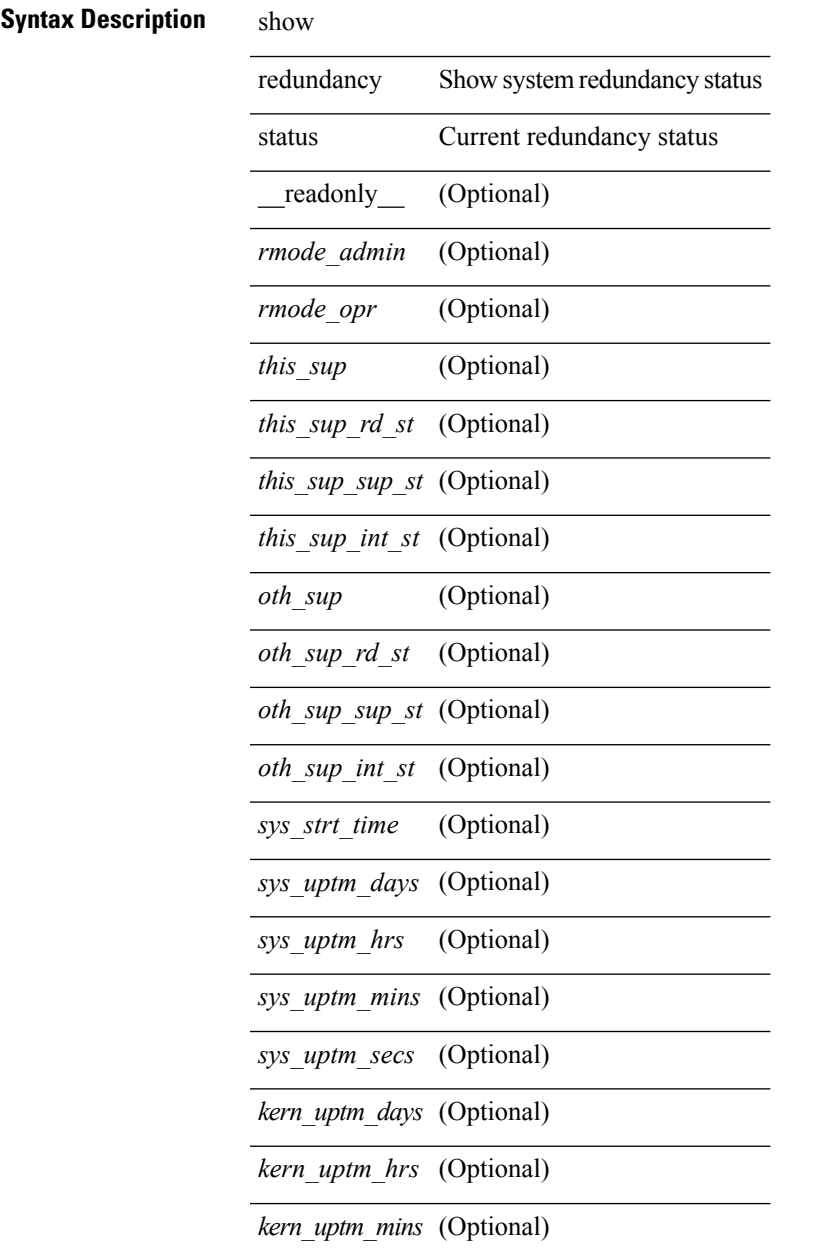

*kern\_uptm\_secs* (Optional)

*asup\_uptm\_days* (Optional)

*asup\_uptm\_hrs* (Optional)

*asup\_uptm\_mins* (Optional)

*asup\_uptm\_secs* (Optional)

#### **Command Mode**

### <span id="page-16-0"></span>**show regexp**

show { ip mbgp [ vrf { <vrf-name> | <vrf-known-name> | ALL\_VRFS\_012345678901234 } ] | ip bgp [ vrf { <vrf-name> | <vrf-known-name> | ALL\_VRFS\_012345678901234 } ] all | ip bgp [ vrf { <vrf-name> | <vrf-known-name> | ALL\_VRFS\_012345678901234 } ] [ ipv4 { unicast | multicast } ] } regexp <regexp-str> [ vrf { <vrf-name> | <vrf-known-name> | ALL\_VRFS\_012345678901234 } ]

#### **Syntax Description**

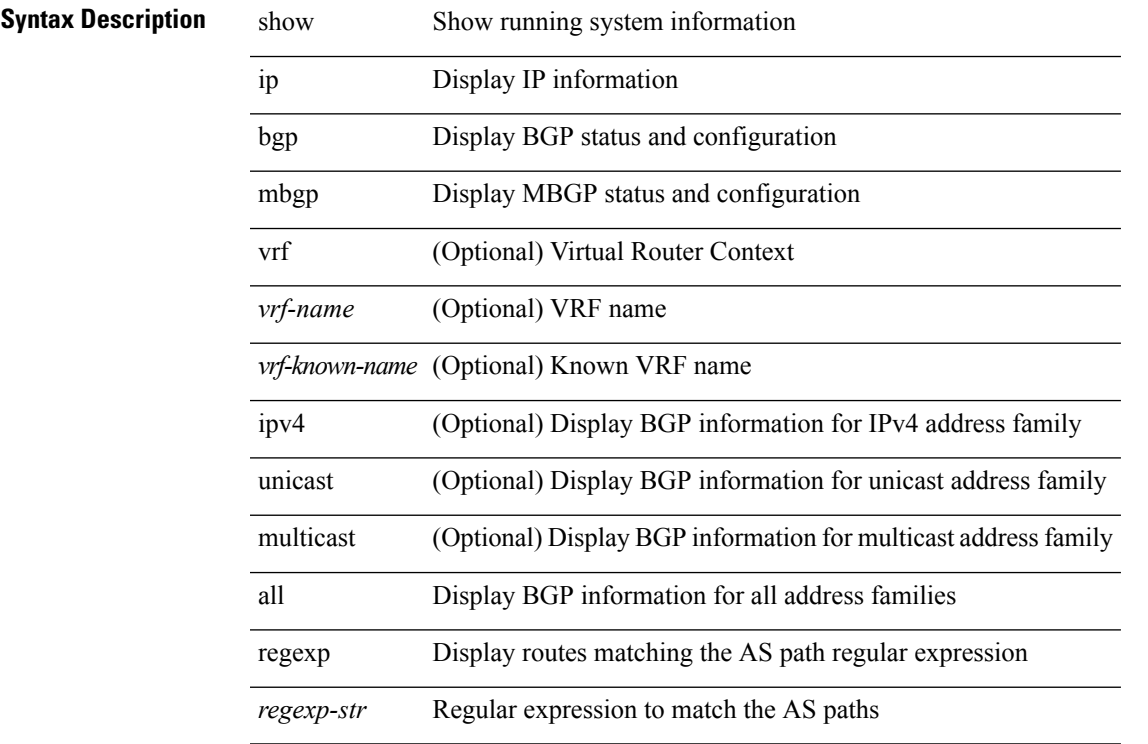

#### **Command Mode**

### <span id="page-17-0"></span>**show resource**

show resource [ <res-mgr-res-known-name> ] [ hidden-too | with-flags ] [ \_\_readonly\_\_ { TABLE\_vdc\_resource\_local <res\_name> <min> <max> <used> <unused> <free> } ]

#### **Syntax Description**

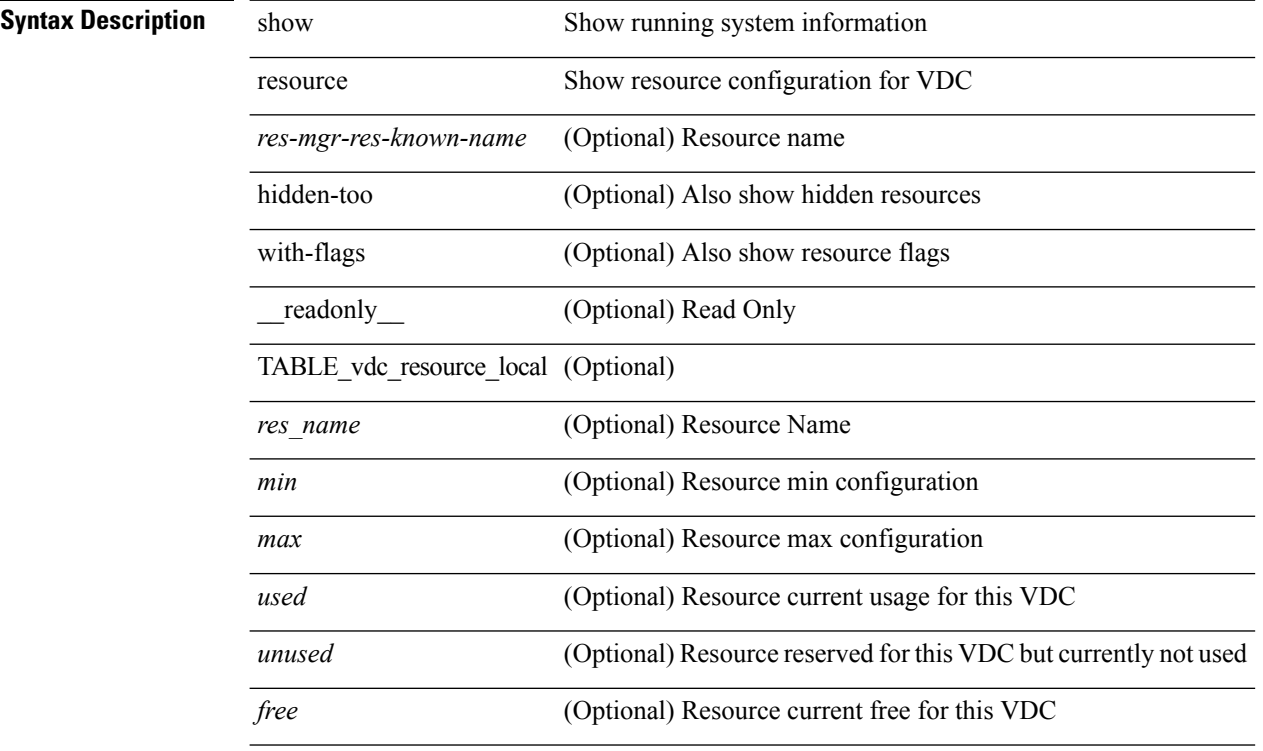

#### **Command Mode**

## <span id="page-18-0"></span>**show resource internal event-history errors**

show resource internal event-history errors

#### **Syntax Description**

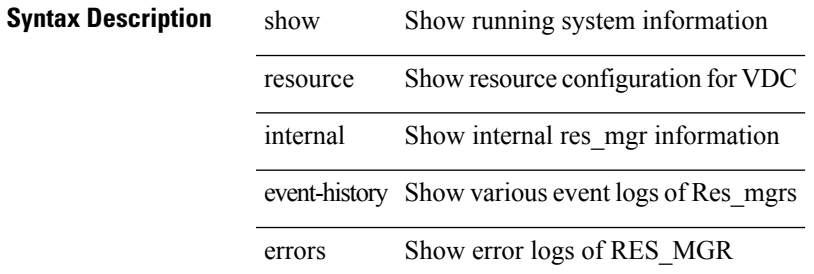

**Command Mode**

## <span id="page-19-0"></span>**show resource internal event-history msgs**

show resource internal event-history msgs

#### **Syntax Description**

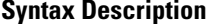

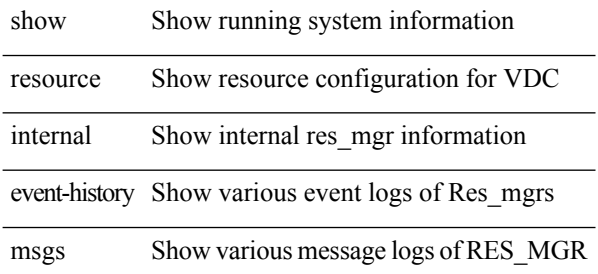

#### **Command Mode**

### <span id="page-20-0"></span>**show resource internal info**

show [vdc] resource internal info [ { resource [ <res-mgr-res-known-name-all> [vdc <vdc\_id> ] ] } ]

#### **Syntax Description**

#### **Syntax Description**

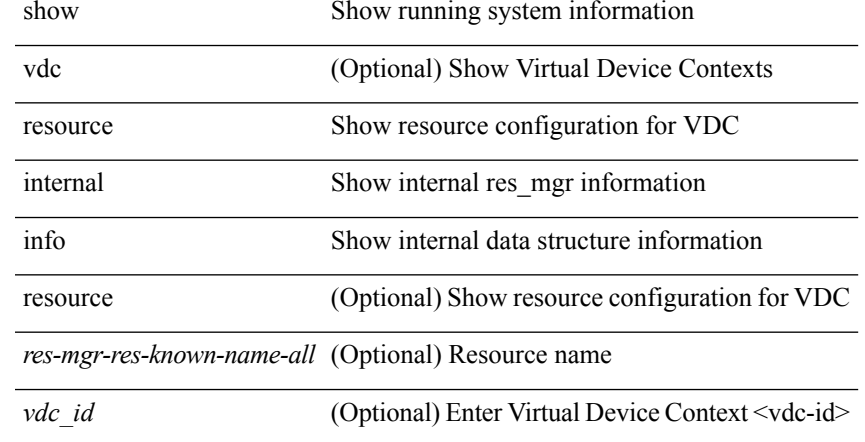

#### **Command Mode**

### <span id="page-21-0"></span>**show resource internal mem-stats**

show resource internal mem-stats [ detail ]

#### **Syntax Description**

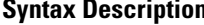

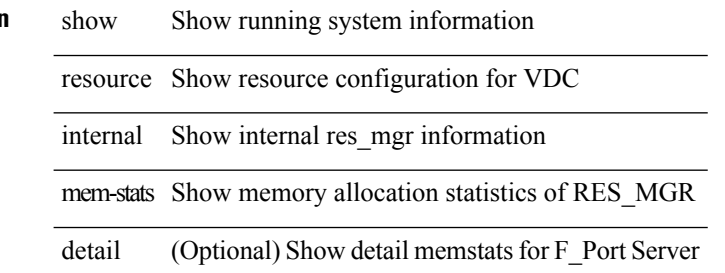

#### **Command Mode**

### <span id="page-22-0"></span>**show rmon**

show rmon { alarms | events | hcalarms | info | logs } [ \_\_readonly \_\_ [ TABLE\_rmon\_alarm { <alaram-str> <ascii-buf-str> <samp-type-str> <ris-trshod-str> <fall-trshod-str> <start-enable-str> } ] [TABLE\_rmon\_event { <ev-alaram-str> <ev-desc-str> <ev-fir-cause> <last-fired> } ] [ TABLE\_rmon\_hcala { <hc-alaram-str> <hc-ascii-buf-str> <hc-sam-ty-str> <hc-ris-thresh-str> <hc-fal-thresh-str> <start-alrm-str> <fail-attem-str> } ] [ TABLE\_rmon\_info { <max-32-64-ala-str> <max-conf-32-ala-str> <max-conf-64-ala-str> } ] [ TABLE rmon  $\log$  { <event-id-str> <rmon-pch>  $\lceil$  <log-buff-str>  $\rceil$  <log-oid>  $\rceil$  ] ]

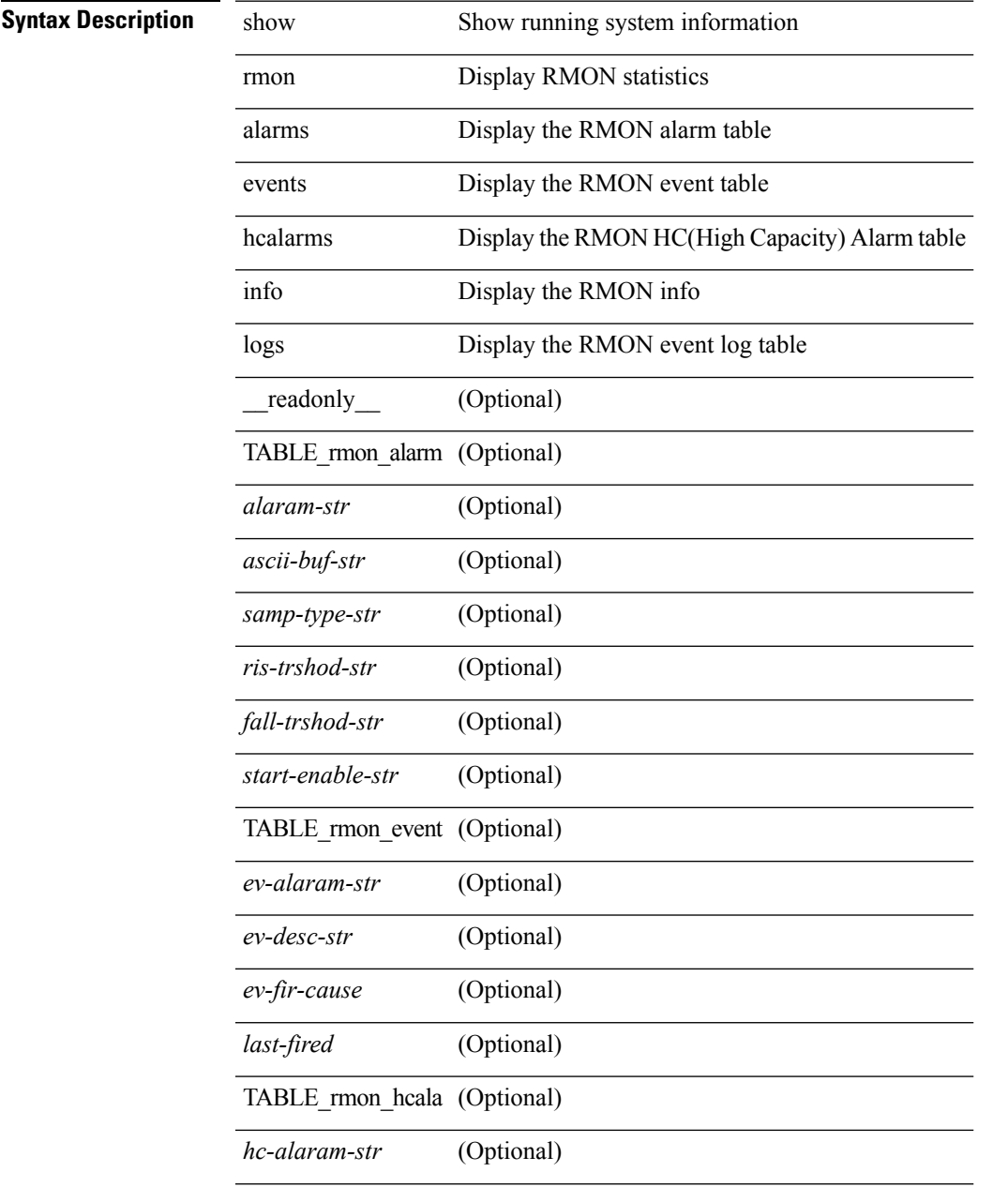

I

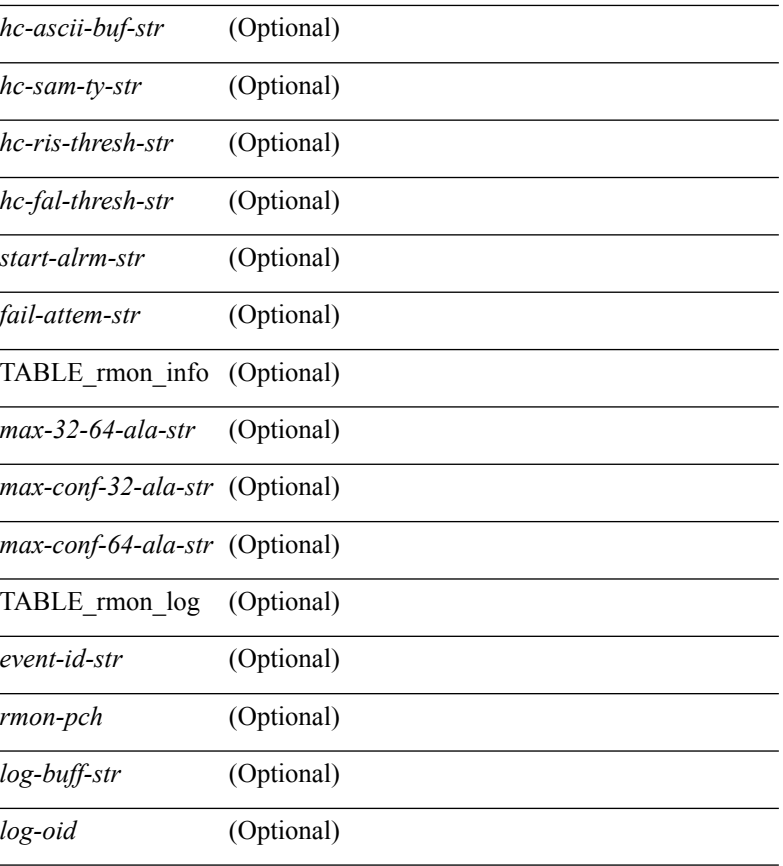

### **Command Mode**

• /exec

i.

### <span id="page-24-0"></span>**show role**

show role [ name <arg3> ] [ \_\_readonly \_\_ TABLE\_role <role\_name> <role\_description> [ <attribute\_scope> ] [ <permit\_vsan> ] [ <permit\_vlan> ] [ <permit\_interface> ] [ <permit\_vrf> ] TABLE\_rule <rule\_num> <rule\_action> { <rule\_permission> | <rule\_permission\_mds> } [ <rule\_featuretype> ] [ <rule\_entity> ] ]

**Syntax Description**

| <b>Syntax Description</b> | show                | Show running system information |
|---------------------------|---------------------|---------------------------------|
|                           | role                | Show role configuration         |
|                           | name                | (Optional) Enter the role name  |
|                           | arg3                | (Optional) Enter the role name  |
|                           | readonly            | (Optional)                      |
|                           | TABLE role          | (Optional)                      |
|                           | role name           | (Optional)                      |
|                           | role description    | (Optional)                      |
|                           | attribute scope     | (Optional)                      |
|                           | permit vsan         | (Optional)                      |
|                           | permit vlan         | (Optional)                      |
|                           | permit interface    | (Optional)                      |
|                           | permit vrf          | (Optional)                      |
|                           | TABLE rule          | (Optional)                      |
|                           | rule num            | (Optional)                      |
|                           | rule action         | (Optional)                      |
|                           | rule permission     | (Optional)                      |
|                           | rule permission mds | (Optional)                      |
|                           | rule featuretype    | (Optional)                      |
|                           | rule entity         | (Optional)                      |

#### **Command Mode**

• /exec

### <span id="page-25-0"></span>**show role feature-group**

show role feature-group [ name <arg4> ] [ detail ] [ \_readonly\_ TABLE\_role\_feature\_group <feature\_group\_name> TABLE\_role\_feature <feature\_name> [ TABLE\_role\_feature\_rule <feature\_rule> ] ]

#### **Syntax Description**

#### **Syntax Description**

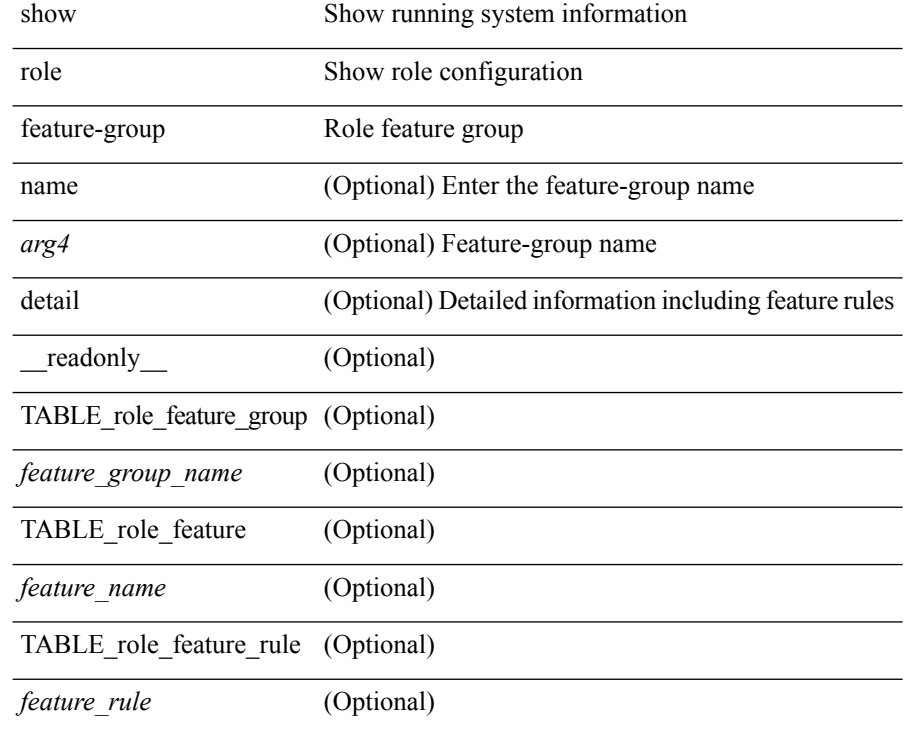

#### **Command Mode**

### <span id="page-26-0"></span>**show role feature**

show role feature [ name <arg5> | detail ] [ \_readonly \_\_ TABLE\_role\_feature <feature\_name> [ TABLE\_role\_feature\_rule <feature\_rule> ] ]

#### **Syntax Description**

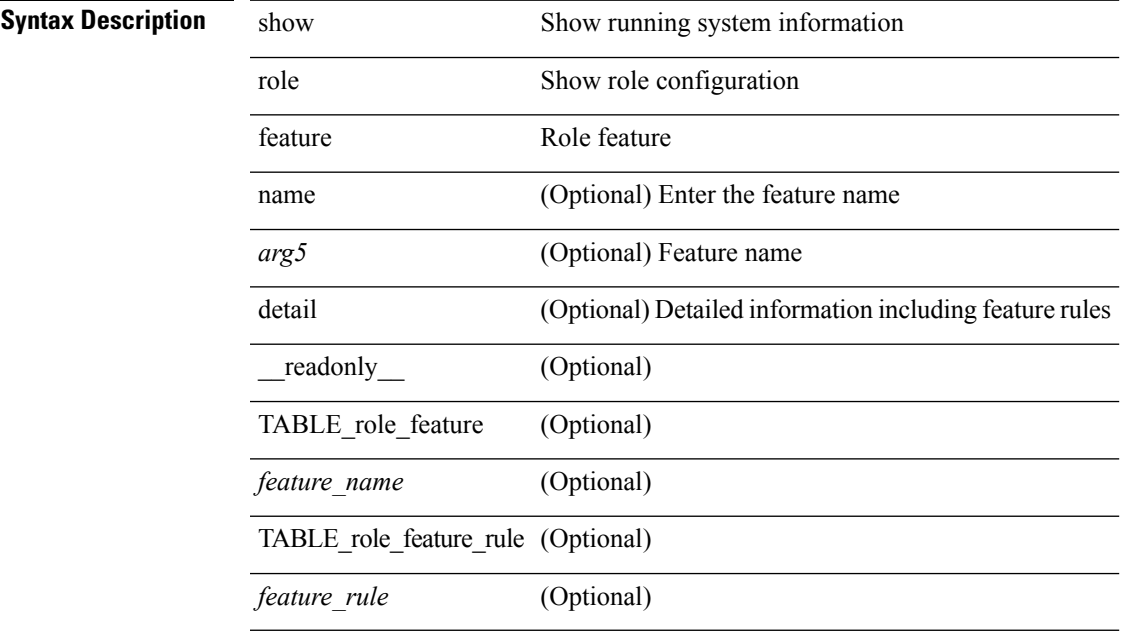

**Command Mode**

• /exec

## <span id="page-27-0"></span>**show rollback log exec**

show rollback log { exec | verify } [ \_readonly \_ [ <log\_entry> + ] ]

#### **Syntax Description**

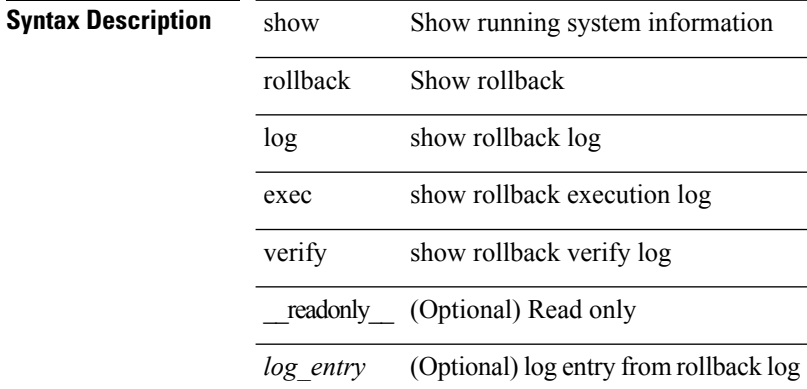

#### **Command Mode**

### <span id="page-28-0"></span>**show rollback status**

show rollback status [ \_readonly \_< last\_operation> <rollback\_type> <name> <start\_time> <end\_time> <operation\_status> ]

#### **Syntax Description**

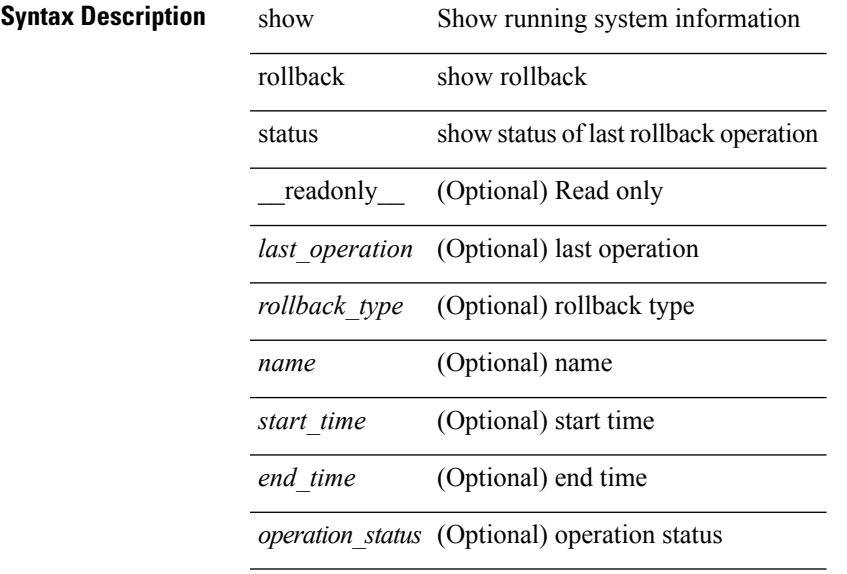

#### **Command Mode**

# <span id="page-29-0"></span>**show route-map**

show route-map [ < route-map-name > | < route-map-cfg-name > ] [ \_readonly \_TABLE\_rmap < name > < seq > <action> [<descript> ] [<continue> ] [ { TABLE\_rmap\_match <match\_type> <match\_stmt> } ] [ { TABLE\_rmap\_set <set\_type> <set\_stmt> } ] ]

#### **Syntax Description**

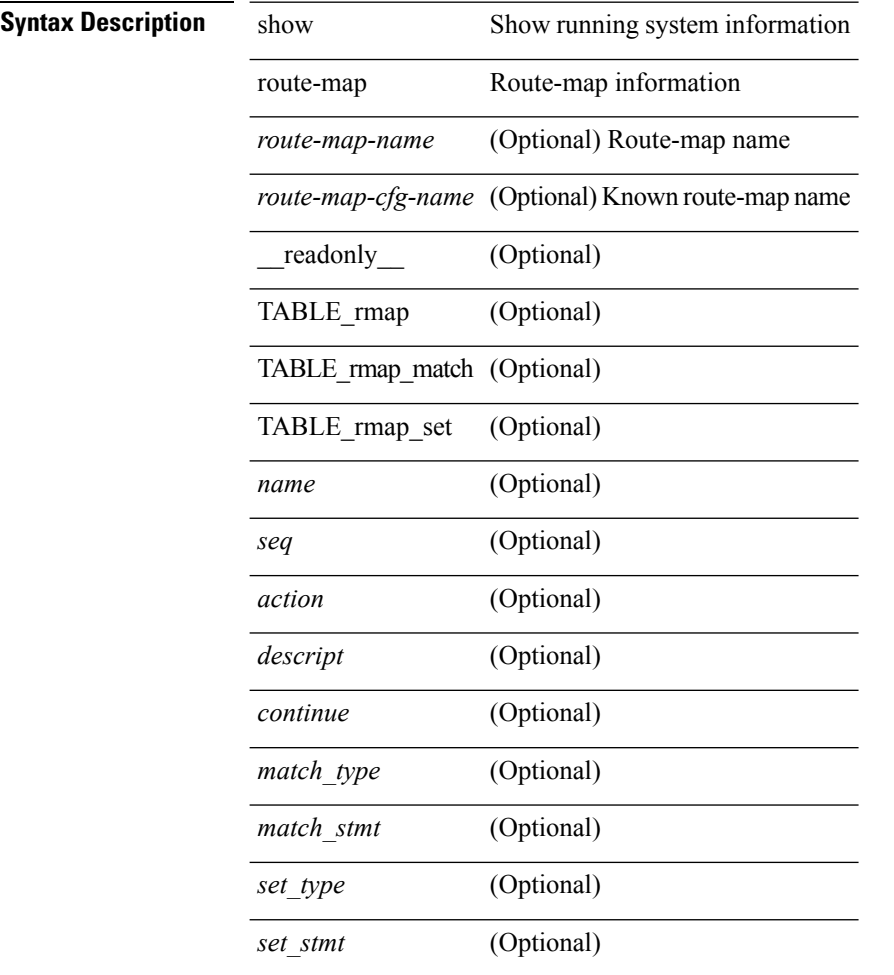

#### **Command Mode**

# <span id="page-30-0"></span>**show route-map pbr-statistics**

show route-map { <pbr\_rmap\_name> | <pbr\_rmap\_cfg\_name> } pbr-statistics [ \_\_readonly \_\_ <tag> <action> <seq> <pbr\_pkt\_count> <dflt\_rtg\_pkt\_count> ]

#### **Syntax Description**

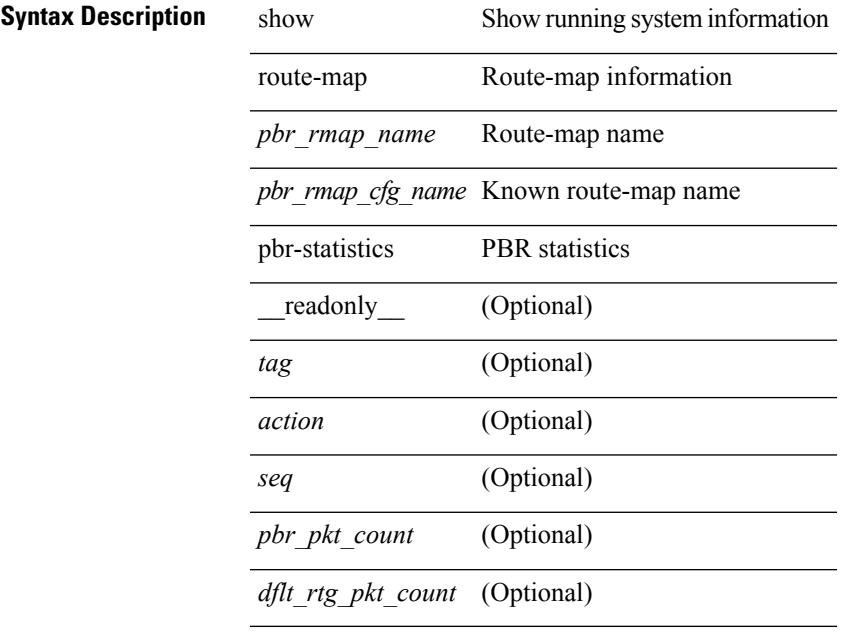

#### **Command Mode**

## <span id="page-31-0"></span>**show routing-context**

show routing-context

**Syntax Description**

**Syntax Description** show Show running system information routing-context Display the current routing context

#### **Command Mode**

I

# <span id="page-32-0"></span>**show routing-privilege**

show routing-privilege

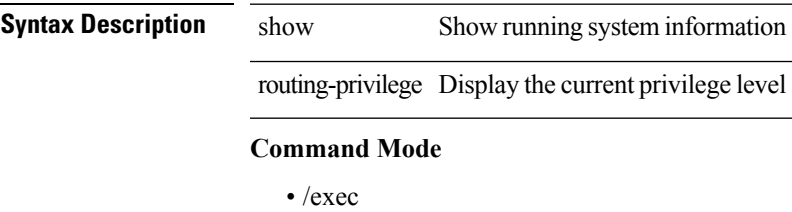

### <span id="page-33-0"></span>**show routing clients**

show routing [ vrf { <vrf-name> | <vrf-known-name> | <vrf-all> } ] [ ip | ipv4 ] [ unicast ] [ topology <topology-name> ] clients [ <client> | <protocol> ] [ \_\_readonly\_\_ { TABLE\_client <client\_name> <pib\_index> <epid> [ <mts\_sap> ] [ <mts\_sap\_str> ] <mru\_cache\_hits> <mru\_cache\_misses> <pib\_stale\_time> <pss\_created> [ <br/>bad\_l3vm\_table\_refcount> ] [ <pib\_stale\_timer> ] [ { TABLE\_nib\_node <uribtibtype\_contextname> [ <all\_igp> ] [ <self> ] [ <all> ] [ <unib\_notify\_mask> ] <routes> <rnhs> <labels>  $\lceil$  <convg req mask>  $\rceil$  <convg send mask>  $\rceil$  { <utib state>  $\rceil$  {<pending timer>  $\rceil$  {<urib\_state\_invalid> ] } ] [ { TABLE\_msgs\_rcvd <urib\_mtype\_str> <upib\_rcvd> } ] [ { TABLE\_msgs\_sent <urib\_mtype\_str>  $\langle \text{upib\_sent} \rangle$  } ] } ]

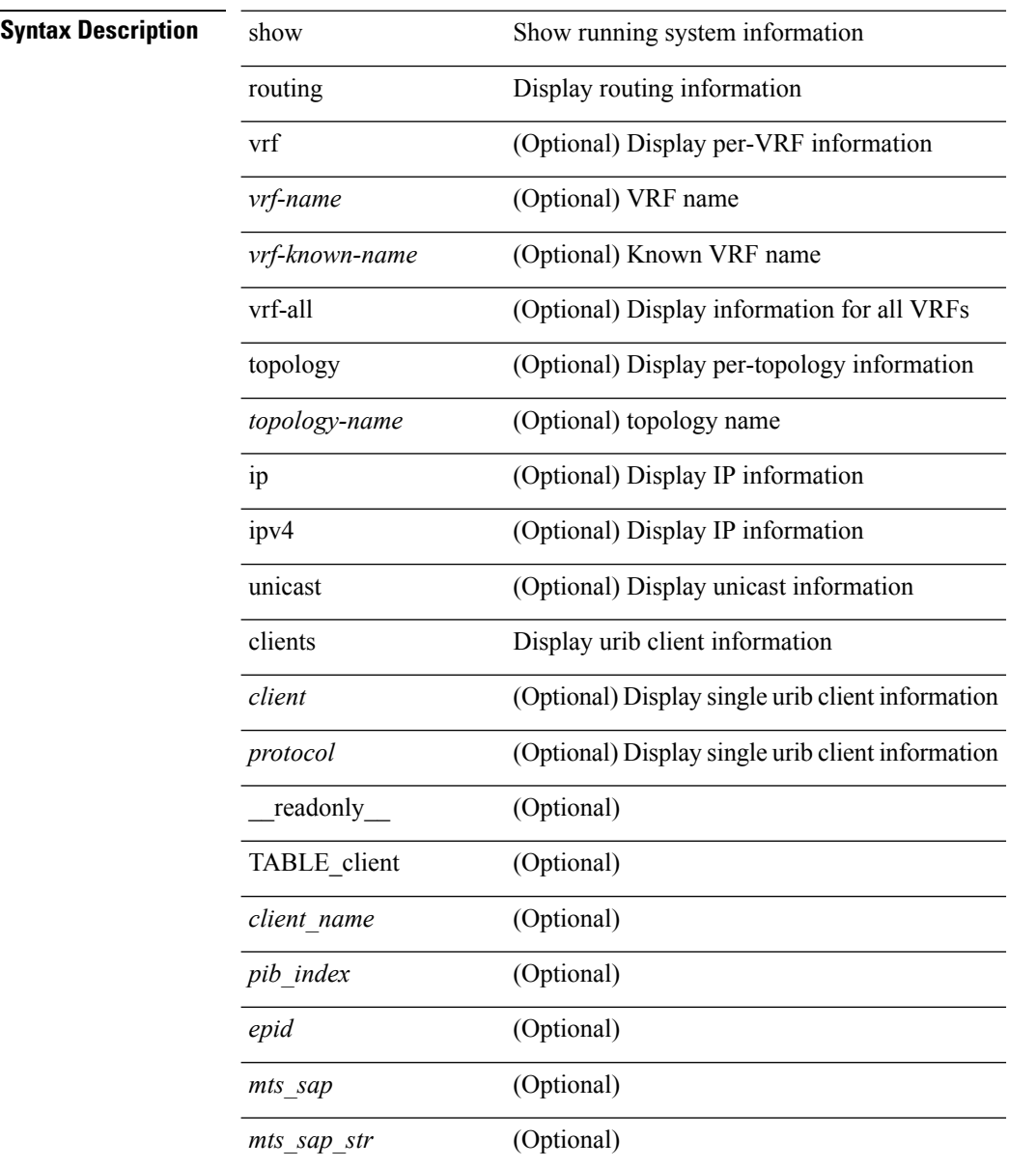

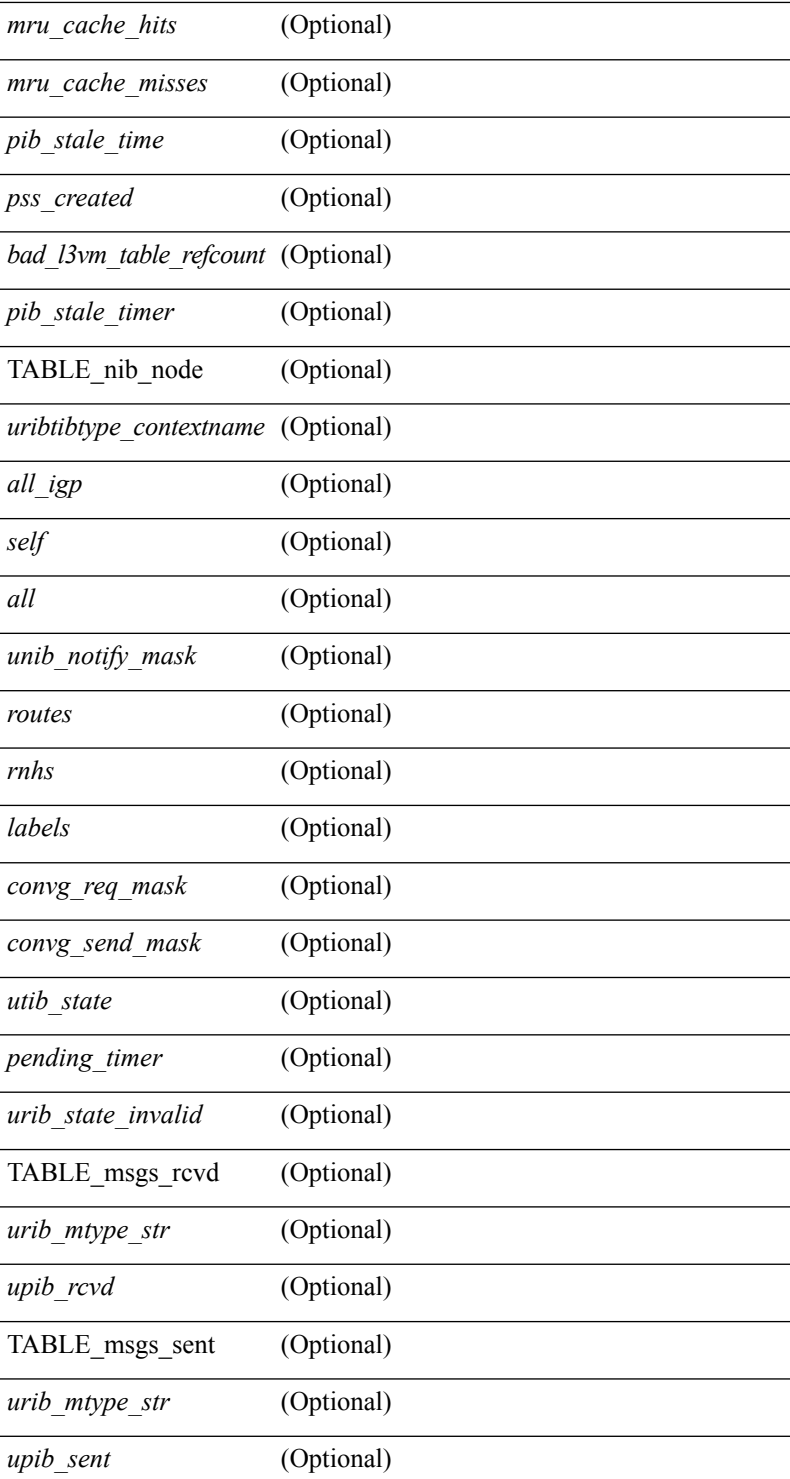

#### **Command Mode**

• /exec

 $\mathbf{l}$ 

### <span id="page-35-0"></span>**show routing event-history**

show routing [ ip | ipv4 ] [ unicast ] [ internal ] event-history { statistics | msgs | { { add-route | cli | delete-route | detail | dme | errors | general | ha | loop-detection | modify-route | notifications | recursive-next-hop | summary | ufdm | ufdm-detail | ufdm-summary } [ filter [ vrf { <vrf-name> | <vrf-known-name> | <vrf-all> } ] [ client { <client> | <protocol> } ] [ prefix-list <pfxlist-name> ] ] } }

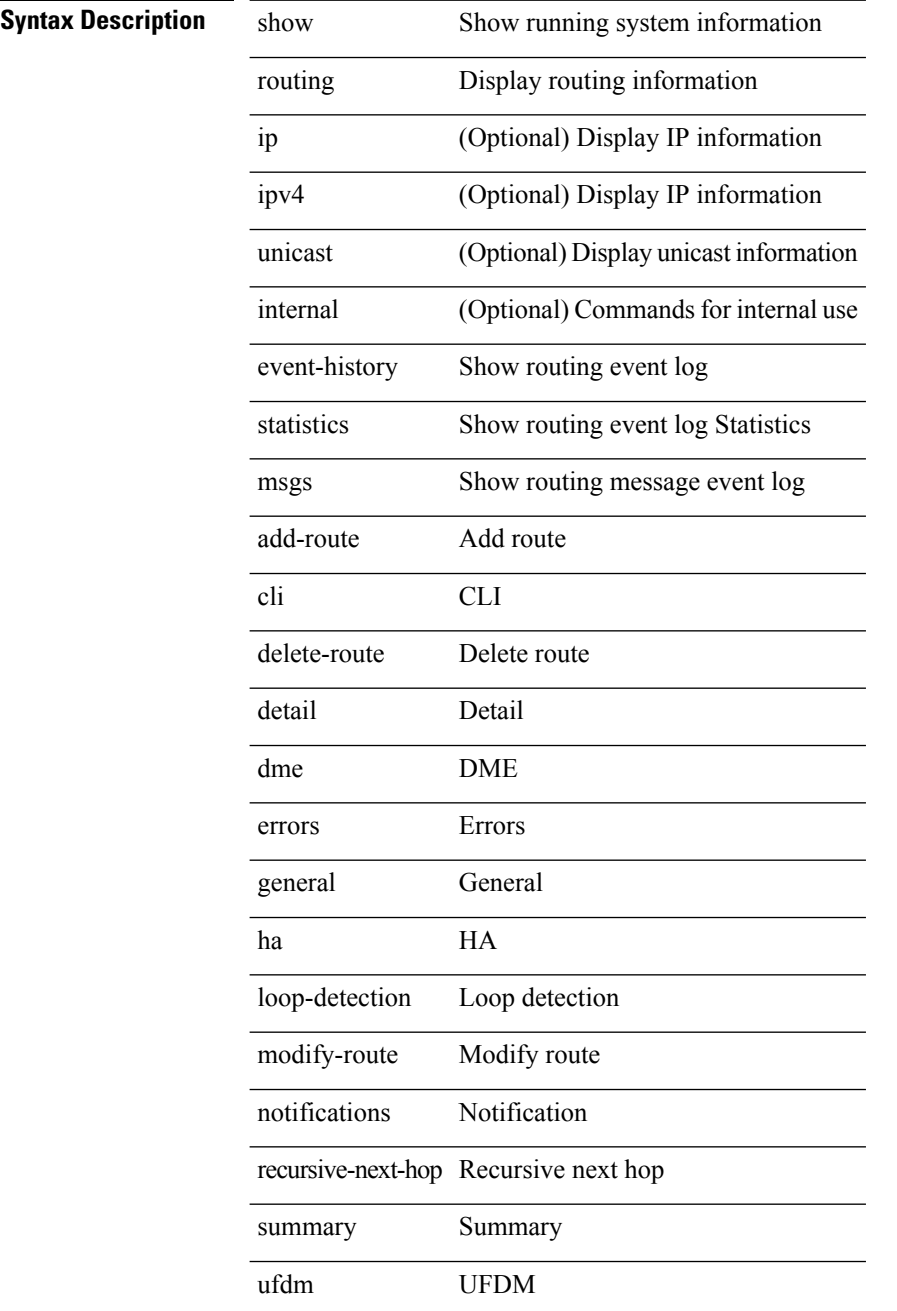
$\mathbf l$ 

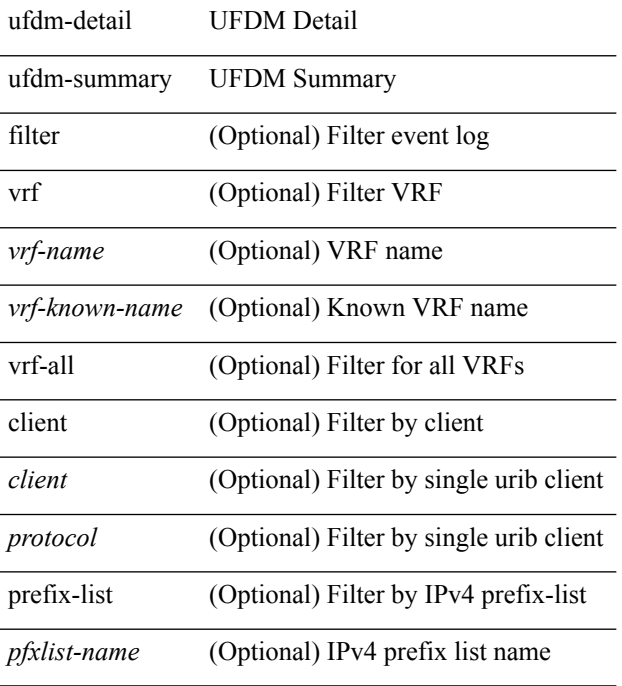

## **Command Mode**

## **show routing hash**

show routing [ vrf { <vrf-name> | <vrf-known-name> | <vrf-all> } ] [ ip | ipv4 ] [ unicast ] [ topology <topology-name> ] hash <source> <dest> [ ip-proto <ip-proto> ] [ <src-port> <dest-port> ] [ in-interface <in-interface> ] [ module <module-id> ] [ vrf { <vrf-name> | <vrf-known-name> | <vrf-all> } ] [ \_\_readonly\_ TABLE\_vrf <vrf-name-out> TABLE\_addrf <addrf> TABLE\_hashpath <mcast> <hashpath> <hash-val> TABLE\_prefix <ipprefix> <ucast-nhops> <mcast-nhops> <attached> TABLE\_path <ubest> <mbest>  $\langle$ ipnexthop> $\langle$ ifname> $\langle$ pref> $\langle$ metric> $\langle$ uptime> $\langle$ clientname> $\langle$  $\rangle$  $\langle$  $\langle$ type> $\rangle$  $\langle$  $\rangle$  $\langle$  $\langle$ stale> $\rangle$  $\langle$  $\rangle$  $\langle$ unres> $\rangle$ [ <hidden> ] [ <stale-label> ] ]

#### **Syntax Description**

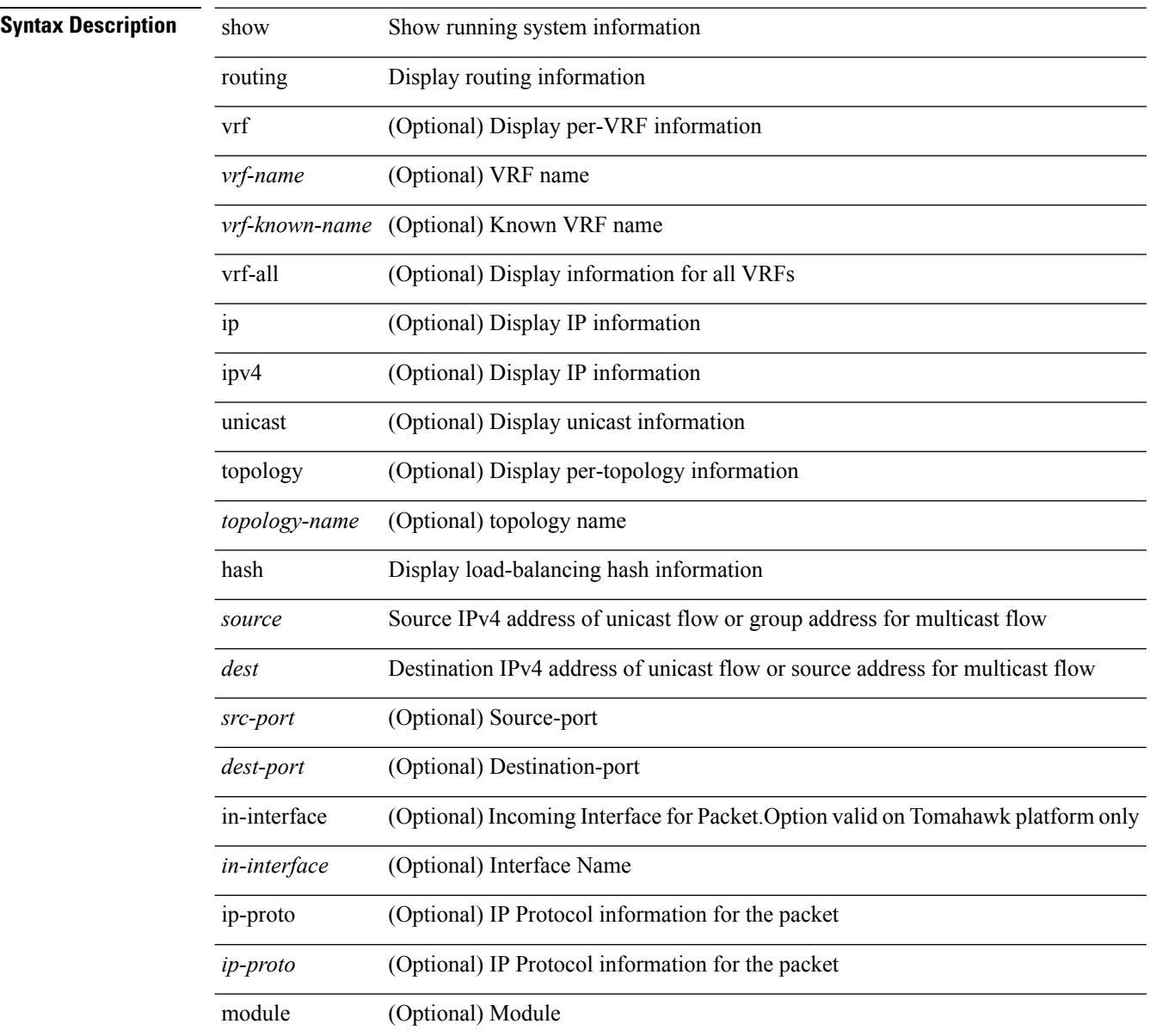

 $\mathbf{l}$ 

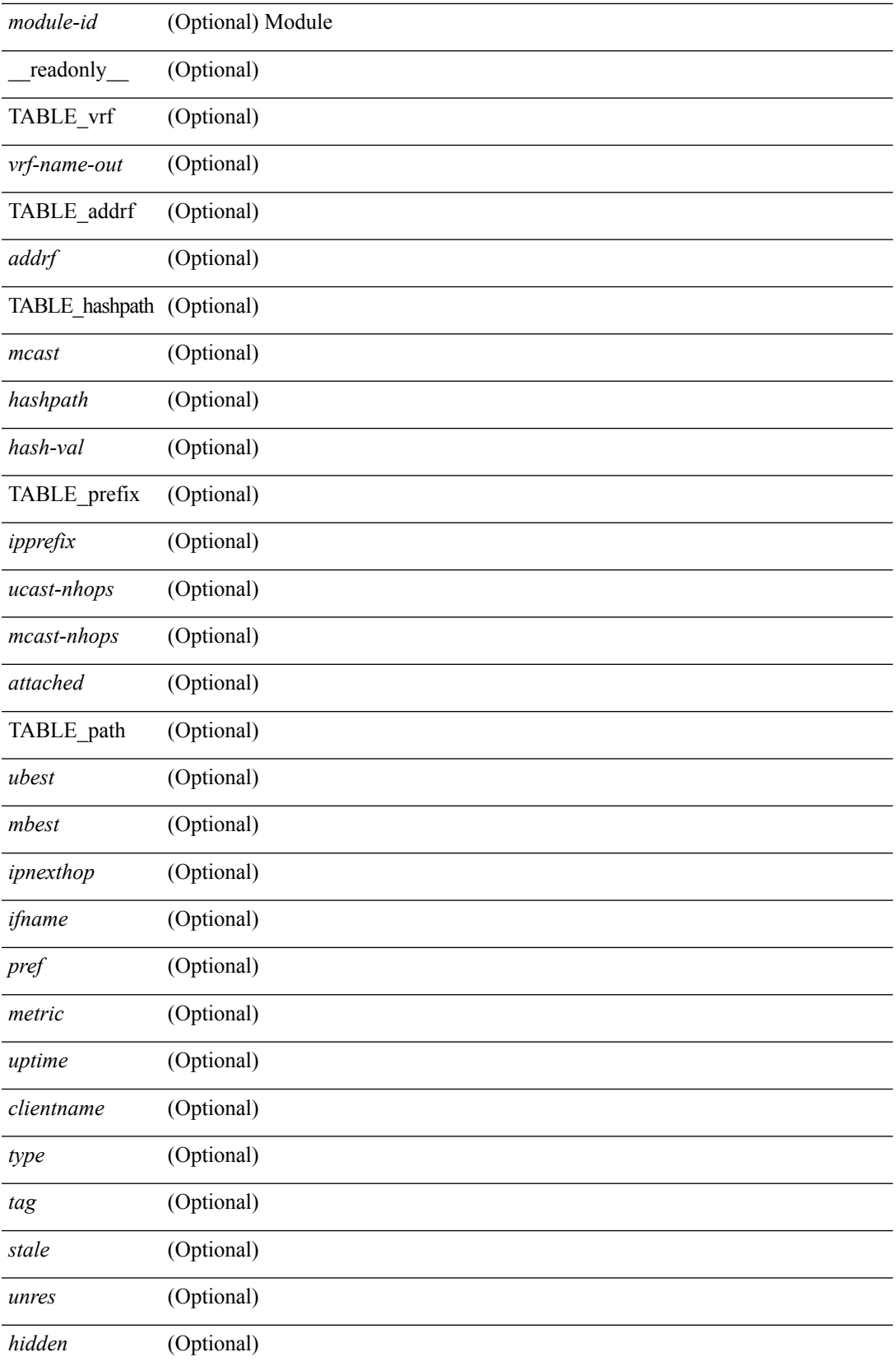

I

*stale-label* (Optional)

#### **Command Mode**

• /exec

## **show routing hidden-nh**

show routing [ vrf { <vrf-name> | <vrf-known-name> | <vrf-all> } ] [ ip | ipv4 ] [ unicast ] [ topology <topology-name> ] hidden-nh [ \_\_readonly\_\_ <uribtibtype\_contextname> [ <utibtibtype\_topologyname> ] { TABLE\_hidden\_nh <hidden\_nh\_uhn\_prefix> <hidden\_nh\_uhn\_mask\_len> <pib> <rnh> <rnh\_mask\_len> } ]

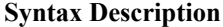

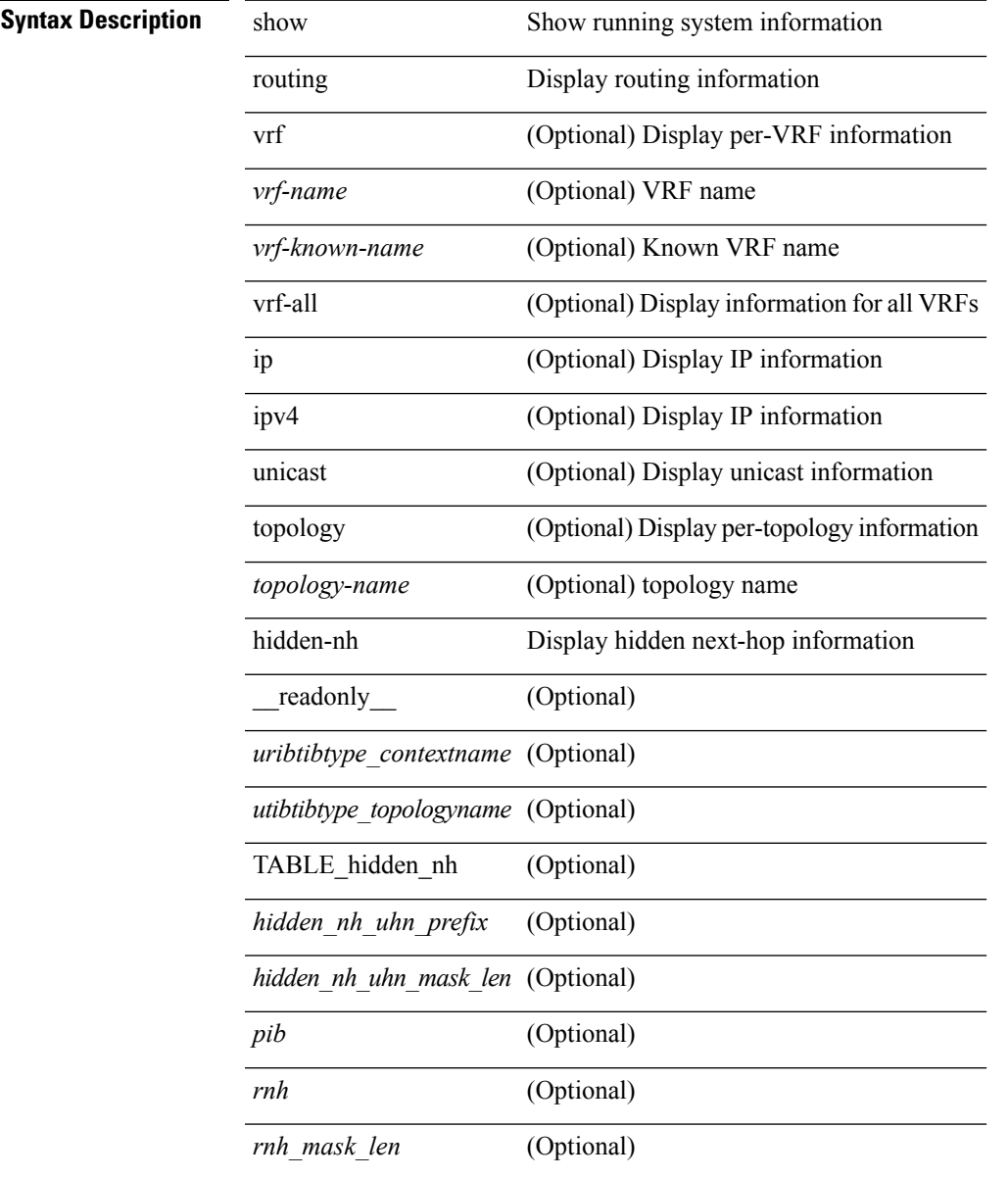

### **Command Mode**

# **show routing internal**

show routing [ vrf { <vrf-name> | <vrf-known-name> | <vrf-all> } ] [ ip | ipv4 ] [ unicast ] [ topology <topology-name> ] internal [ force-update ]

## **Syntax Description**

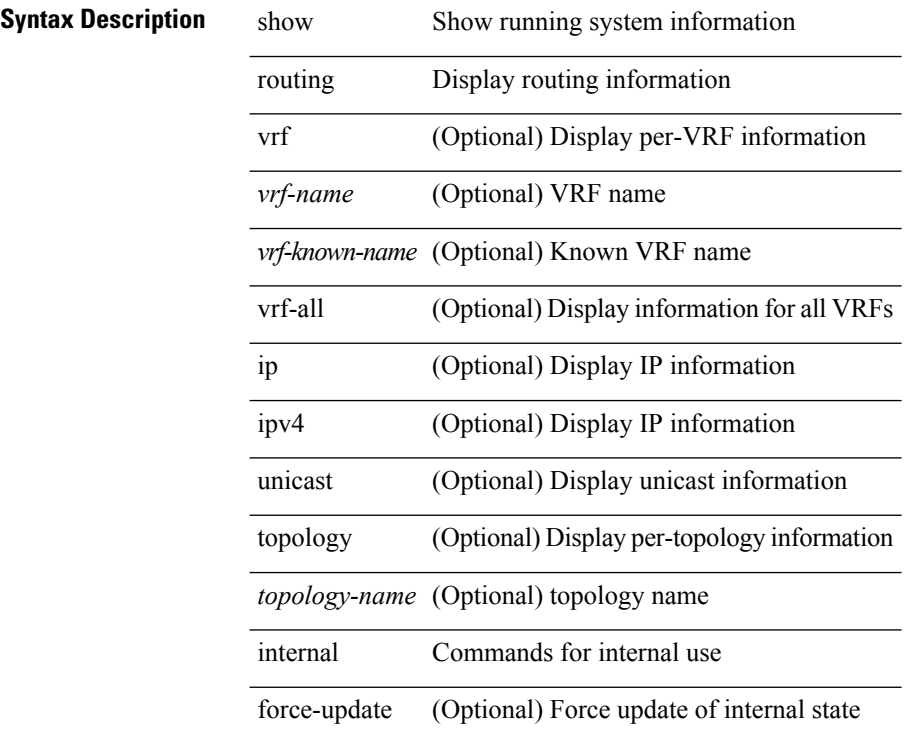

### **Command Mode**

## **show routing internal library-info**

show routing [ ip | ipv4 ] [ unicast ] internal library-info

### **Syntax Description**

## **Syntax Description** show Show running system information

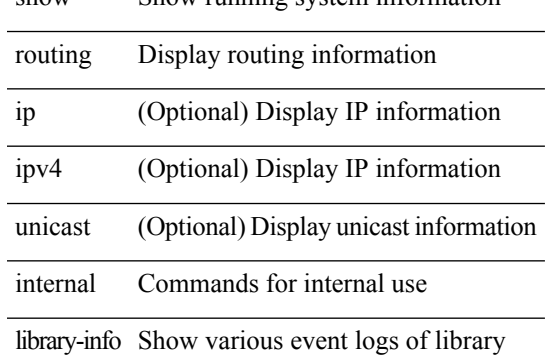

#### **Command Mode**

## **show routing internal mem-stats**

show routing [ ip | ipv4 ] [ unicast ] internal mem-stats [ all | shared ] [ no-libs ] [ detail ]

### **Syntax Description**

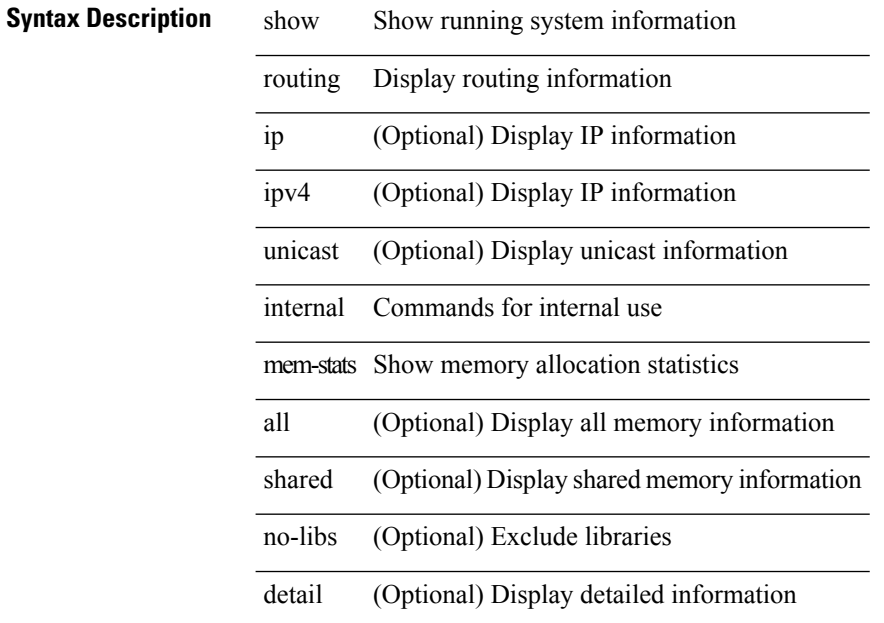

### **Command Mode**

## **show routing internal pending-routes**

show routing [ vrf { <vrf-name> | <vrf-known-name> | <vrf-all> } ] [ ip | ipv4 ] [ unicast ] [ topology <topology-name> ] internal pending-routes [ summary ]

### **Syntax Description**

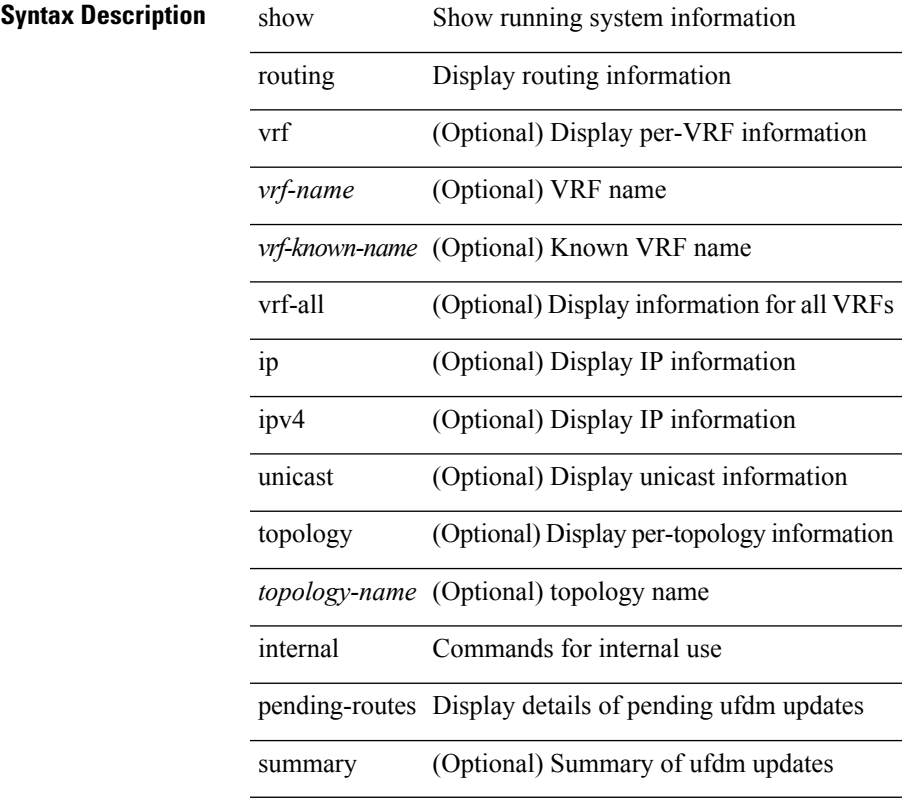

### **Command Mode**

## **show routing internal statistics**

show routing [ ip | ipv4 ] internal statistics [ route-summary [ [ vrf { <vrf-name> | <vrf-known-name> |  $\langle \text{vrf-all} \rangle$  ] ] ]

## **Syntax Description**

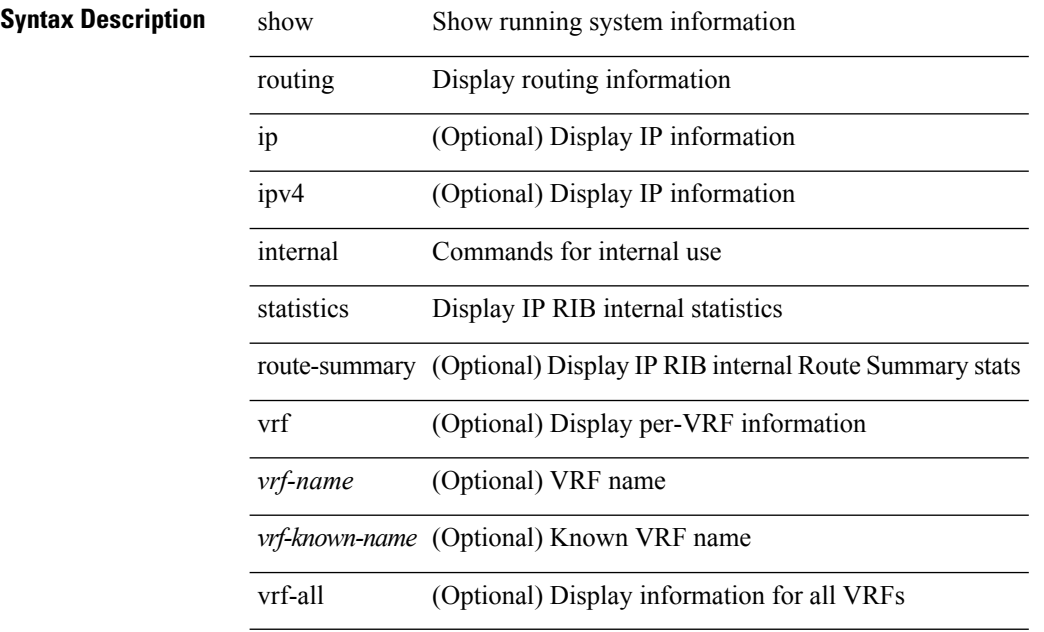

### **Command Mode**

## **show routing ipv6 clients**

show routing  $\lceil \text{vrf} \rceil$   $\langle \text{vrf-name} \rangle$   $\langle \text{vrf-known-name} \rangle$   $\langle \text{vrf-all} \rangle$   $\lceil \text{jpv6} \rceil$  unicast  $\lceil \text{jtopology} \rangle$  -name>  $\lceil$  clients  $\lceil$  <client>  $\rceil$  <ipv6-protocol>  $\lceil$  [ vrf  $\{\langle \text{virt-name} \rangle \mid \langle \text{virt-all} \rangle \}$  \cdots  $\lceil$  \cdots  $\lceil$  \cdots  $\lceil$  \cdots  $\rceil$  \cdots  $\lceil$  \cdots  $\lceil$  \cdots  $\rceil$  \cdots  $\lceil$  \cdots  $\rceil$  \cdots  $\lceil$  \cdo { TABLE\_client <client\_name> <pib\_index> <pib\_state> <pib\_id> <multicast\_or\_unicast\_pib>  $\leq$ mru cache hits $>$   $\leq$ mru cache misses $>$  [ $\leq$ mts sap $\geq$ ] [ $\leq$ mts sap str $>$ ] [ $\leq$ bad l3vm table refcount $\geq$ ]  $\leq$ pib\_stale\_time> [ { TABLE\_nib\_node  $\leq$ u6ribtibtype\_contextname>  $\leq$ routes>  $\leq$ rnhs> [ { TABLE\_notifeee\_mask  $\lceil$  <upib\_name>  $\rceil$   $\lceil$  <index>  $\rceil$   $\rceil$  { \times \timediates  $\rceil$  { \times pending\_timer>  $\rceil$  {  $\leq$ u6rib state\_invalid $>$  ]  $\leq$   $\leq$   $\leq$   $\leq$   $\leq$   $\leq$   $\leq$   $\leq$   $\leq$   $\leq$   $\leq$   $\leq$   $\leq$   $\leq$   $\leq$   $\leq$   $\leq$   $\leq$   $\leq$   $\leq$   $\leq$   $\leq$   $\leq$   $\leq$   $\leq$   $\leq$   $\leq$   $\leq$   $\leq$   $\leq$   $\leq$   $\leq$  $\leq$ notify rcd handle> [  $\leq$ notifier pib u6pib index> ] } [ { TABLE notifiee nib  $\leq$ notifiee pib u6pib name> <u6nib\_notify\_handle> } ] } ] [ { TABLE\_ready\_client\_event\_queue <queue\_name><queue\_count> [ { TABLE client event  $\langle event \rangle \langle use \text{ but } \rangle \langle scale \rangle \langle resend \rangle \langle but \rangle$  [ $\langle state \rangle$ ] } ] [ { TABLE\_buffer\_rqst\_client\_event\_queue <queue\_name><queue\_count> [ { TABLE\_client\_event <event>  $\langle \text{use but}\rangle \langle \text{seched}\rangle \langle \text{resend}\rangle$   $\langle \text{but}\rangle$  [  $\langle \text{state}\rangle$  ] } ]  $\langle \text{lyidade act}$  ack queue count $\rangle$  [ { TABLE update ack  $\leq$ update ack>  $\leq$ update ack data>  $\leq$ update ack type>  $\leq$ update ack xid> } ] [ { TABLE route buffer used queue  $\leq$ queue name $\geq$   $\leq$ queue count $\geq$  [ { TABLE clt buf <clt\_buf><clt\_buf\_count><clt\_buf\_xid> } ] } ] [ { TABLE\_rnh\_buffer\_used\_queue <queue\_name>  $\leq$ queue\_count $\geq$  [ { TABLE\_clt\_buf  $\leq$ clt\_buf\_count $\leq$ clt\_buf\_xid $\geq$  } ]  $\geq$  [ { TABLE\_msgs\_rcvd  $\leq$ u6rib mtype str $\leq$ u6pib rcvd $\geq$  } ] { TABLE msgs sent  $\leq$ u6rib mtype str $\leq$ u6pib sent $\geq$  } } }

#### **Syntax Description**

## **Syntax Description** show show show Show running system information routing Display routing information vrf (Optional) Display per-VRF information *vrf-name* (Optional) VRF name *vrf-known-name* (Optional) Known VRF name vrf-all (Optional) Display information for all VRFs ipv6 Display IPv6 information unicast (Optional) Display unicast information topology (Optional) Display per-topology information *topology-name* (Optional) topology name clients Display u6rib client information *client* (Optional) Display single u6rib client information *ipv6-protocol* (Optional) Display single u6rib client information readonly (Optional) TABLE client (Optional) *client\_name* (Optional)

l,

 $\overline{a}$ 

l,

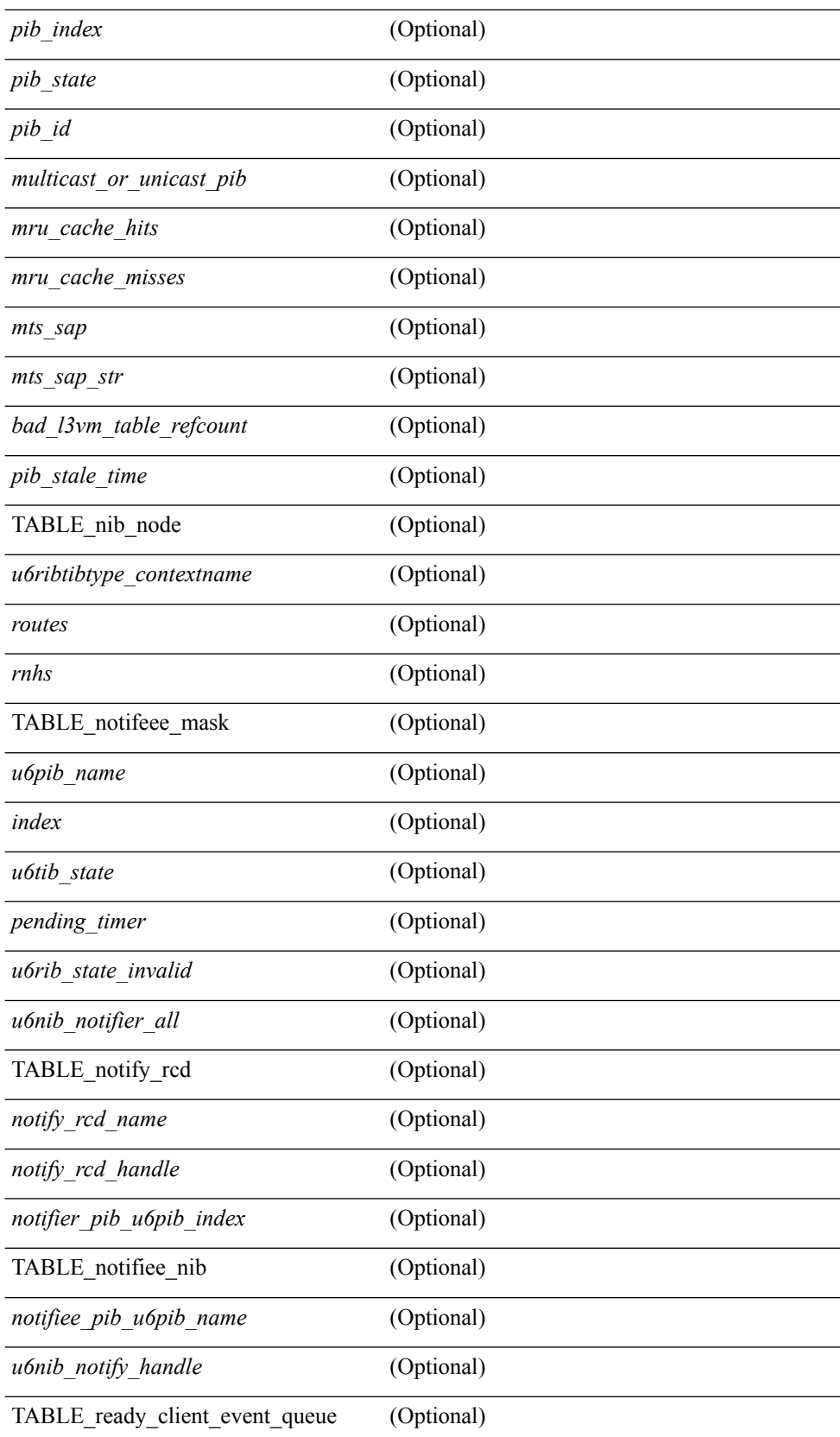

 $\mathbf l$ 

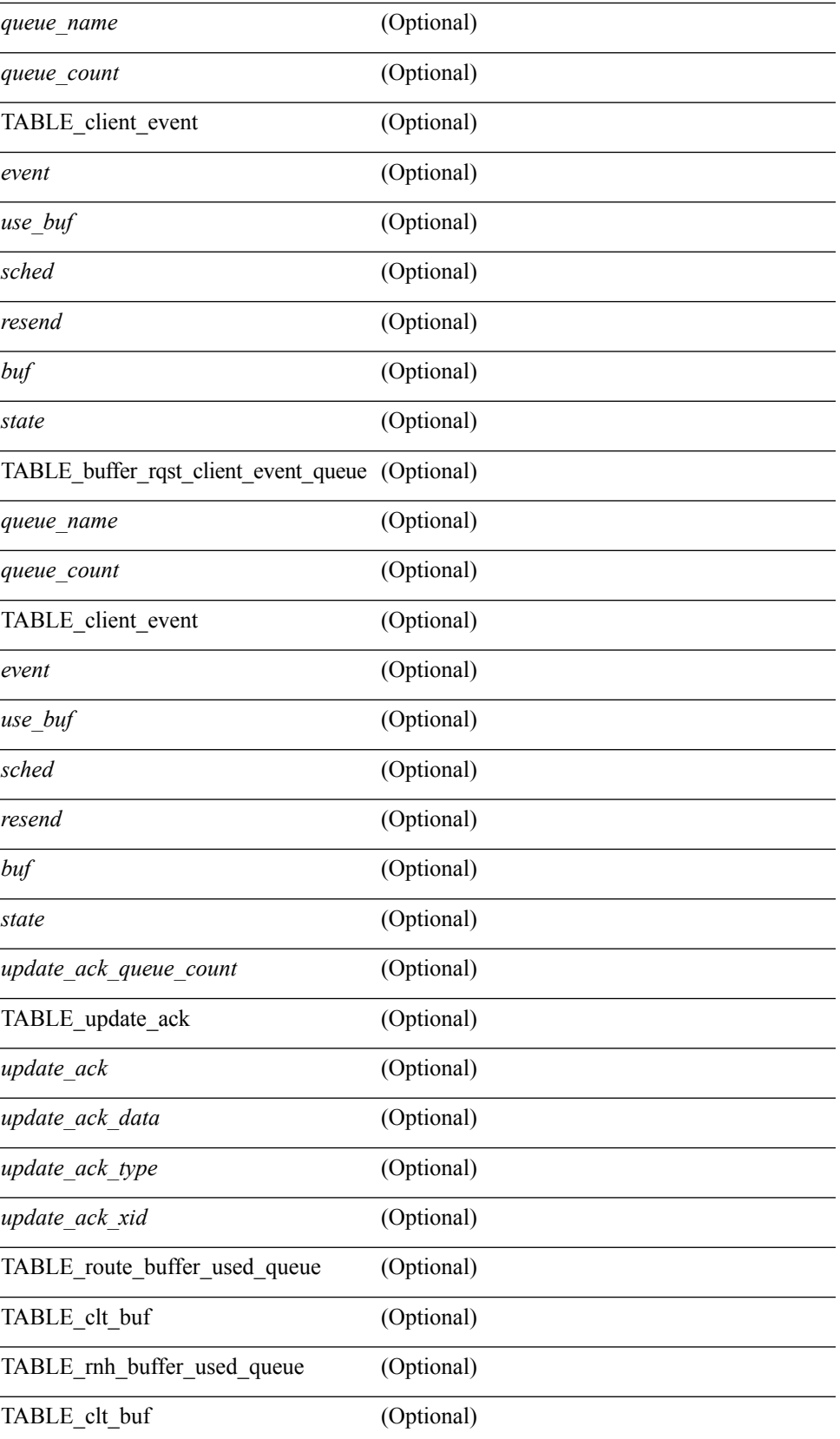

I

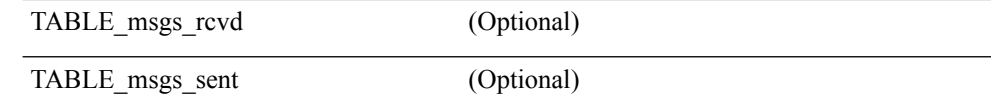

### **Command Mode**

## **show routing ipv6 event-history**

show routing ipv6 [ unicast ] [ internal ] event-history { statistics | msgs | am | cli | detail | errors | general | ha | lfe | recursive-next-hop | summary | ufdm | ufdm-detail | ufdm-summary }

### **Syntax Description**

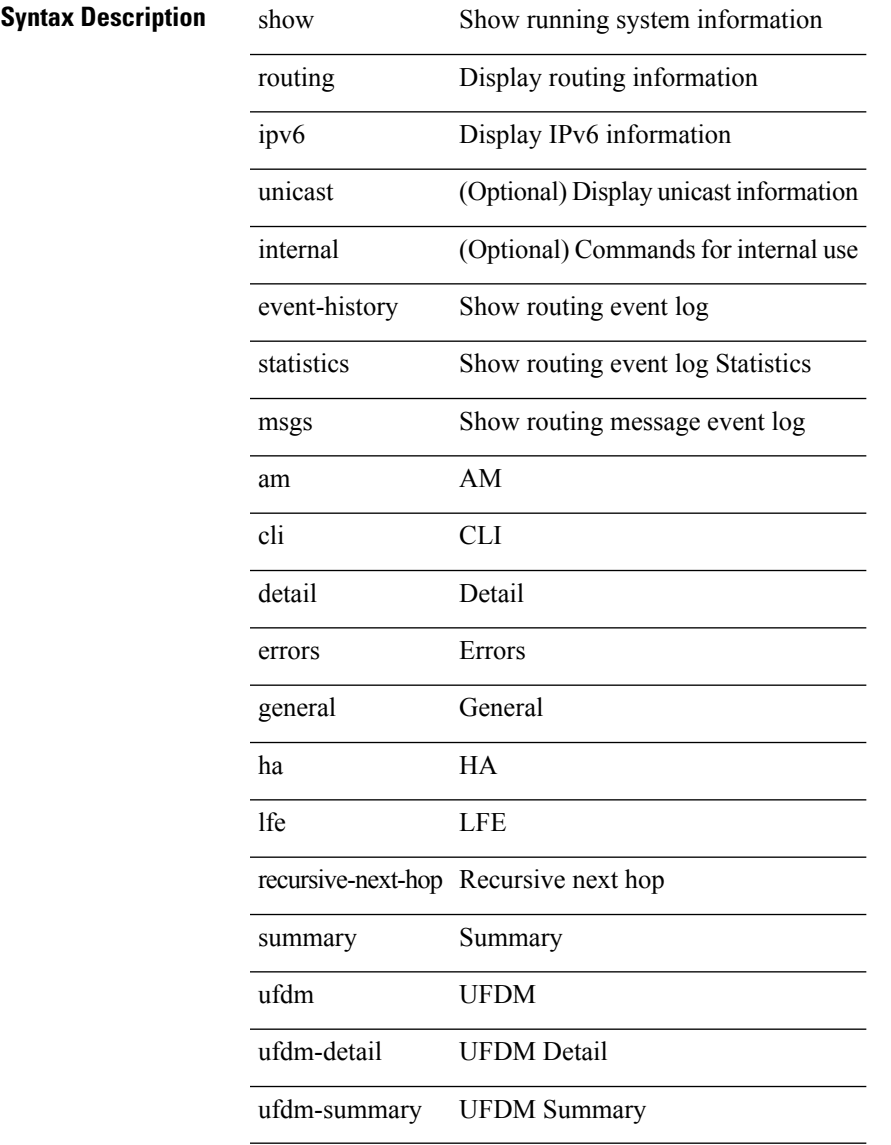

### **Command Mode**

## **show routing ipv6 hash**

show routing  $\lceil \text{vrf} \rceil$  {  $\lceil \text{vrf-name} \rceil$  =  $\lceil \text{vrf-name} \rceil$  =  $\lceil \text{vrf-all} \rceil$   $\lceil \text{upof} \rceil$  unicast  $\lceil \lceil \text{topology} \rceil$  ame ] hash [ mpls <ipv6-prefix> [ eos ] ] <source> <dest> [ ip-proto <ip-proto> ] [ <src-port> <dest-port> ] [ in-interface  $\langle$  in-interface>  $\rangle$  [ module  $\langle$  module-id>  $\rangle$  [ vrf  $\langle$   $\rangle$   $\langle$  vrf-name>  $|$   $\rangle$   $\langle$   $\rangle$   $\langle$   $\rangle$   $\langle$   $\rangle$   $\rangle$   $\rangle$   $\rangle$   $\rangle$ [ \_\_readonly\_\_ TABLE\_vrf <vrf-name-out> [ <hash-type> ] [ <mcast> ] [ <hashpath> ] TABLE\_prefix  $\langle$ ipprefix>  $\langle$ ucast-nhops>  $\langle$ mcast-nhops>  $\langle$ attached> TABLE\_path [ $\langle$ ubest>] [ $\langle$ mbest>] [ $\langle$ ipnexthop>  $\lceil$  <ifname>  $\rceil$  <pref> <metric> <uptime> <clientname>  $\lceil$  <type> $\rceil$  $\rceil$  <stale> $\rceil$  $\rceil$  <stale> $\rceil$  $\rceil$  <hidden> $\rceil$  $\rceil$ 

#### **Syntax Description**

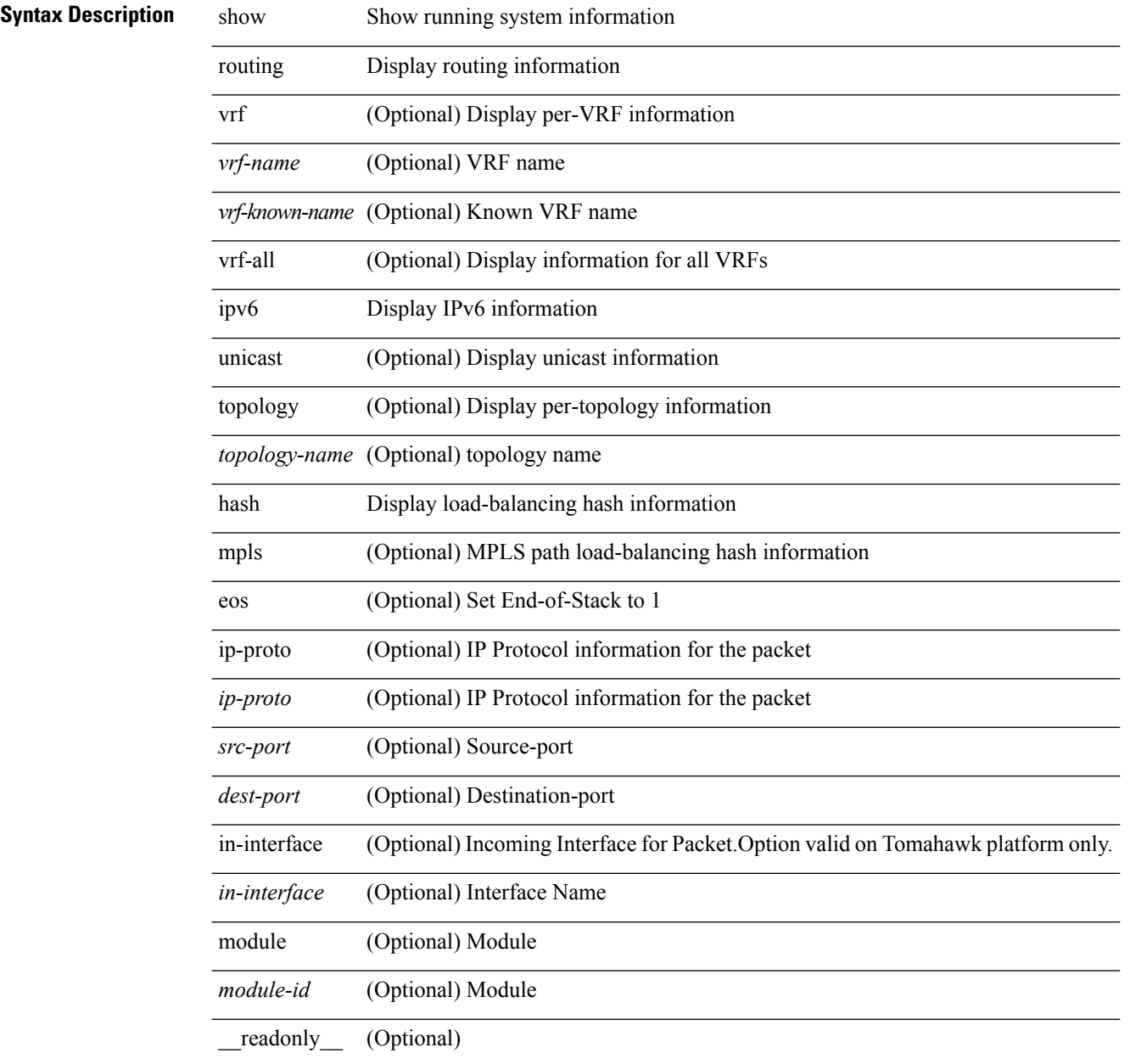

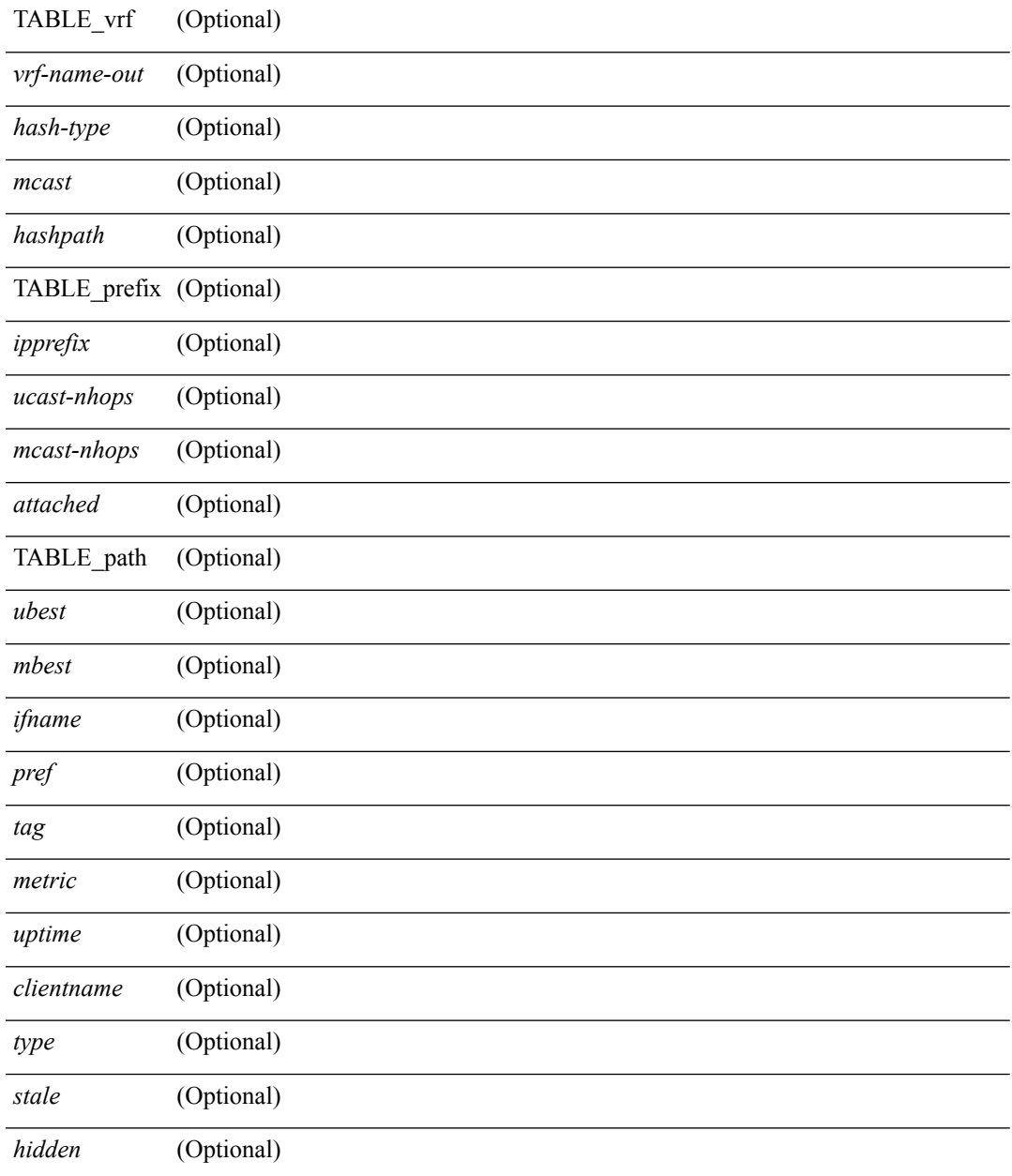

## **Command Mode**

• /exec

I

## **show routing ipv6 hidden-nh**

show routing [ vrf { <vrf-name> | <vrf-known-name> | <vrf-all> } ] ipv6 [ unicast ] [ topology <topology-name> ] hidden-nh [ \_\_readonly\_\_ <uribtibtype\_contextname> { TABLE\_hidden\_nh <nh> <nh-iod> <hidden\_nh\_uhn\_prefix> <hidden\_nh\_uhn\_mask\_len> <pib> <rnh> <rnh\_mask\_len> } ]

### **Syntax Description**

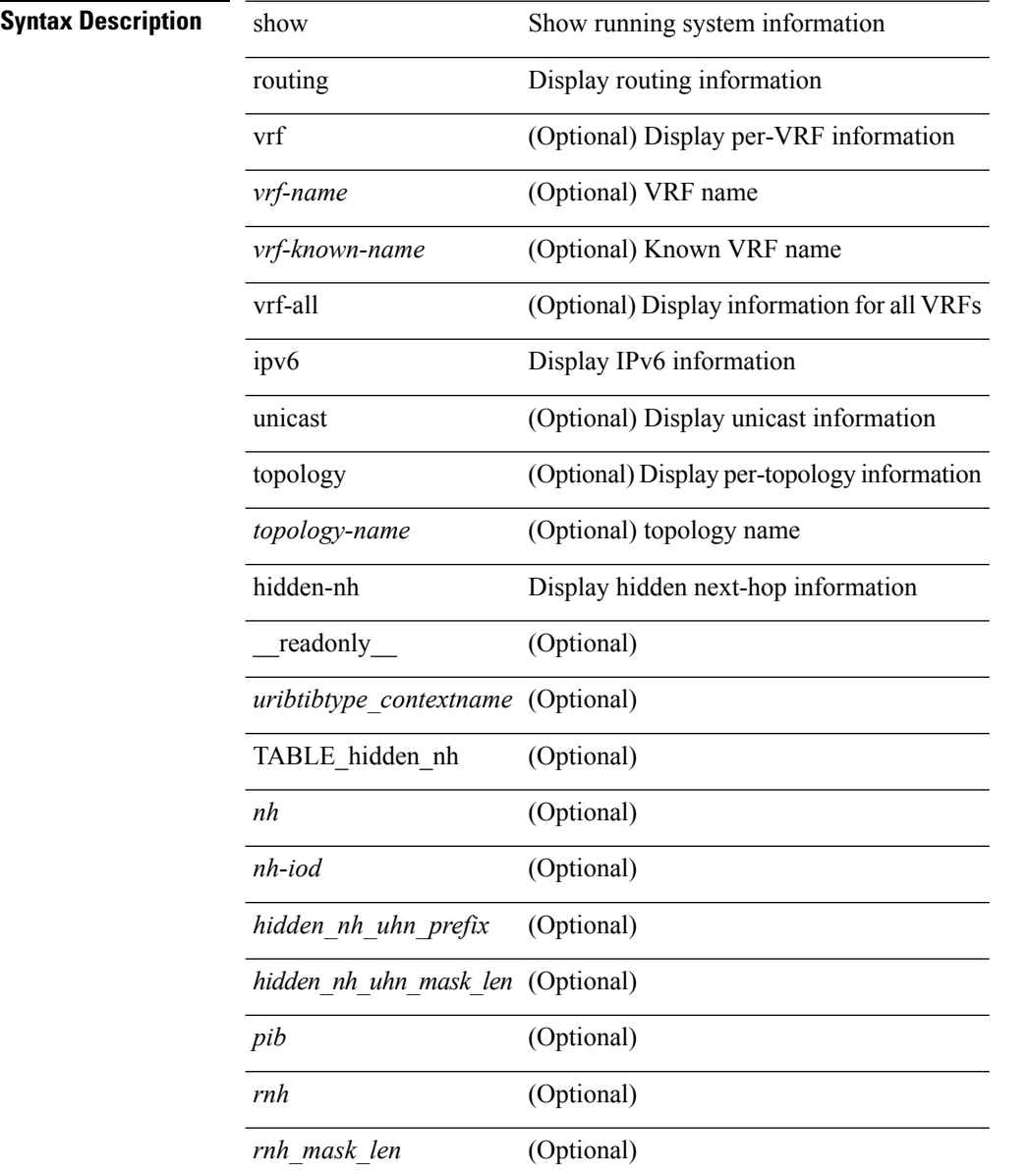

#### **Command Mode**

## **show routing ipv6 internal**

show routing [ vrf { <vrf-name> | <vrf-known-name> | <vrf-all> } ] ipv6 [ unicast ] [ topology <topology-name> ] internal [ force-update ] [ vrf { <vrf-name> | <vrf-known-name> | <vrf-all> } ]

## **Syntax Description**

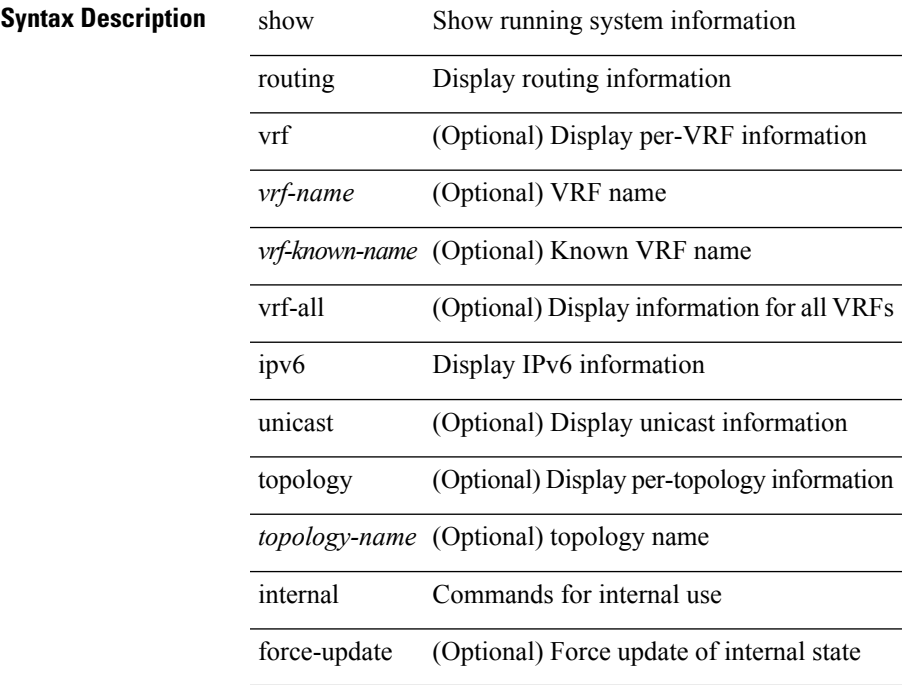

**Command Mode**

## **show routing ipv6 internal buffers**

show routing ipv6 [ unicast ] internal buffers

### **Syntax Description**

**Syntax Description** show Show running system information

routing Display routing information

ipv6 Display IPv6 information

unicast (Optional) Display unicast information

internal Commands for internal use

buffers Allocated IPC Buffers

#### **Command Mode**

## **show routing ipv6 internal distribution**

show routing [ vrf { <vrf-name> | <vrf-known-name> | <vrf-all> } ] ipv6 [ unicast ] [ topology <topology-name> ] internal distribution

## **Syntax Description**

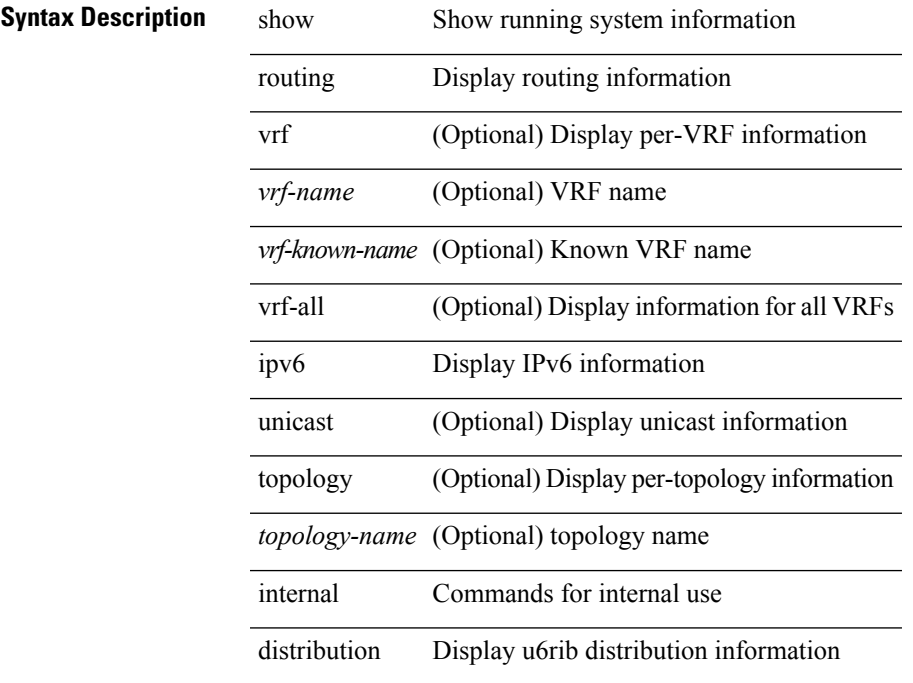

**Command Mode**

## **show routing ipv6 internal distribution rnh**

show routing [ vrf { <vrf-name> | <vrf-known-name> | <vrf-all> } ] ipv6 [ unicast ] [ topology <topology-name> ] internal distribution rnh

## **Syntax Description**

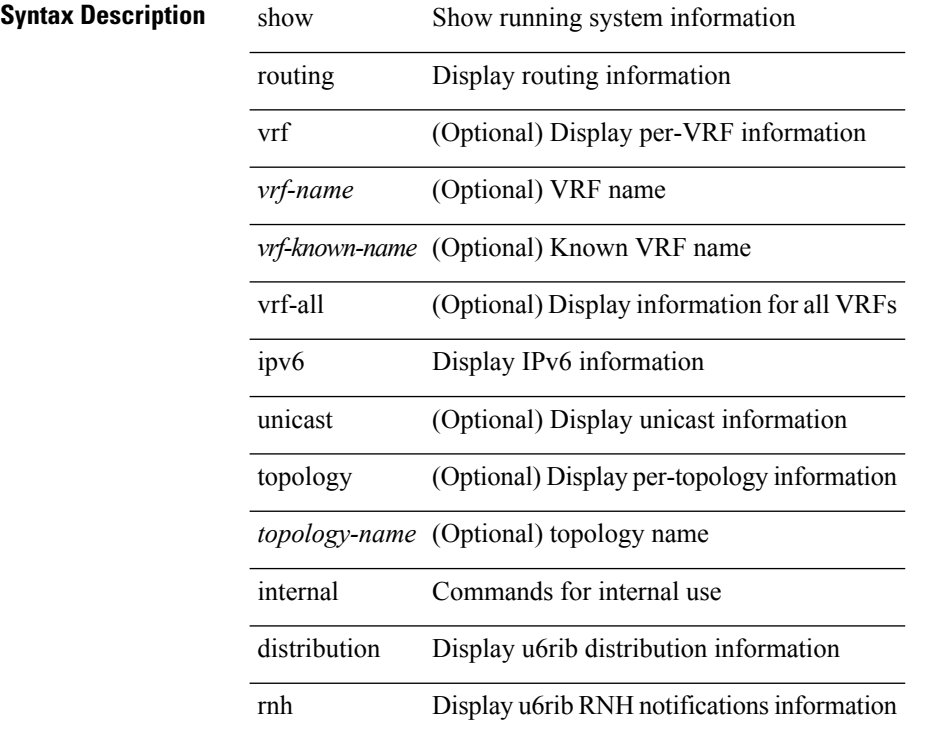

## **Command Mode**

# **show routing ipv6 internal library-info**

show routing ipv6 [ unicast ] internal library-info

### **Syntax Description**

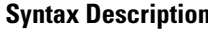

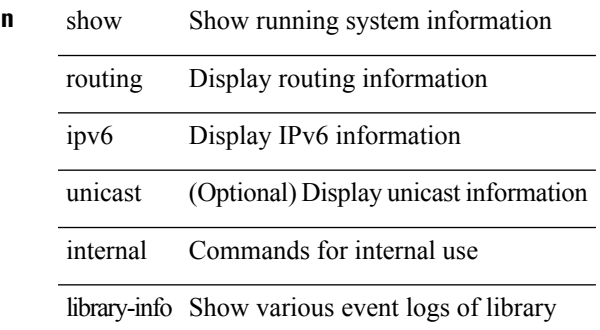

**Command Mode**

# **show routing ipv6 internal mem-stats**

show routing ipv6 [ unicast ] internal mem-stats [ all | shared ] [ no-libs ] [ detail ]

### **Syntax Description**

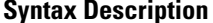

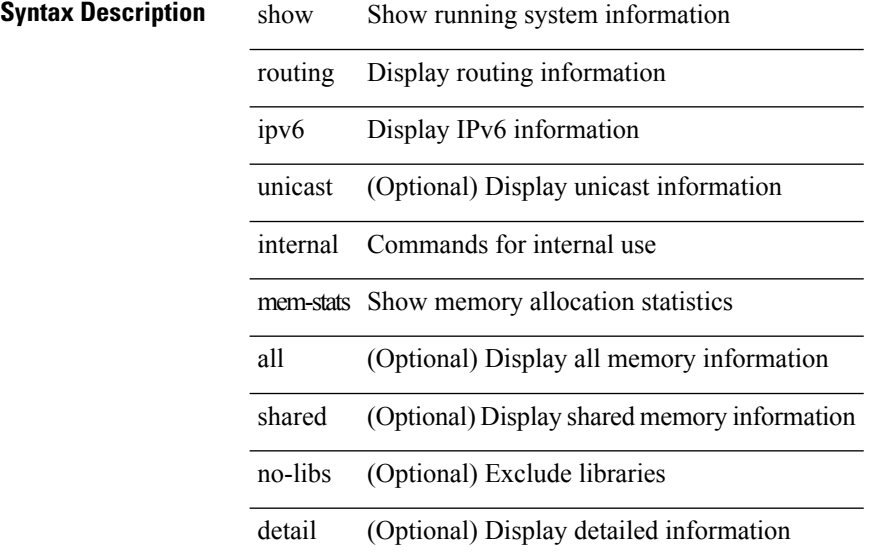

#### **Command Mode**

# **show routing ipv6 internal statistics**

show routing ipv6 internal statistics [ route-summary [ [ vrf { <vrf-name> | <vrf-known-name> | <vrf-all> } ] ] ]

## **Syntax Description**

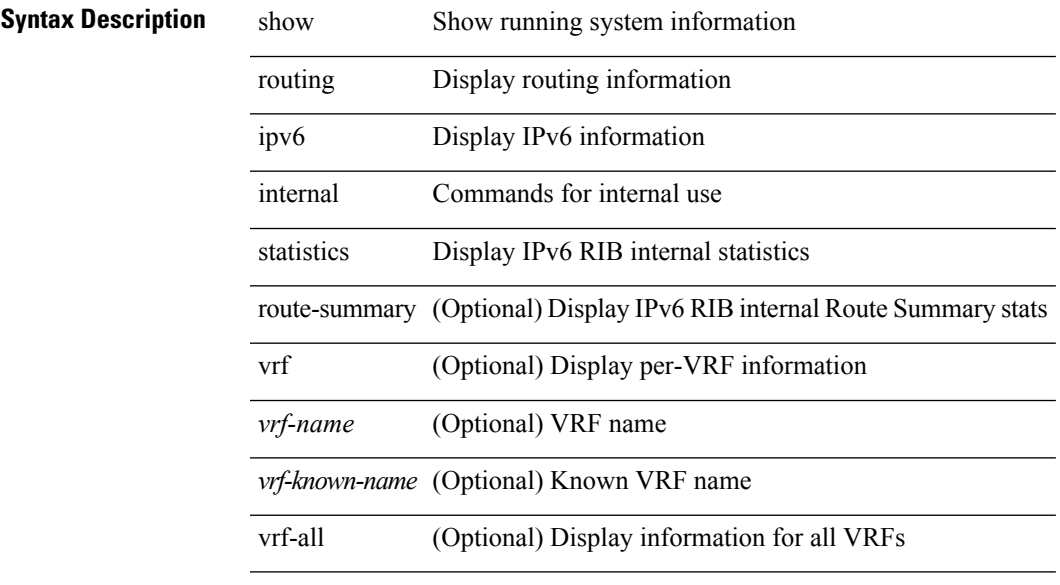

#### **Command Mode**

## **show routing ipv6 internal ufdm**

show routing ipv6 [ unicast ] internal ufdm

### **Syntax Description**

**Syntax Description** show Show running system information

routing Display routing information

ipv6 Display IPv6 information

unicast (Optional) Display unicast information

internal Commands for internal use

ufdm UFDM Statistics

#### **Command Mode**

## **show routing ipv6 memory estimate**

show routing ipv6 [ unicast ] memory estimate [ routes <route-count> next-hops <nh-count> ] [ labels ] [ \_\_readonly\_\_ <curr-max-MB> <curr-max-routes> <curr-max-nh> <inuse-MB> <inuse-routes> <inuse-nh> <conf-max-MB> <conf-max-routes> <conf-max-nh> [ <est-MB> <est-routes> <est-nh> ] ]

#### **Syntax Description**

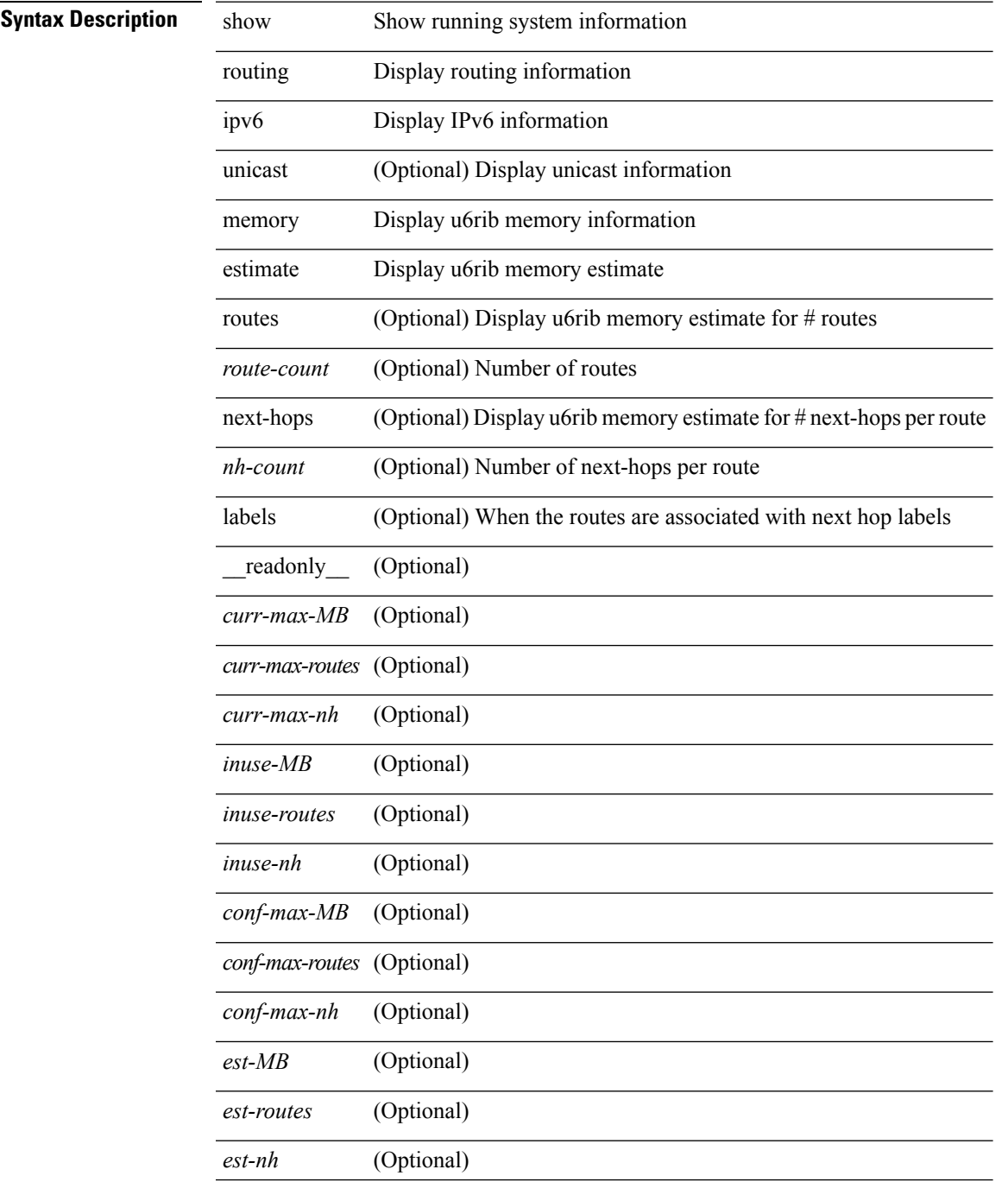

I

### **Command Mode**

• /exec

## **show routing ipv6 memory statistics**

show routing ipv6 [ unicast ] memory statistics [ \_\_readonly \_\_\_ { TABLE\_shrd\_mem <rbuf-alloc> <rbuf-high-water> <rbuf-max> <rbuf-numalloc> <slbs-alloc> <slbs-high-water> <slbs-max> <slbs-numalloc> } { TABLE\_u6rib\_slabs <slab-name> <alloc-count> <max-allocs> <slab-size> } { TABLE\_u6rib\_blks <slab-blk-name> <block-count> <max-blocks> <slab-count> } { TABLE\_u6rib\_routes\_rnhs <ctx-name> <user-nodes> <total-nodes> <elem-size> } ]

### **Syntax Description**

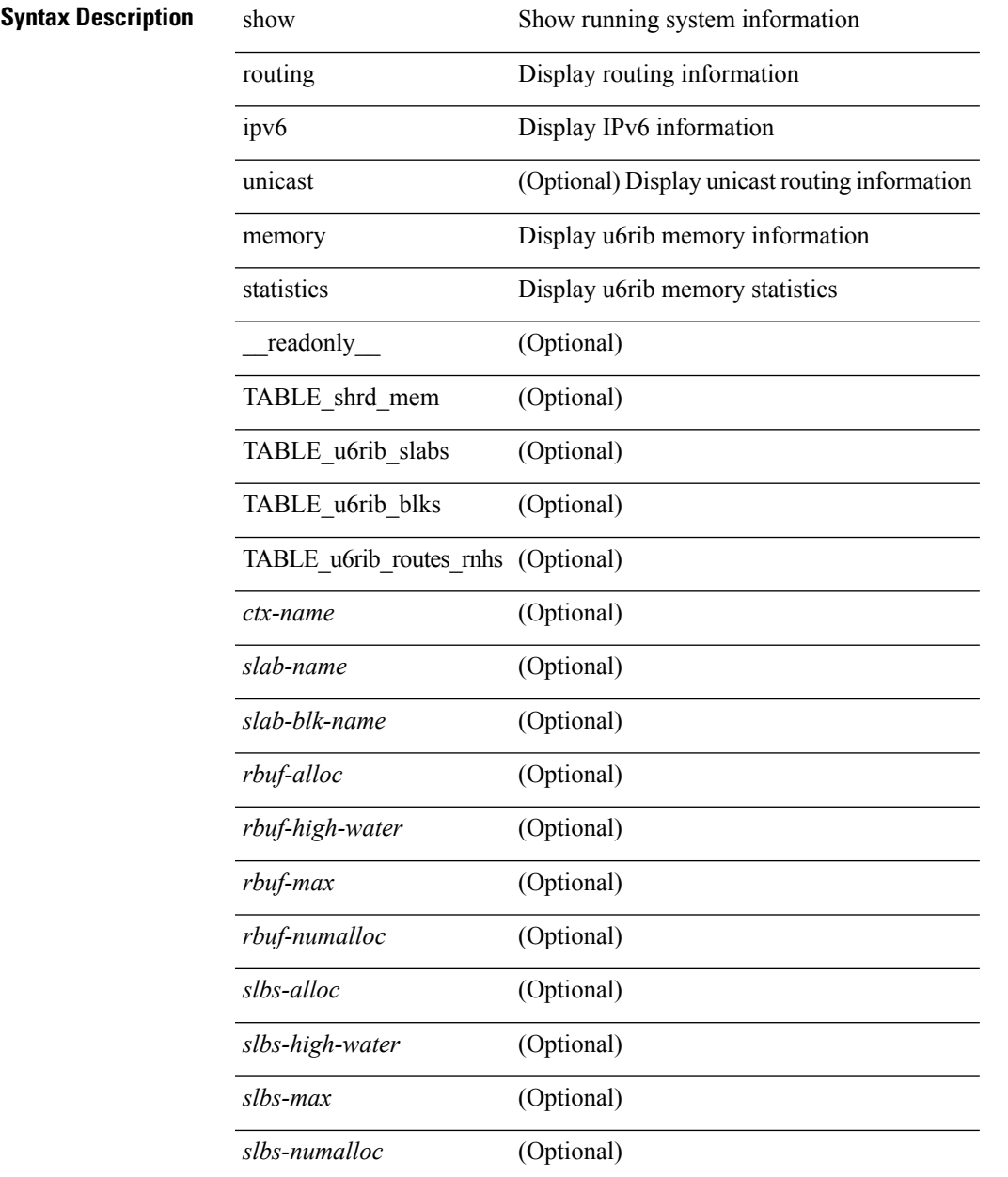

I

 $\overline{a}$ 

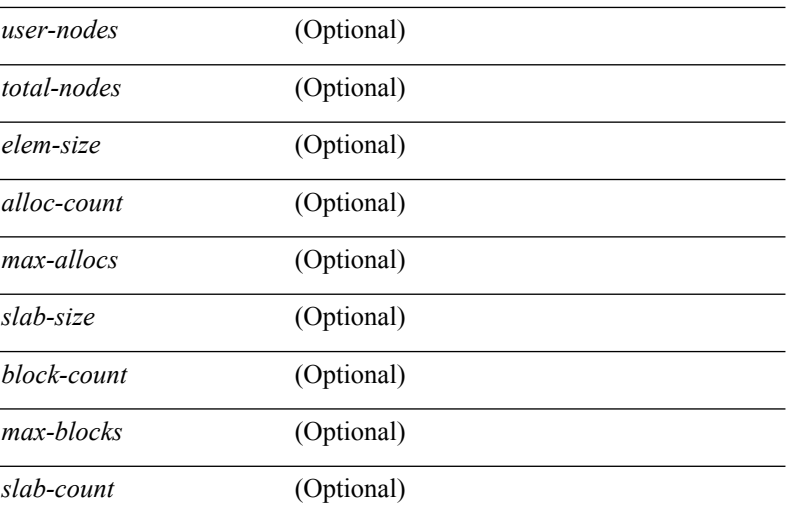

#### **Command Mode**

 $\bullet$  /exec

i.

## **show routing ipv6 nexthop info**

show routing [ vrf { <vrf-name> | <vrf-known-name> | <vrf-all> } ] ipv6 [ unicast ] [ topology <topology-name> ] nexthop info [ vrf { <vrf-name> | <vrf-known-name> | <vrf-all> } ]

### **Syntax Description**

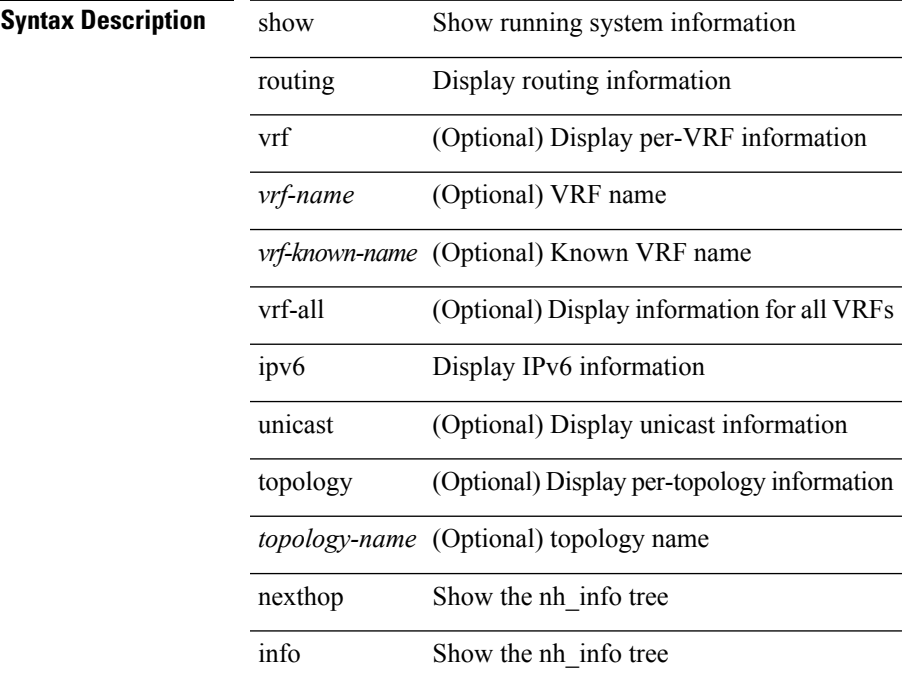

**Command Mode**

## **show routing ipv6 nhlfe**

show routing [ vrf { <vrf-name> | <vrf-known-name> | <vrf-all> } ] ipv6 [ unicast ] [ topology <topology-name> ] nhlfe [ stats ] [ vrf { <vrf-name> | <vrf-known-name> | <vrf-all> } ] [ \_\_readonly\_\_ { TABLE\_vrf <vrf-name-out> [ <nhlfe-owner> <nhlfe-refcount> { TABLE\_nhlabel <nhlabel-index> <nh-label> } <nhlfe-is-vpn> <nhlfe-owner-index> ] <total-entries> } ]

#### **Syntax Description**

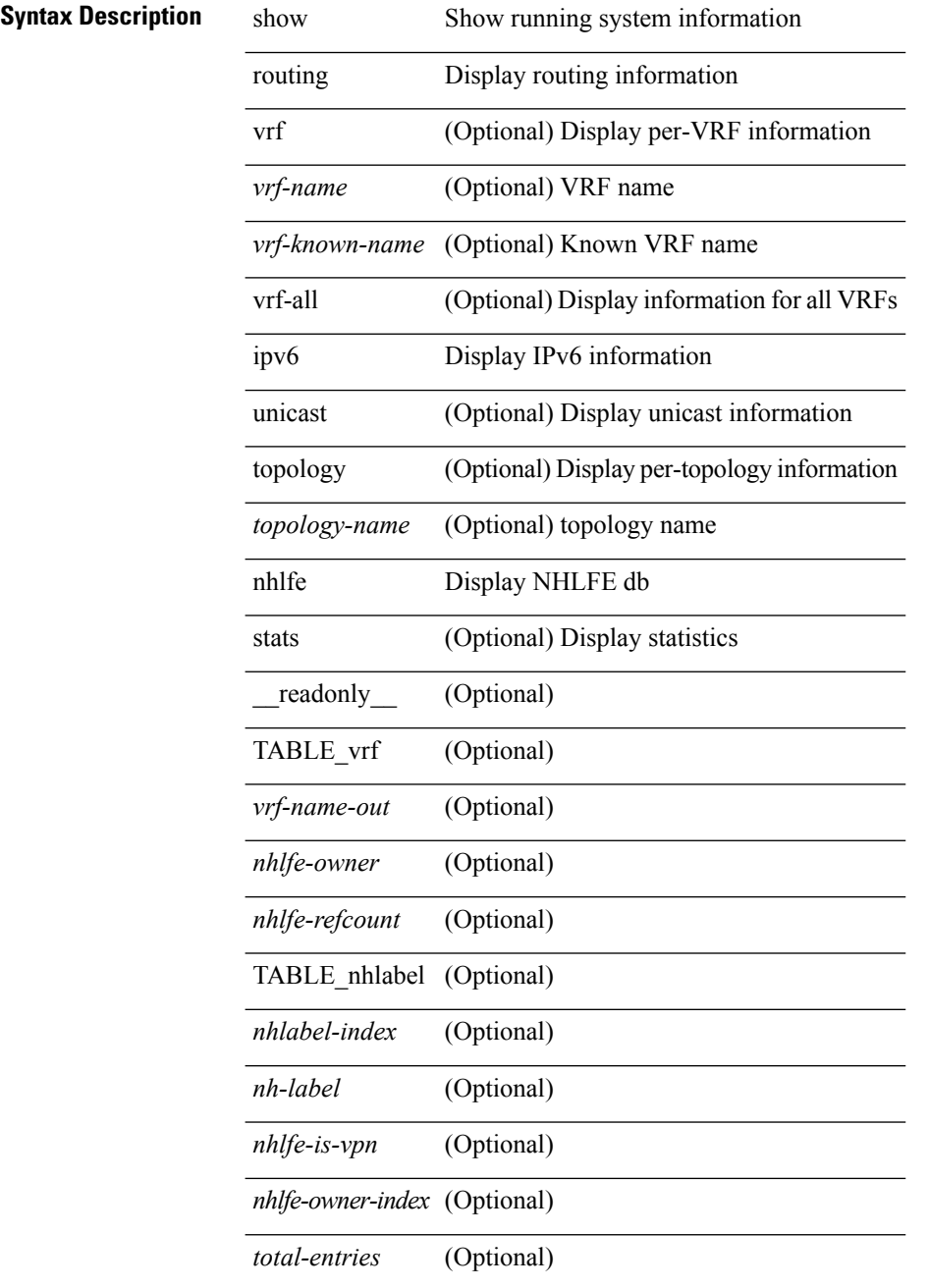

 $\mathbf{l}$ 

## **Command Mode**

## **show routing ipv6 recursive-next-hop**

show routing  $\lceil \text{vrf} \rceil$  {  $\lceil \text{vrf-name} \rceil$  {  $\lceil \text{vrf-name} \rceil$  {  $\lceil \text{vrf-all} \rceil$  }  $\lceil \text{proj} \rceil$  {  $\lceil \text{topology} \rceil$  ame> ] recursive-next-hop  $\lceil$  <ipv6-addr>  $\rceil$  [ vrf  $\{\langle \text{vrf-name} \rangle \mid \langle \text{vrf-known-name} \rangle \mid \langle \text{vrf-all} \rangle \}$  ] [ \_\_readonly\_\_ TABLE\_vrf <vrf-name-out> TABLE\_addrf <addrf>
TABLE\_prefix <ipprefix> <uptime>
TABLE\_clients <client-req> <client-pend> ]

### **Syntax Description**

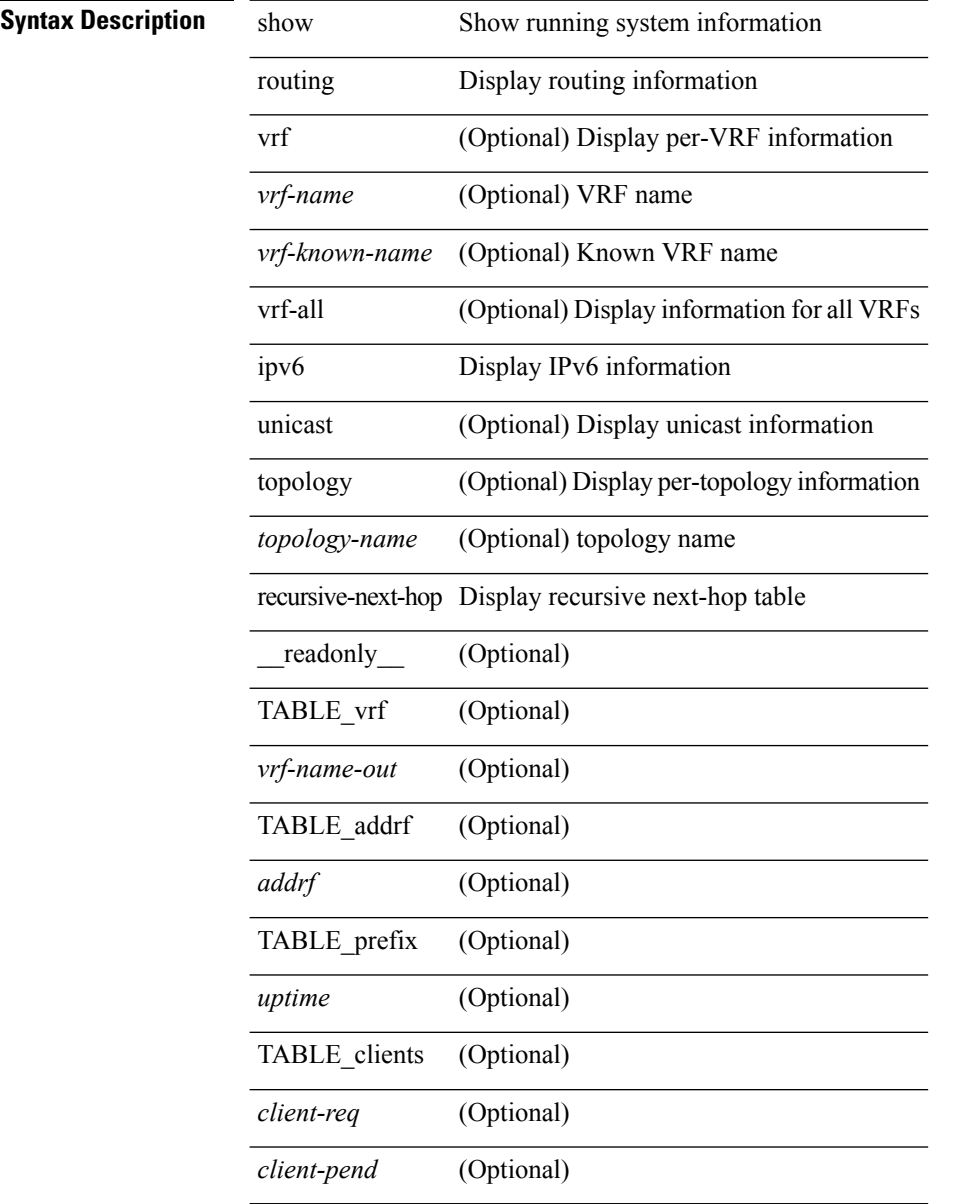

#### **Command Mode**

## **show routing memory estimate**

show routing [ ip | ipv4 ] [ unicast ] memory estimate [ routes <route-count> [ next-hops <nh-count> ] [ next-hops-v6 <nh6-count> ] ] [ labels ] [ \_\_readonly\_\_ <current\_max\_mb> <current\_max\_routes> <urib\_max\_nh> <used\_mb> <route\_stats\_alloc\_count> <nhs> <configured\_max\_mb> <configured\_max\_routes> <urib\_routes\_max\_nh> [ <estimate\_mb> <estimate\_routes> <estimate\_nhs> <estimate\_with\_mvpn\_mb> <estimate\_with\_ospf\_mb> <estimate\_with\_eigrp\_mb> ] ]

#### **Syntax Description**

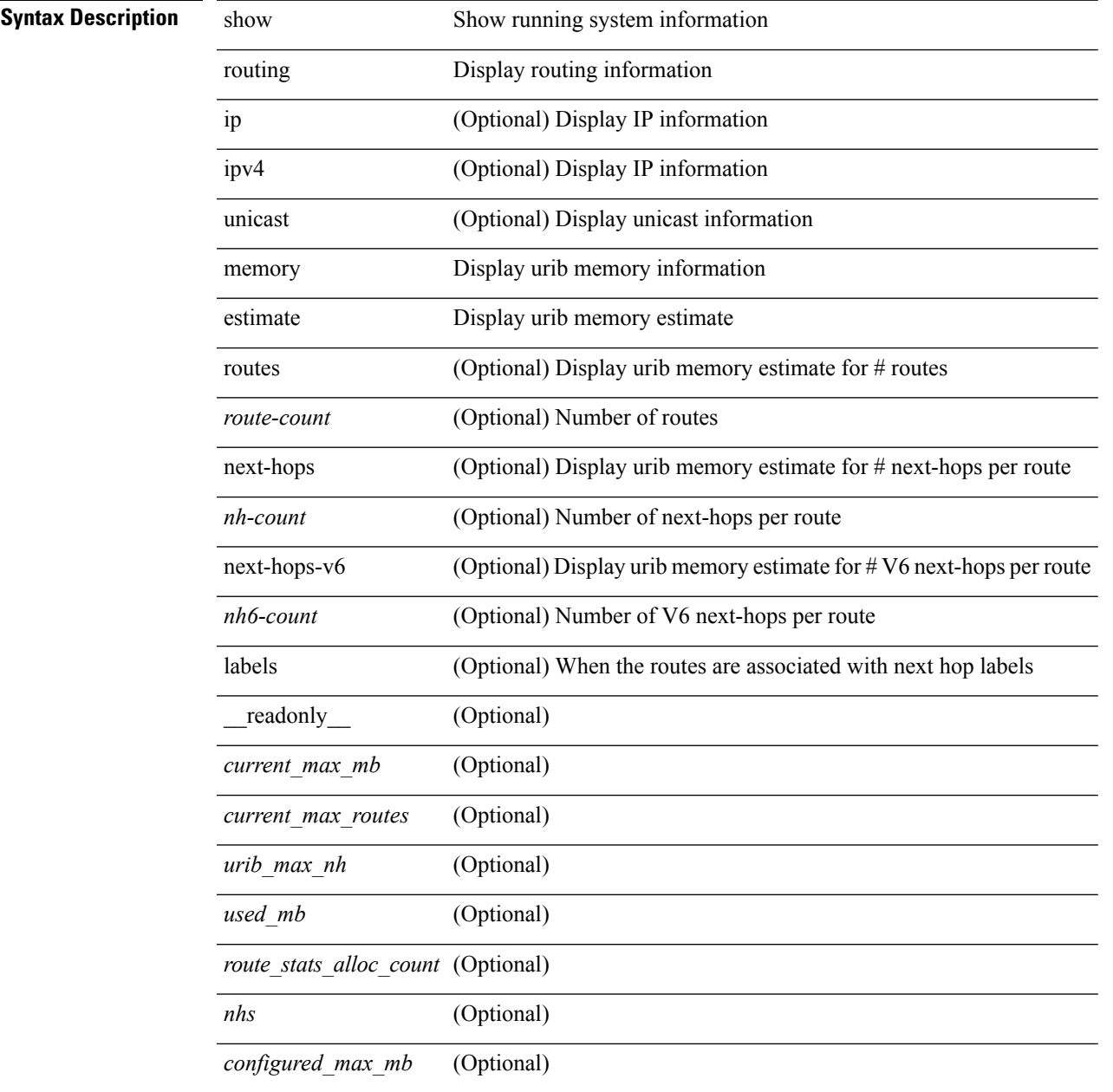

I

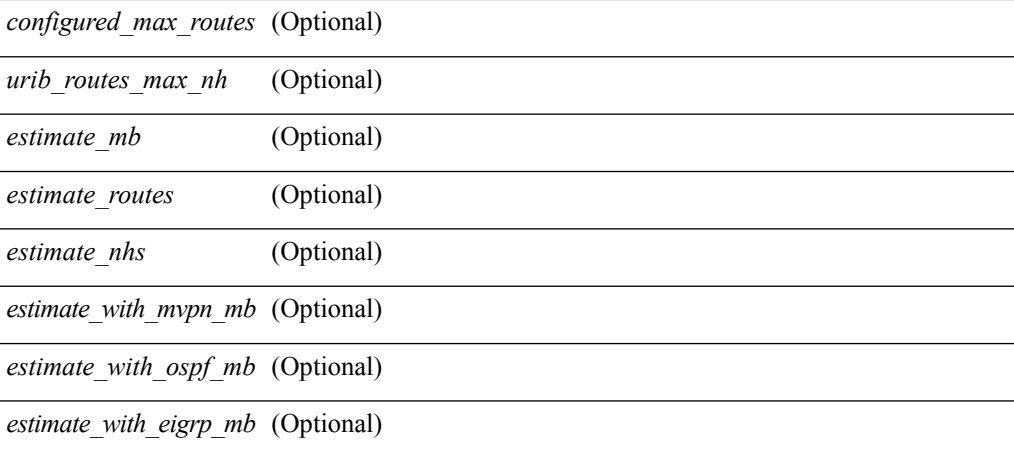

### **Command Mode**
## **show routing memory statistics**

show routing  $\lceil$  ip  $\lceil$  ipv4  $\rceil$  [ unicast ] memory statistics  $\lceil$  quantity and  $\lceil$  TABLE shrd\_mem <ubuf-alloc> <ubuf-high-water> <ubuf-max> <ubuf-numalloc> <rbuf-alloc> <rbuf-high-water> <rbuf-max> <rbuf-numalloc> <slbs-alloc> <slbs-high-water> <slbs-max> <slbs-numalloc> } { TABLE\_urib\_slabs <slab-name> <slab-alloc-count> <slab-max-allocs> <slab-size> } { TABLE\_urib\_blks <block-name> <block-count> <max-blocks> <blks-count> } { TABLE\_urib\_routes\_rnhs <ctx-name> <user-node> <total-node> <elem-size> } ]

#### **Syntax Description**

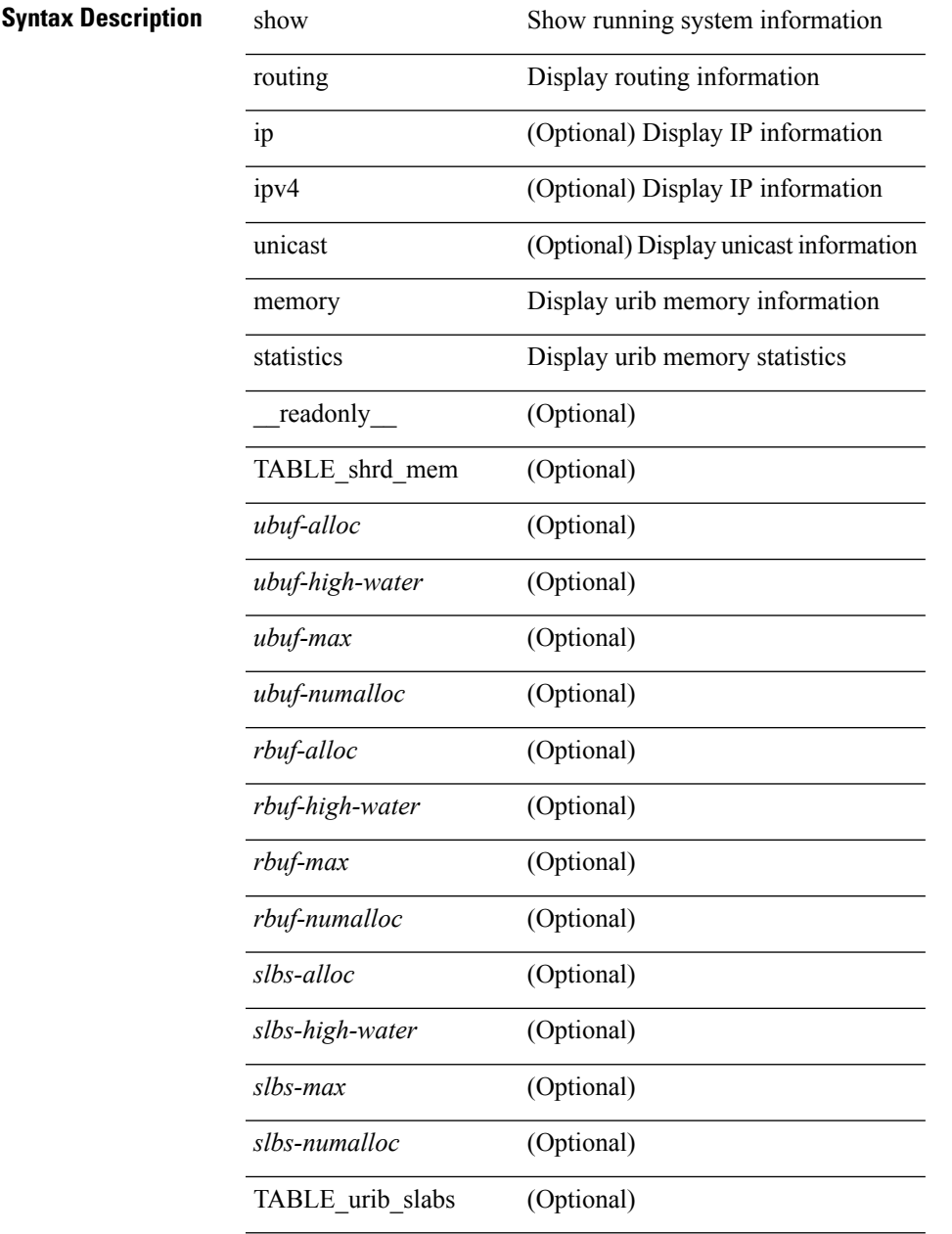

I

 $\overline{a}$ 

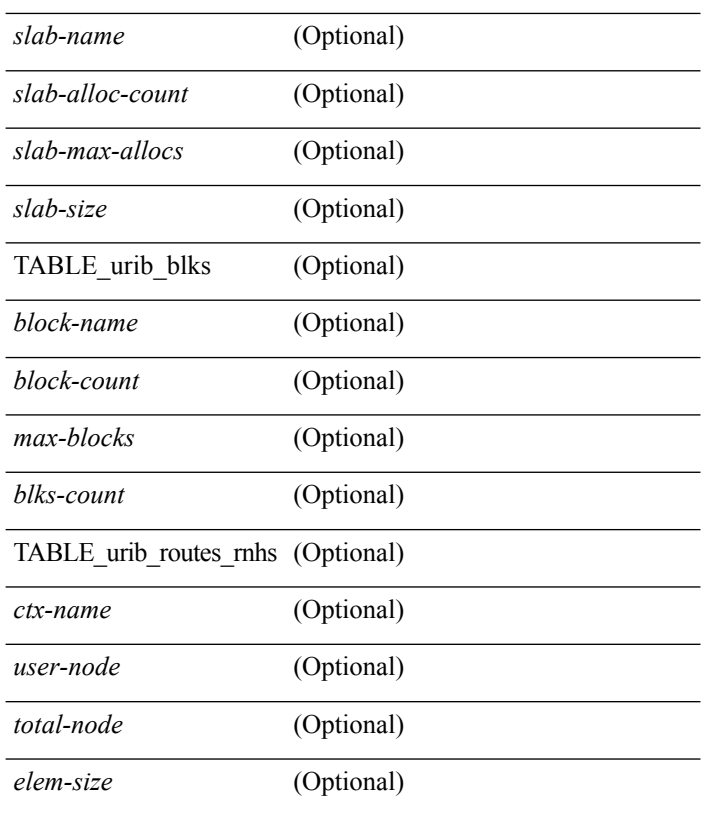

#### **Command Mode**

• /exec

i.

## **show routing nhlfe**

show routing [ vrf { <vrf-name> | <vrf-known-name> | <vrf-all> } ] [ ip | ipv4 ] [ unicast ] [ topology <topology-name> ] nhlfe [ stats ] [ vrf { <vrf-name> | <vrf-known-name> | <vrf-all> } ] [ \_\_readonly\_\_ TABLE\_vrf <vrf-name-out> [ <nhlfe-owner> <nhlfe-refcount> { TABLE\_nhlabel <nhlabel-index> <nh-label> } <nhlfe-is-vpn> <nhlfe-owner-index> ] <total-entries> ]

**Syntax Description**

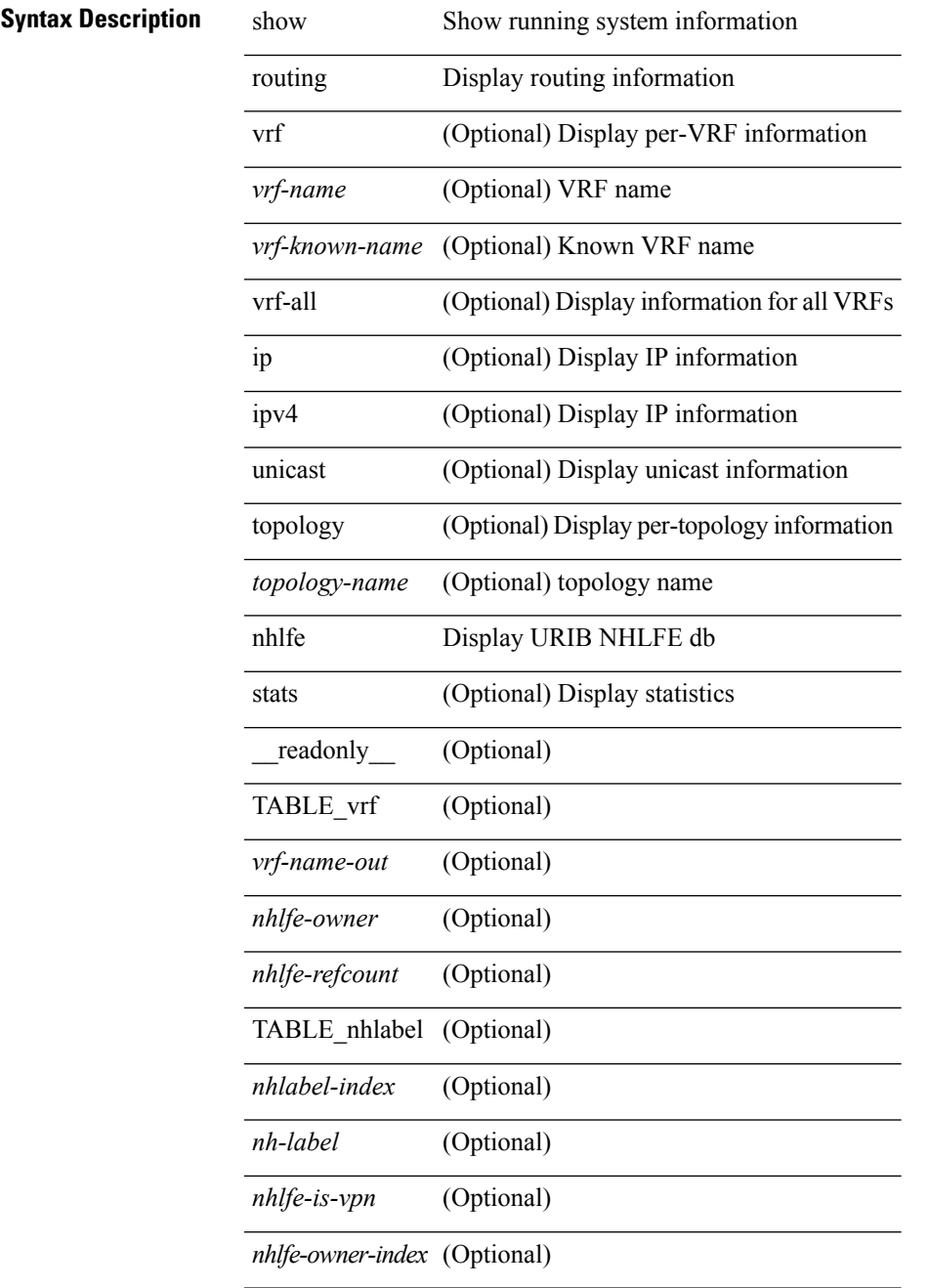

I

*total-entries* (Optional)

#### **Command Mode**

• /exec

## **show routing recursive-next-hop**

show routing [ vrf { <vrf-name> | <vrf-known-name> | <vrf-all> } ] [ ip | ipv4 ] [ unicast ] [ topology <topology-name> ] recursive-next-hop [ <ip-addr> ] [ vrf { <vrf-name> | <vrf-known-name> | <vrf-all> } ] [ \_\_readonly\_\_ TABLE\_vrf <vrf-name-out> TABLE\_addrf <addrf> TABLE\_prefix <ipprefix> <uptime> TABLE\_clients <clientname>]

**Syntax Description**

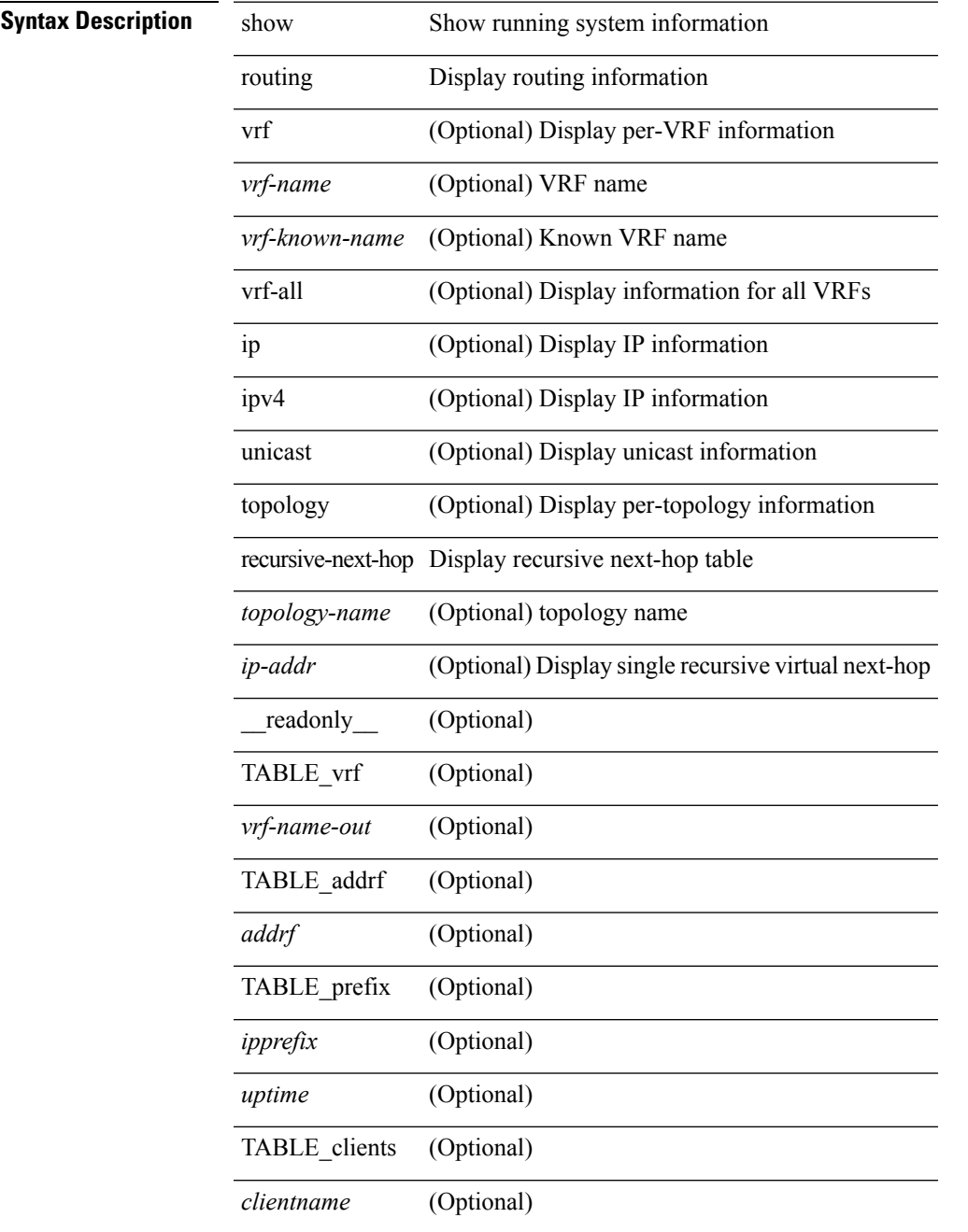

I

#### **Command Mode**

• /exec

## **show routing unresolved-next-hop**

show routing [ vrf { <vrf-name> | <vrf-known-name> | <vrf-all> } ] [ ip | ipv4 ] [ unicast ] [ topology <topology-name> ] unresolved-next-hop { [ <ip-addr> [ detail ] ] | [ summary ] } [ vrf { <vrf-name> | <vrf-known-name> | <vrf-all> } ]

#### **Syntax Description**

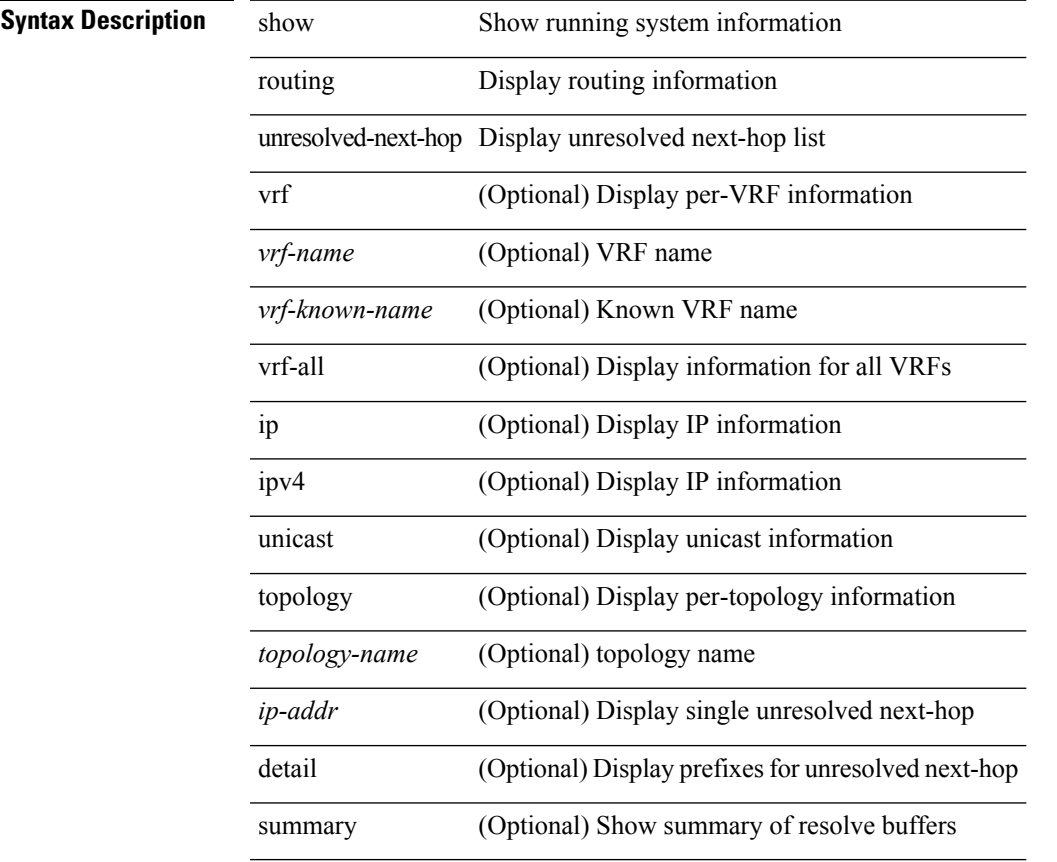

#### **Command Mode**

## **show routing vxlan-hash peer-ip**

show routing vxlan-hash peer-ip <peer-ip> <inner-src-mac> <inner-dst-mac> [ <inner-src-ip> <inner-dst-ip> ] [ ip-proto <ip-proto> ] [ <inner-src-port> <inner-dst-port> ] [ module <module-id> ]

#### **Syntax Description**

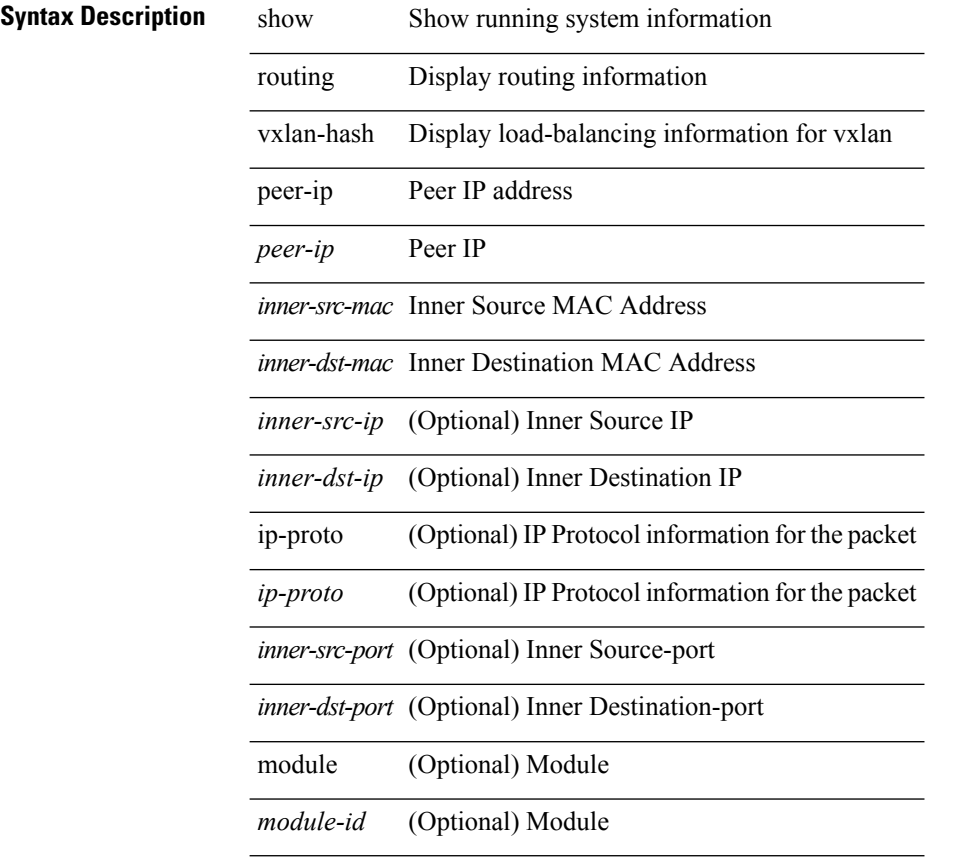

#### **Command Mode**

I

# **show running-config**

show running-config

**Syntax Description**

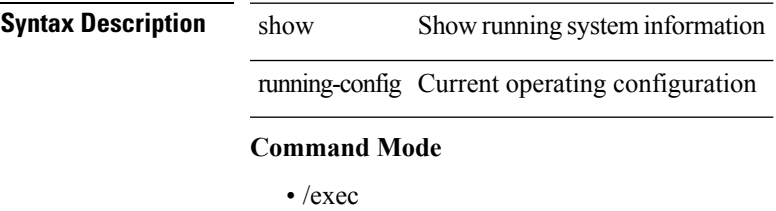

# **show running-config aaa**

show running-config aaa [ all ]

#### **Syntax Description**

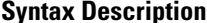

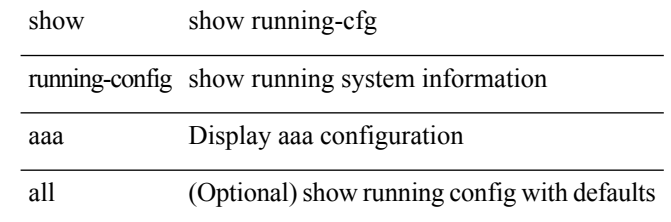

#### **Command Mode**

# **show running-config aclmgr**

show running-config aclmgr [ all | inactive-if-config ]

#### **Syntax Description**

### **Syntax Description**

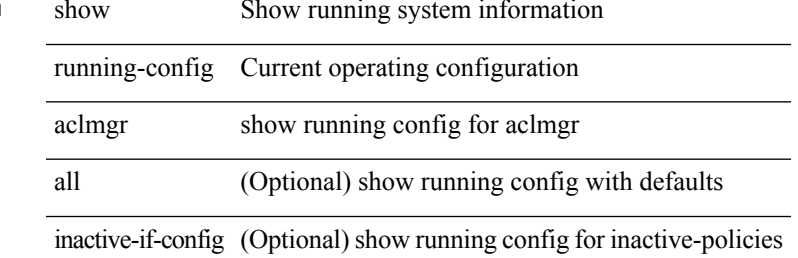

#### **Command Mode**

# **show running-config aclmgr active**

show running-config aclmgr { active-if-config | all-if-config }

### **Syntax Description**

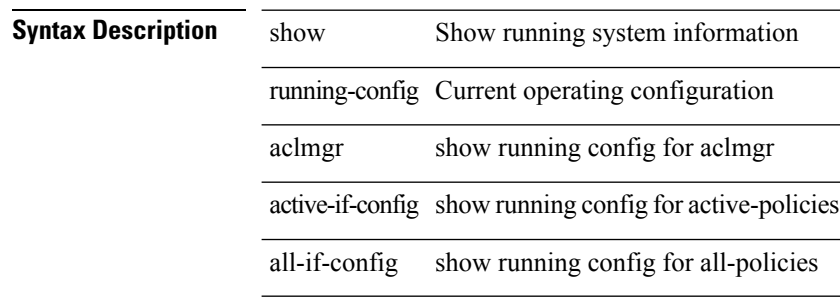

#### **Command Mode**

# **show running-config adjmgr**

show running-config adjmgr [ all ]

#### **Syntax Description**

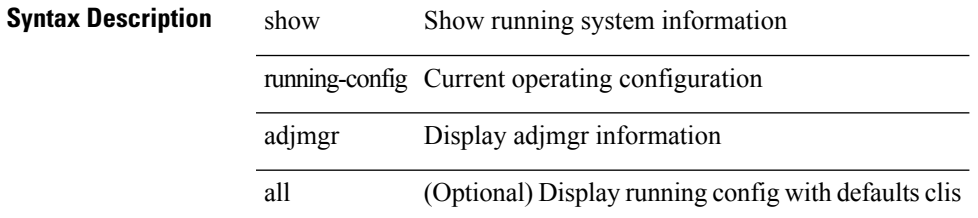

#### **Command Mode**

I

# **show running-config all**

show running-config all

### **Syntax Description**

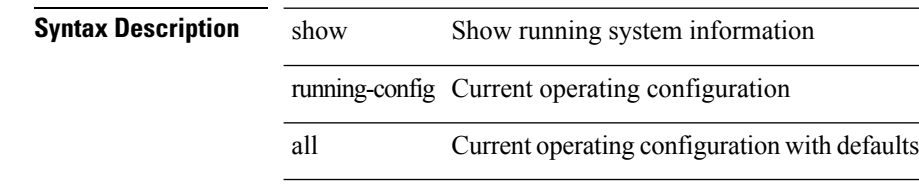

#### **Command Mode**

# **show running-config amt**

show running-config amt [ all ]

#### **Syntax Description**

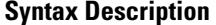

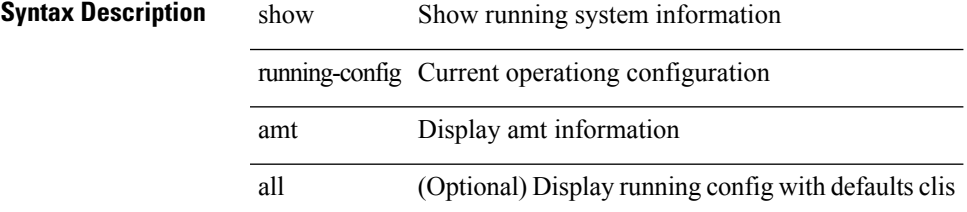

#### **Command Mode**

# **show running-config arp**

show running-config arp [ all ]

### **Syntax Description**

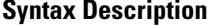

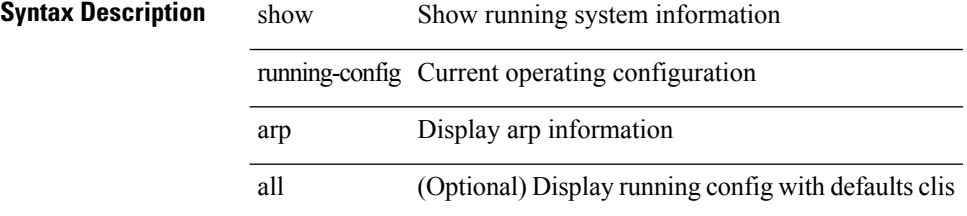

#### **Command Mode**

# **show running-config bfd**

show running-config bfd [ all ]

#### **Syntax Description**

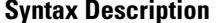

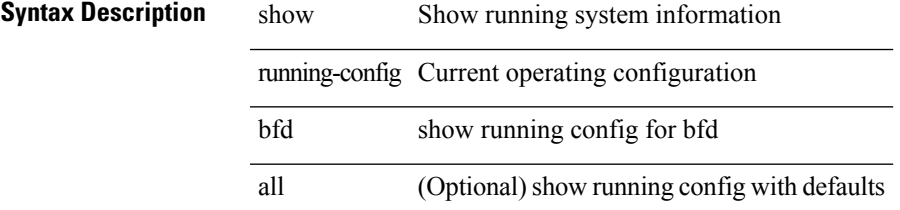

#### **Command Mode**

# **show running-config bgp**

show running-config bgp [ all ]

### **Syntax Description**

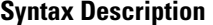

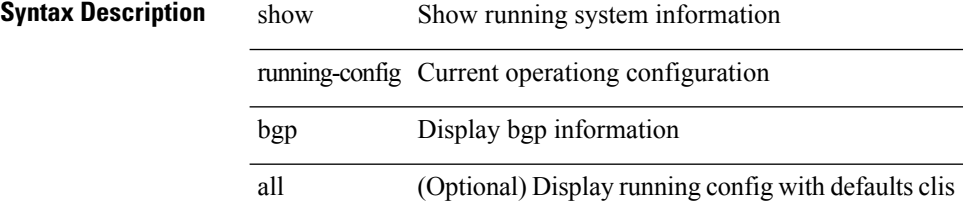

#### **Command Mode**

# **show running-config bloggerd**

show running-config bloggerd [ all ]

#### **Syntax Description**

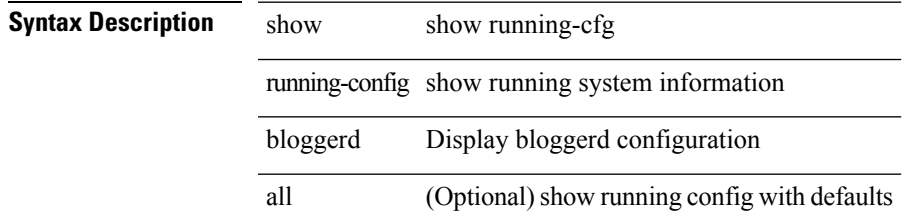

#### **Command Mode**

# **show running-config callhome**

show running-config callhome [ all ]

### **Syntax Description**

### **Syntax Description** show show running-cfg

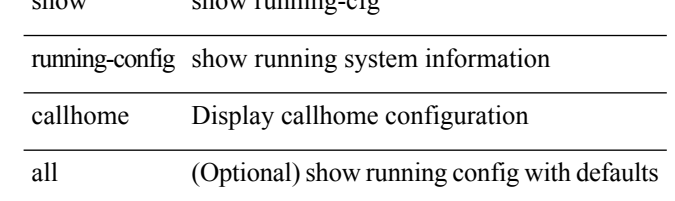

#### **Command Mode**

# **show running-config cdp**

show running-config cdp [ all ]

#### **Syntax Description**

### **Syntax Description**

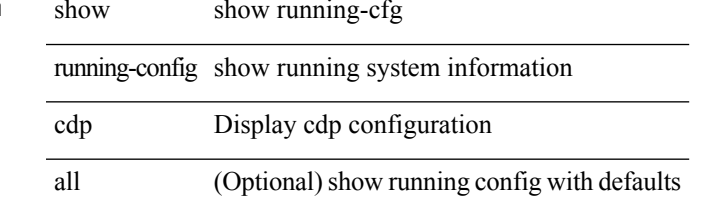

#### **Command Mode**

# **show running-config cert-enroll**

show running-config cert-enroll [ all ]

#### **Syntax Description**

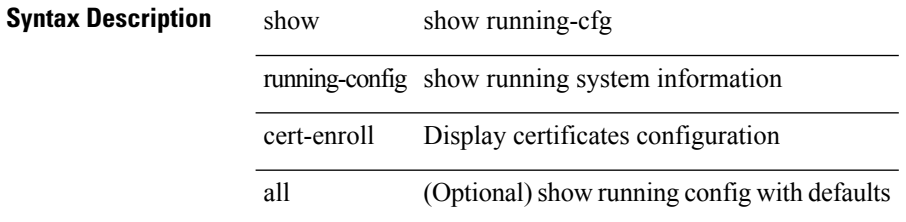

#### **Command Mode**

# **show running-config cfs**

show running-config cfs [ all ]

#### **Syntax Description**

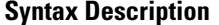

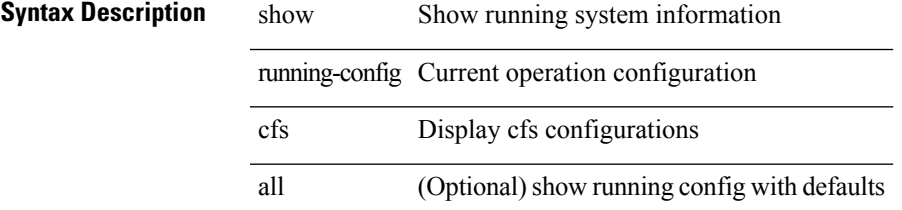

#### **Command Mode**

## **show running-config clock\_manager**

show running-config clock\_manager [ all ]

#### **Syntax Description**

### **Syntax Description** running-config Current operating configuration

clock\_manager show running config for clock manager

all (Optional) show running config with defaults

#### **Command Mode**

## **show running-config config-profile**

show running-config config-profile [ <all\_conf\_profile\_name> ]

#### **Syntax Description**

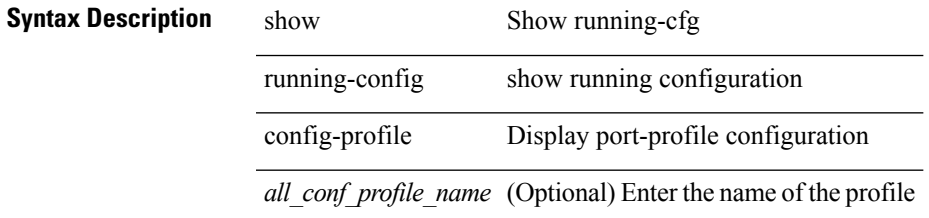

**Command Mode**

## **show running-config controller**

show running-config controller

### **Syntax Description**

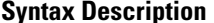

show Show running system information running-config Current operating configuration

controller controller

#### **Command Mode**

# **show running-config copp**

show running-config copp [ all ]

#### **Syntax Description**

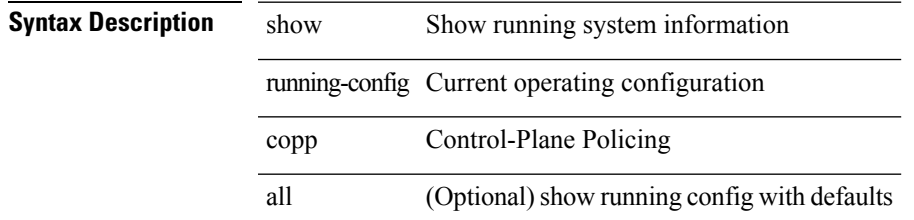

#### **Command Mode**

# **show running-config cts**

show running-config cts

### **Syntax Description**

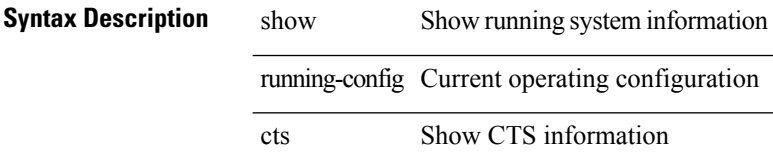

#### **Command Mode**

# **show running-config dhcp**

show running-config dhcp [ all ]

#### **Syntax Description**

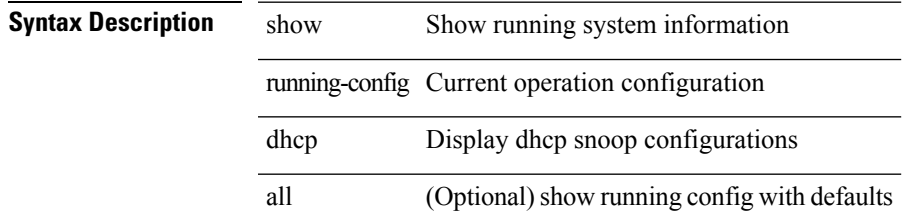

#### **Command Mode**

## **show running-config diagnostic**

show running-config diagnostic [ all ]

### **Syntax Description**

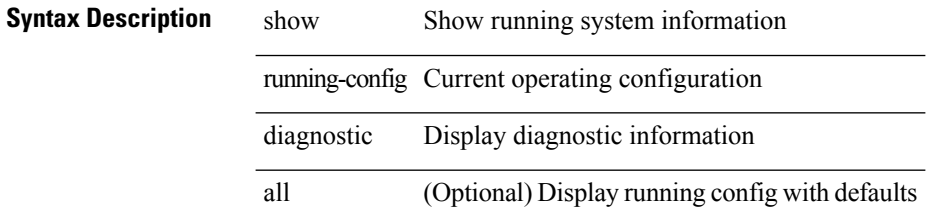

#### **Command Mode**

I

# **show running-config diff**

show running-config diff

#### **Syntax Description**

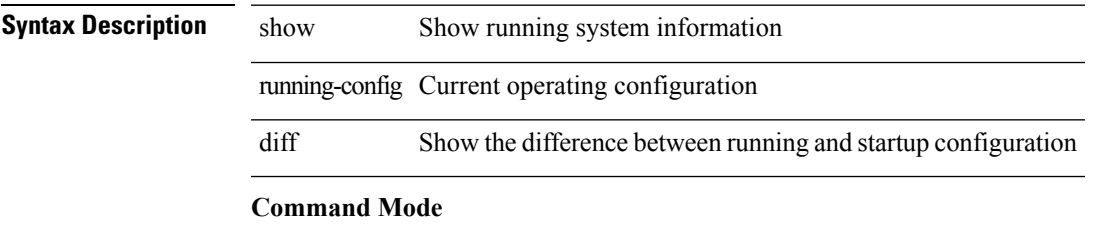

# **show running-config dot1x**

show running-config dot1x [ all ]

### **Syntax Description**

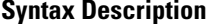

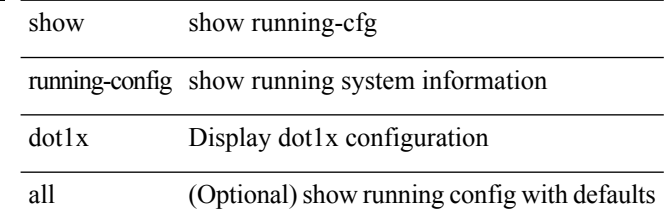

#### **Command Mode**

# **show running-config eem**

show running-config eem

#### **Syntax Description**

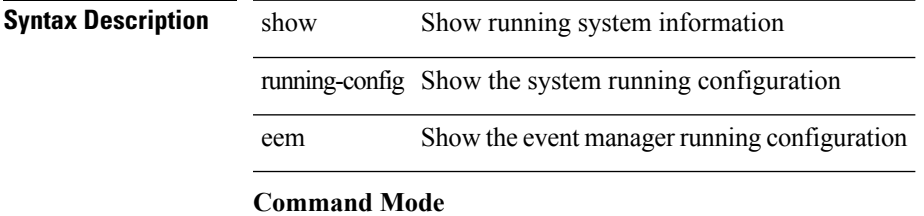

# **show running-config eigrp**

show running-config eigrp [ all ]

### **Syntax Description**

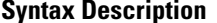

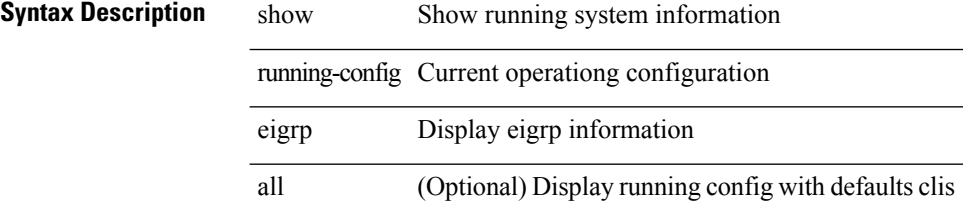

#### **Command Mode**

# **show running-config eltm**

show running-config eltm

#### **Syntax Description**

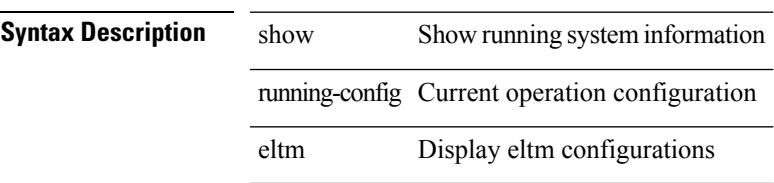

#### **Command Mode**

I

# **show running-config evb**

show running-config evb [ all ]

### **Syntax Description**

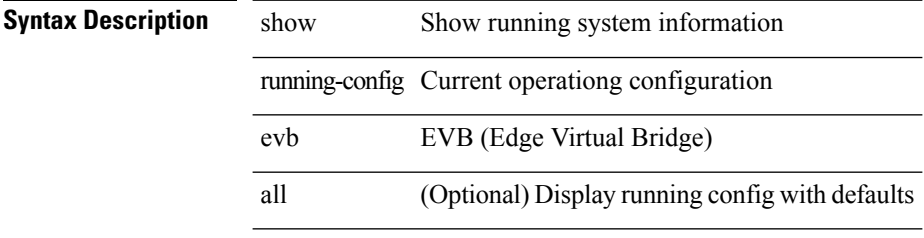

#### **Command Mode**
$\overline{\phantom{a}}$ 

# **show running-config exclude**

show running-config exclude <feature-list> +

### **Syntax Description**

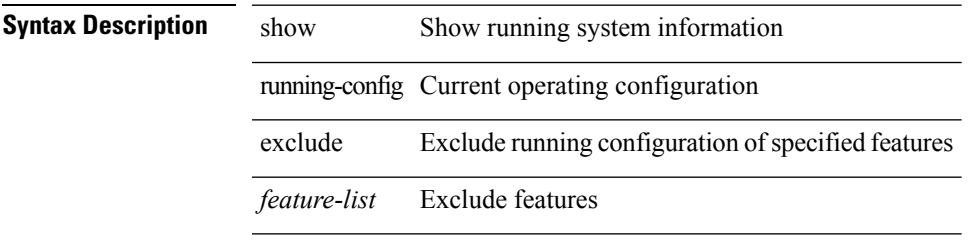

**Command Mode**

### **show running-config expand-port-profile**

show running-config expand-port-profile

#### **Syntax Description**

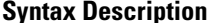

**iption** show Show running system information running-config Current operating configuration

expand-port-profile Expand port profile

#### **Command Mode**

 $\overline{\phantom{a}}$ 

# **show running-config explicit**

show running-config explicit

### **Syntax Description**

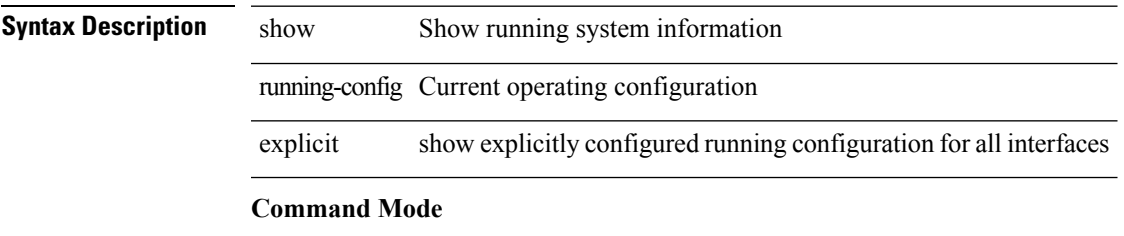

# **show running-config fabric forwarding**

show running-config fabric forwarding [ all ]

#### **Syntax Description**

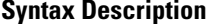

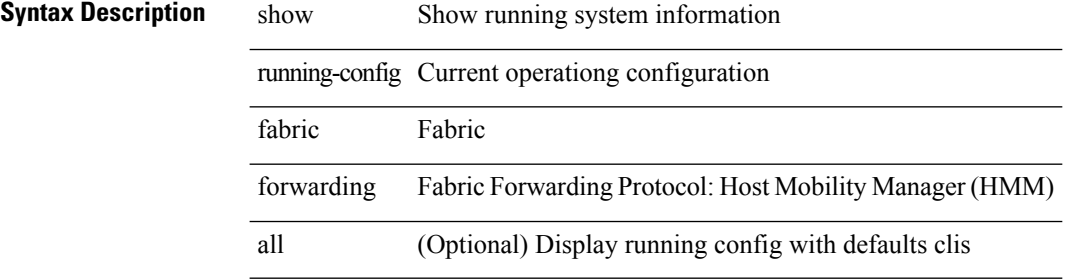

#### **Command Mode**

# **show running-config glbp**

show running-config glbp [ all ]

#### **Syntax Description**

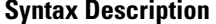

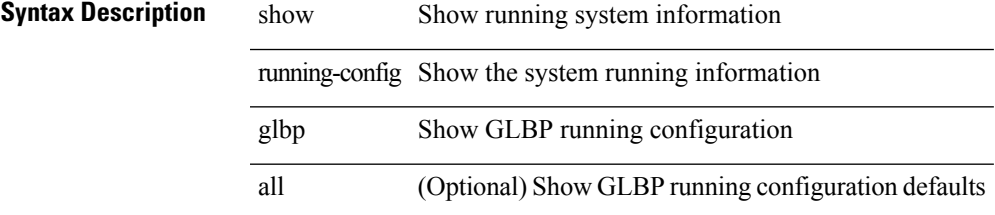

#### **Command Mode**

# **show running-config hsrp**

show running-config hsrp [ all ]

### **Syntax Description**

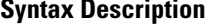

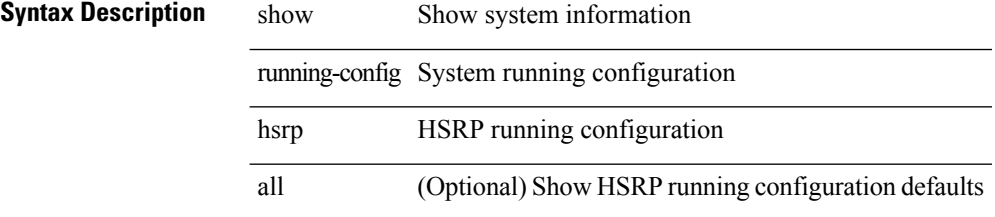

### **Command Mode**

# **show running-config icmpv6**

show running-config icmpv6 [ all ]

### **Syntax Description**

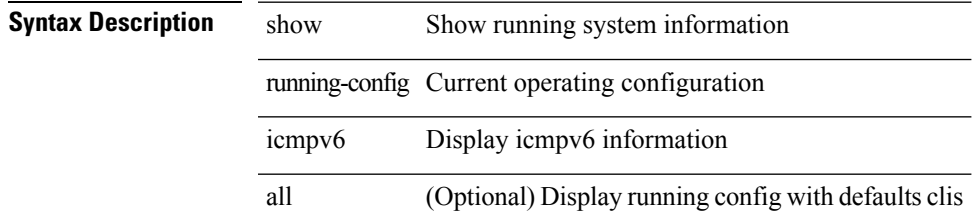

#### **Command Mode**

# **show running-config igmp**

show running-config igmp [ all ]

### **Syntax Description**

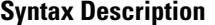

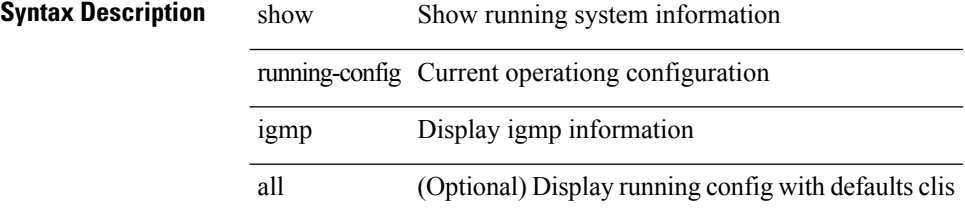

### **Command Mode**

# **show running-config imp**

show running-config imp [ all ]

### **Syntax Description**

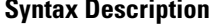

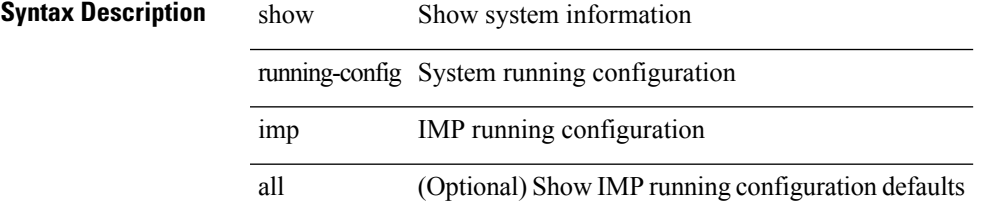

#### **Command Mode**

## **show running-config interface**

show running-config interface [ <if0> ] [ all ] [ expand-port-profile ]

### **Syntax Description**

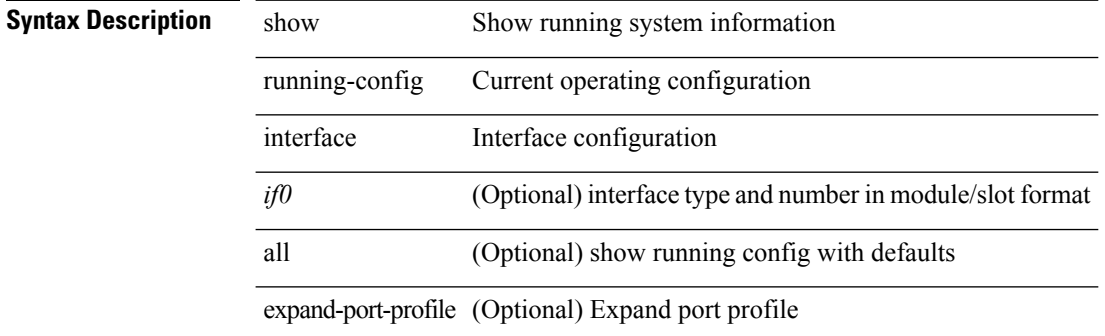

#### **Command Mode**

## **show running-config interface**

show running-config interface <if0> [ membership ] [ expand-port-profile ]

### **Syntax Description**

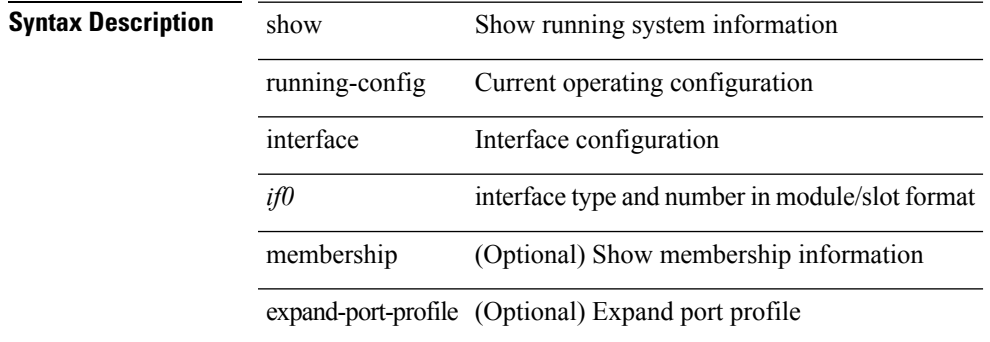

**Command Mode**

## **show running-config interface defaults**

show running-config interface <if0>defaults

### **Syntax Description**

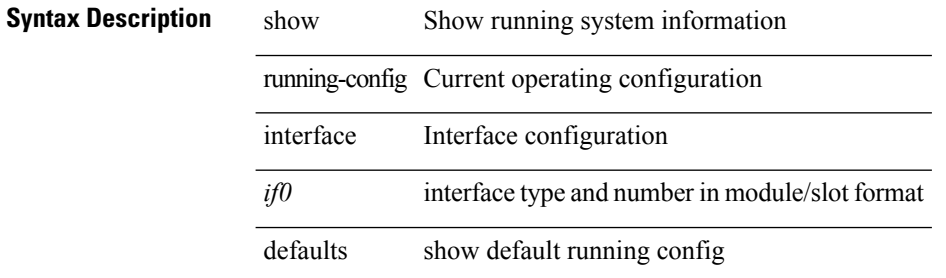

#### **Command Mode**

# **show running-config interface explicit**

show running-config interface <if0> explicit

### **Syntax Description**

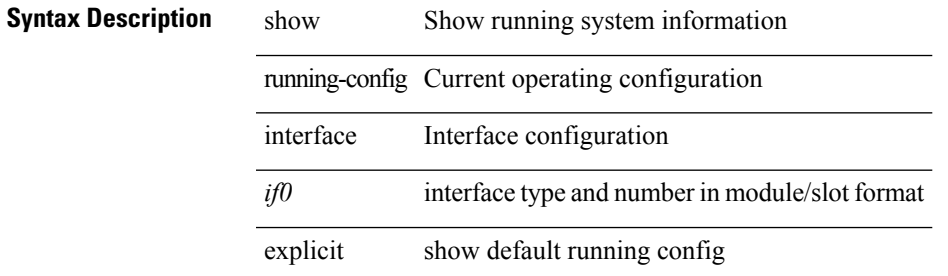

#### **Command Mode**

# **show running-config ip**

show running-config ip [ all ]

### **Syntax Description**

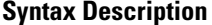

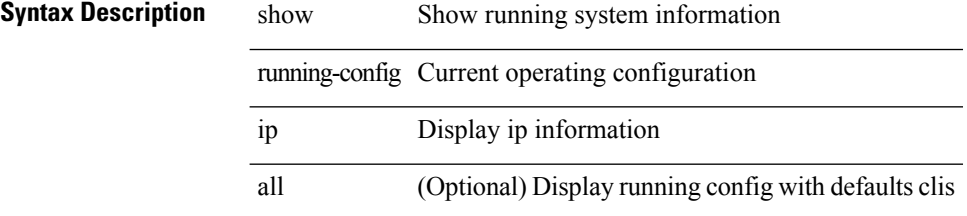

### **Command Mode**

 $\overline{\phantom{a}}$ 

# **show running-config ipqos**

show running-config ipqos [ all | inactive-if-config ]

### **Syntax Description**

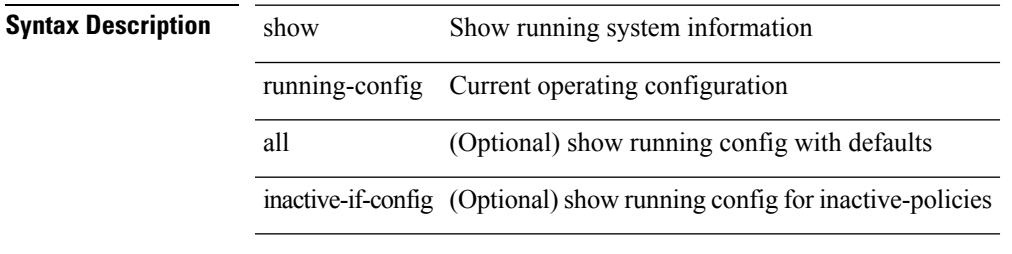

**Command Mode**

### **show running-config ipqos active**

show running-config ipqos { active-if-config | all-if-config }

#### **Syntax Description**

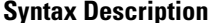

**iption** show Show running system information running-config Current operating configuration active-if-config show running config for active-policies all-if-config show running config for all-policies

**Command Mode**

# **show running-config ipv6**

show running-config ipv6 [ all ]

### **Syntax Description**

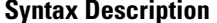

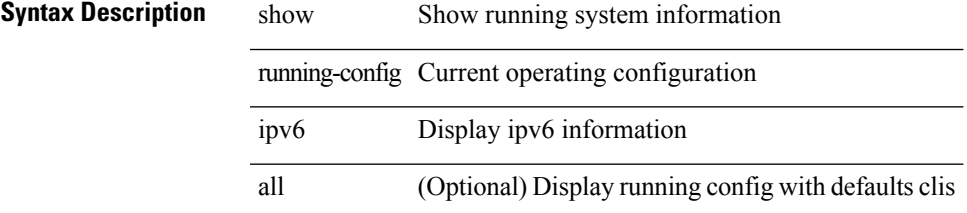

#### **Command Mode**

# **show running-config isis**

show running-config isis [ all ]

### **Syntax Description**

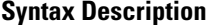

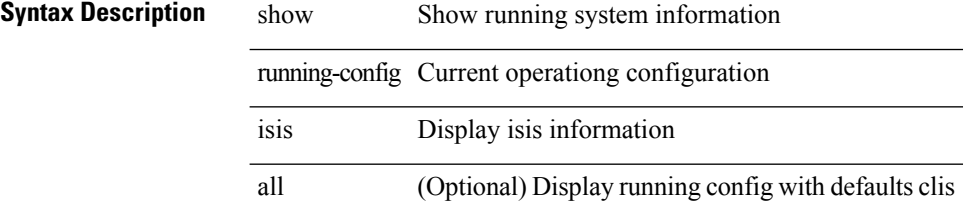

### **Command Mode**

# **show running-config l3vm**

show running-config l3vm [ all ]

### **Syntax Description**

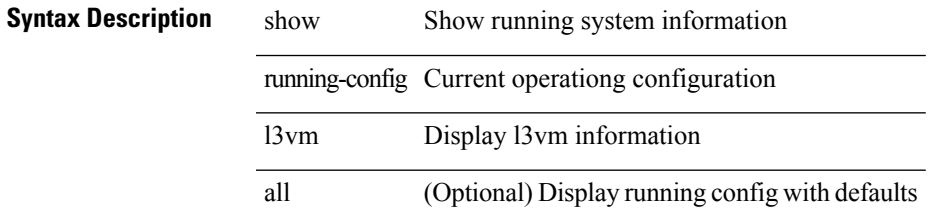

#### **Command Mode**

# **show running-config ldap**

show running-config ldap [ all ]

### **Syntax Description**

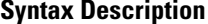

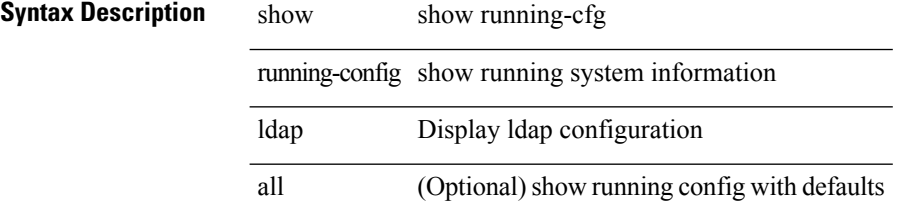

#### **Command Mode**

# **show running-config license**

show running-config license [ all ]

### **Syntax Description**

### **Syntax Description**

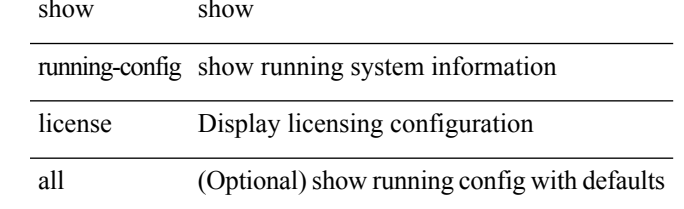

#### **Command Mode**

# **show running-config lisp**

show running-config lisp [ all ]

### **Syntax Description**

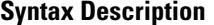

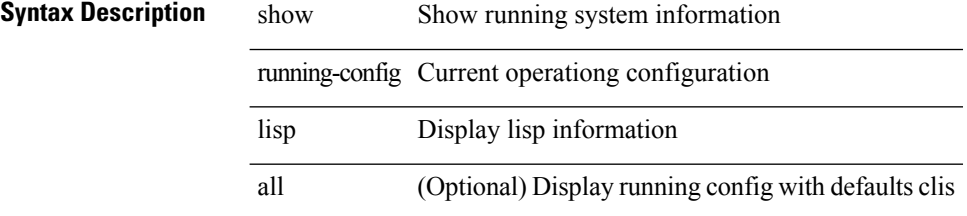

#### **Command Mode**

# **show running-config lldp**

show running-config lldp [ all ]

### **Syntax Description**

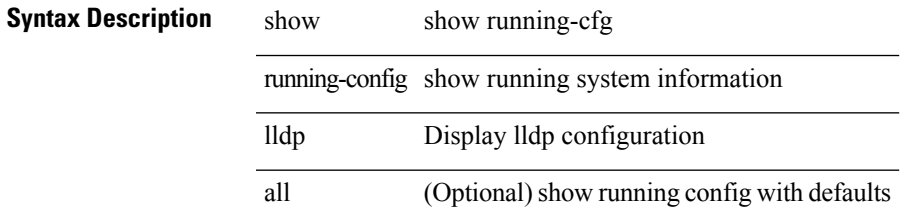

### **Command Mode**

# **show running-config mmode**

show running-config mmode [ all ]

### **Syntax Description**

### **Syntax Description** show Show running system information

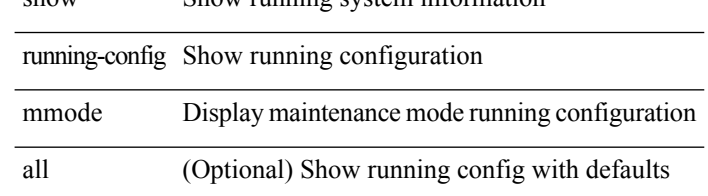

### **Command Mode**

# **show running-config monitor**

show running-config monitor [ all ]

### **Syntax Description**

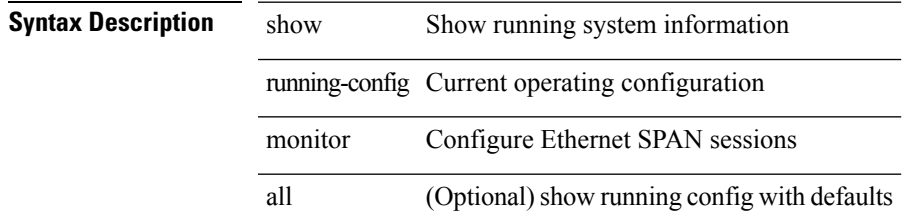

#### **Command Mode**

# **show running-config mpls ldp**

show running-config mpls ldp [ all ]

### **Syntax Description**

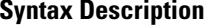

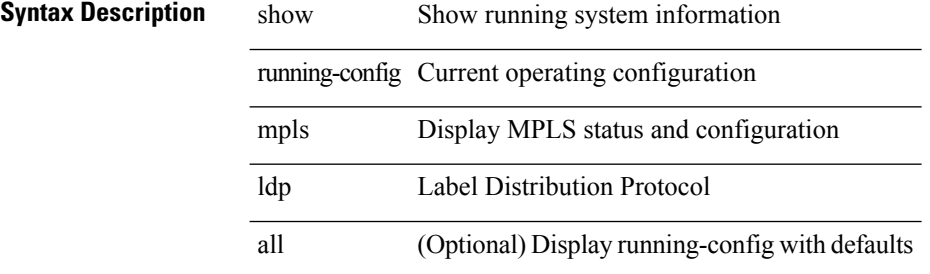

#### **Command Mode**

# **show running-config mpls static**

show running-config mpls static [ all ]

### **Syntax Description**

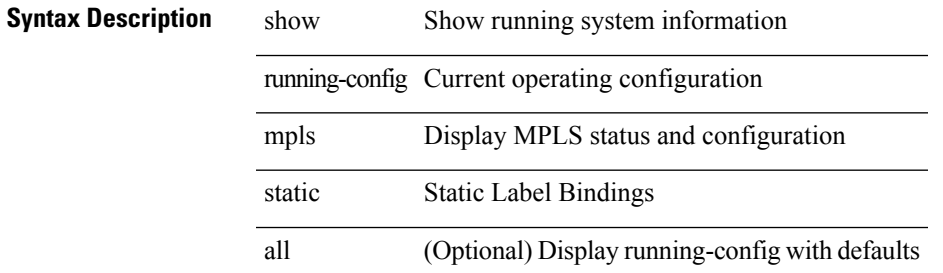

#### **Command Mode**

# **show running-config mpls strip**

show running-config mpls strip [ all ]

### **Syntax Description**

### **Syntax Description**

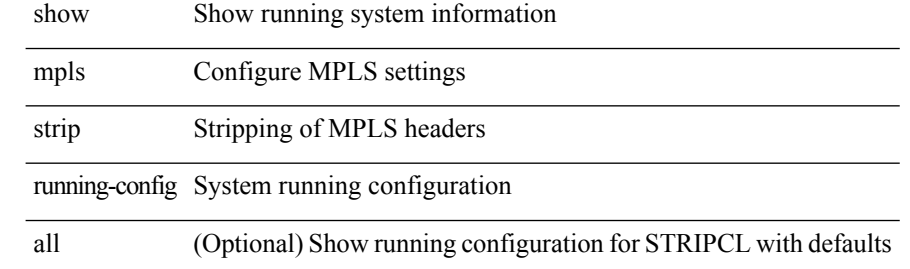

#### **Command Mode**

# **show running-config mpls traffic-eng**

show running-config mpls traffic-eng [ all ]

### **Syntax Description**

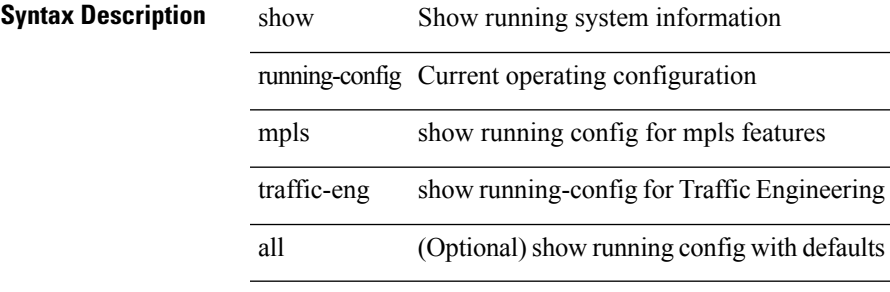

**Command Mode**

# **show running-config msdp**

show running-config msdp [ all ]

### **Syntax Description**

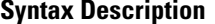

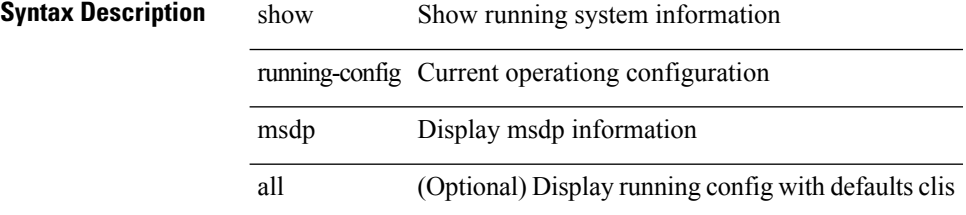

#### **Command Mode**

# **show running-config nat**

show running-config nat [ all ]

### **Syntax Description**

### **Syntax Description**

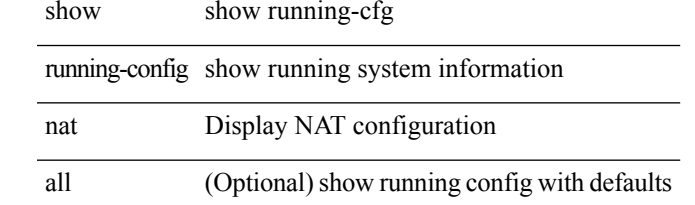

#### **Command Mode**

## **show running-config nbm**

show running-config nbm

#### **Syntax Description**

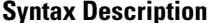

show Show running system information running-config Current operating configuration nbm show running config for Non Blocking Multicast

#### **Command Mode**

# **show running-config netflow**

show running-config { netflow | nfm } [ all ]

### **Syntax Description**

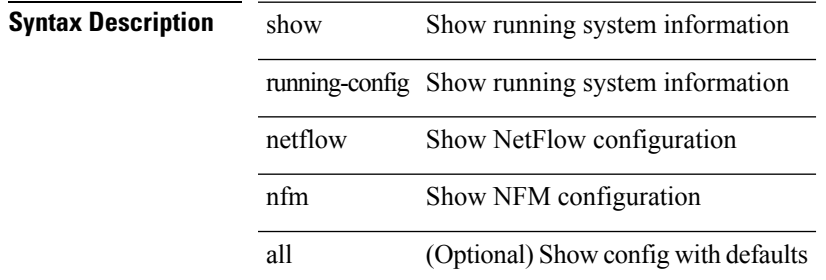

#### **Command Mode**

# **show running-config ngoam**

show running-config ngoam [ all ]

### **Syntax Description**

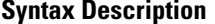

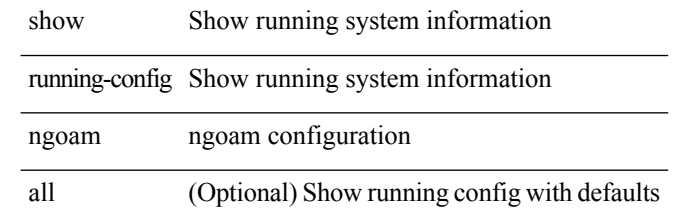

### **Command Mode**

# **show running-config ntp**

show running-config ntp [ all ]

#### **Syntax Description**

### **Syntax Description**

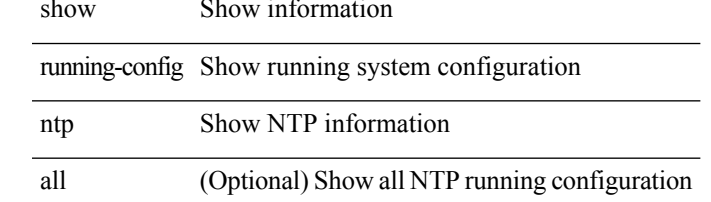

#### **Command Mode**

# **show running-config nv overlay**

show running-config nv overlay [ all ]

### **Syntax Description**

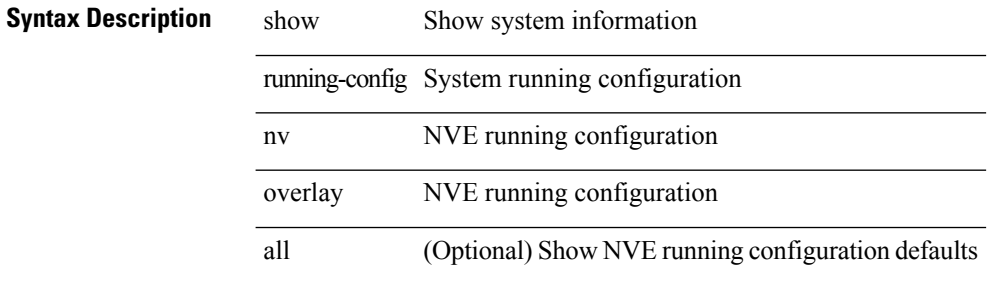

#### **Command Mode**
# **show running-config openflow**

show running-config openflow [ all ]

### **Syntax Description**

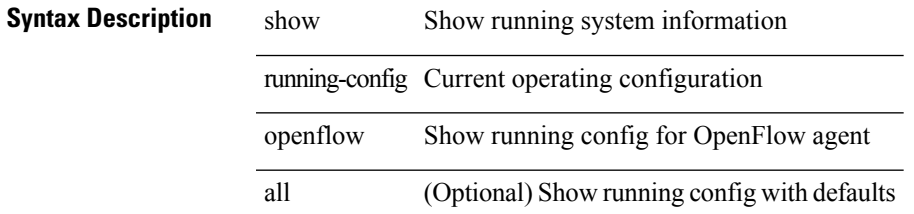

#### **Command Mode**

# **show running-config ospf**

show running-config ospf [ all ]

## **Syntax Description**

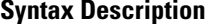

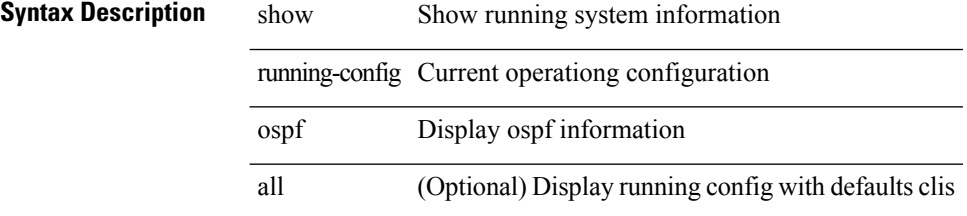

### **Command Mode**

# **show running-config ospfv3**

show running-config ospfv3 [ all ]

### **Syntax Description**

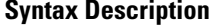

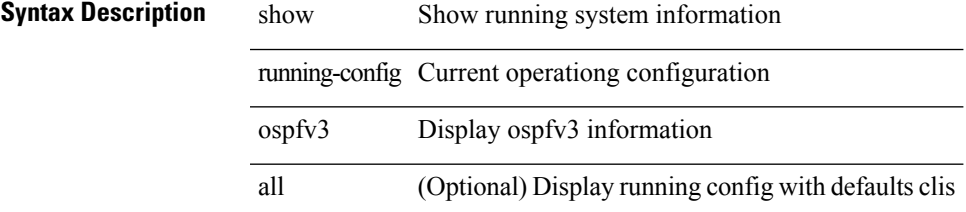

#### **Command Mode**

# **show running-config otv-isis**

show running-config otv-isis [ all ]

# **Syntax Description**

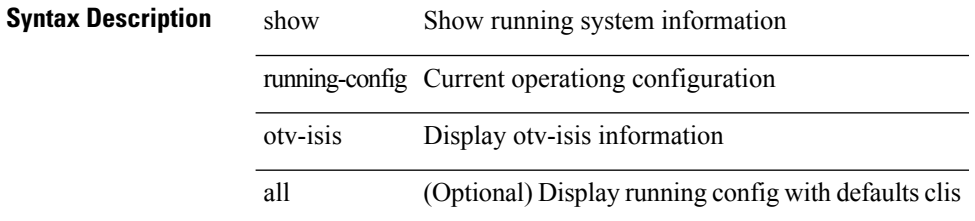

### **Command Mode**

# **show running-config otv**

show running-config otv [ all ]

### **Syntax Description**

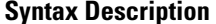

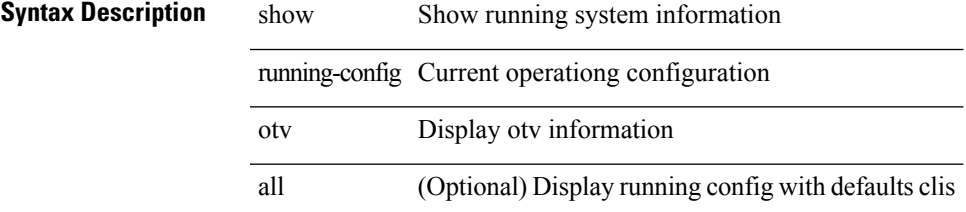

#### **Command Mode**

# **show running-config param-list**

show running-config param-list [ <plistname> ]

## **Syntax Description**

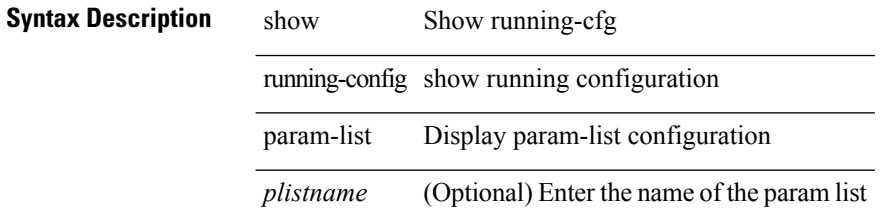

#### **Command Mode**

# **show running-config pim**

show running-config pim [ all ]

### **Syntax Description**

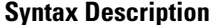

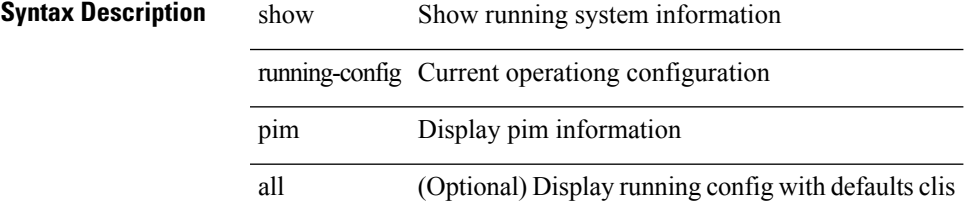

### **Command Mode**

# **show running-config pim6**

show running-config pim6 [ all ]

# **Syntax Description**

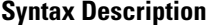

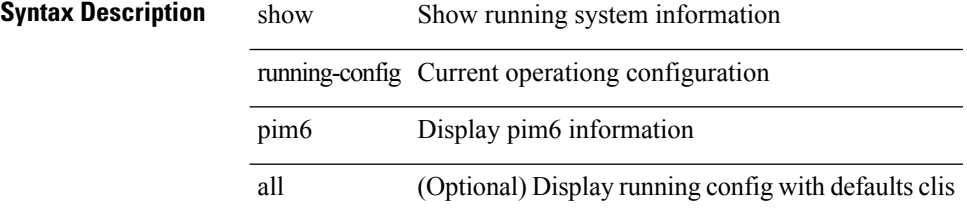

### **Command Mode**

# **show running-config port-profile**

show running-config port-profile [ <all\_profile\_name> ]

## **Syntax Description**

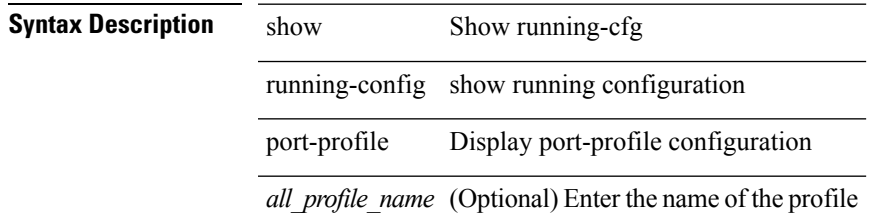

**Command Mode**

# **show running-config port-security**

show running-config port-security [ all ]

### **Syntax Description**

# **Syntax Description** show show running-cfg

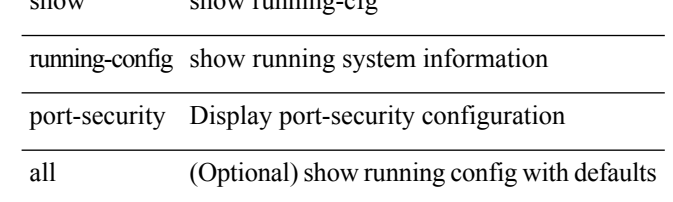

#### **Command Mode**

# **show running-config ptp**

show running-config ptp [ all ]

### **Syntax Description**

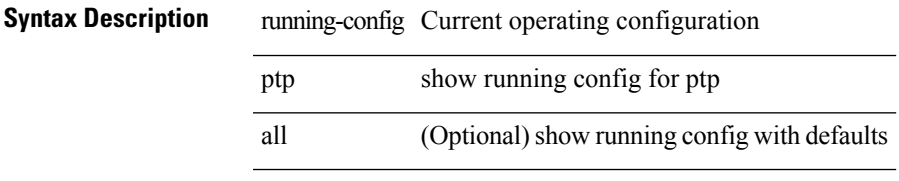

### **Command Mode**

# **show running-config radius**

show running-config radius [ all ]

# **Syntax Description**

# **Syntax Description** show show running-cfg

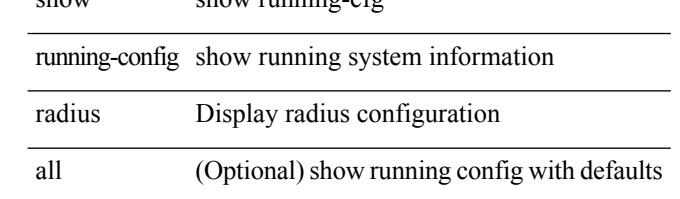

#### **Command Mode**

# **show running-config res\_mgr**

show running-config res\_mgr

### **Syntax Description**

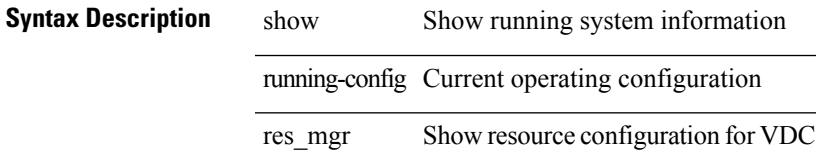

### **Command Mode**

# **show running-config rip**

show running-config rip [ all ]

# **Syntax Description**

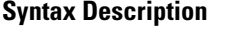

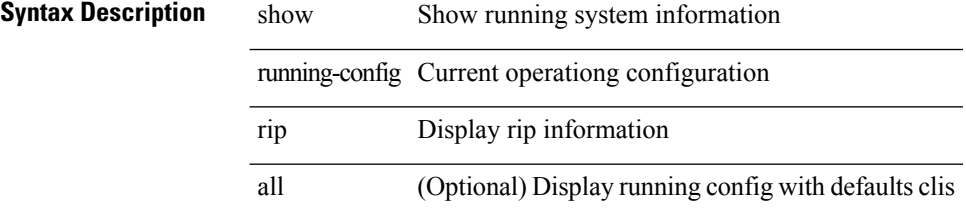

### **Command Mode**

# **show running-config rpm**

show running-config rpm [ all ]

### **Syntax Description**

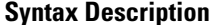

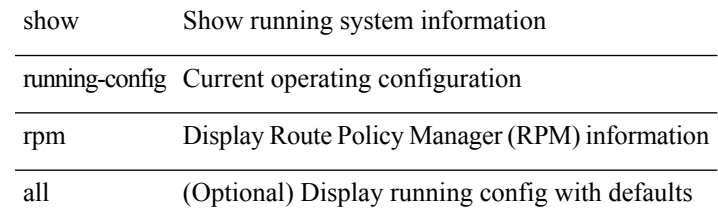

### **Command Mode**

# **show running-config rsvp**

show running-config rsvp

# **Syntax Description**

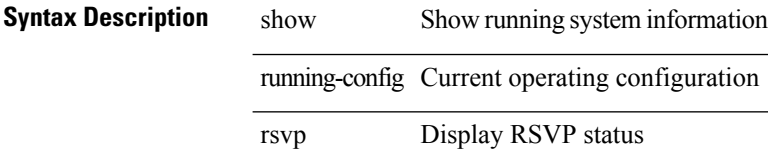

### **Command Mode**

# **show running-config section**

show running-config section <section>

### **Syntax Description**

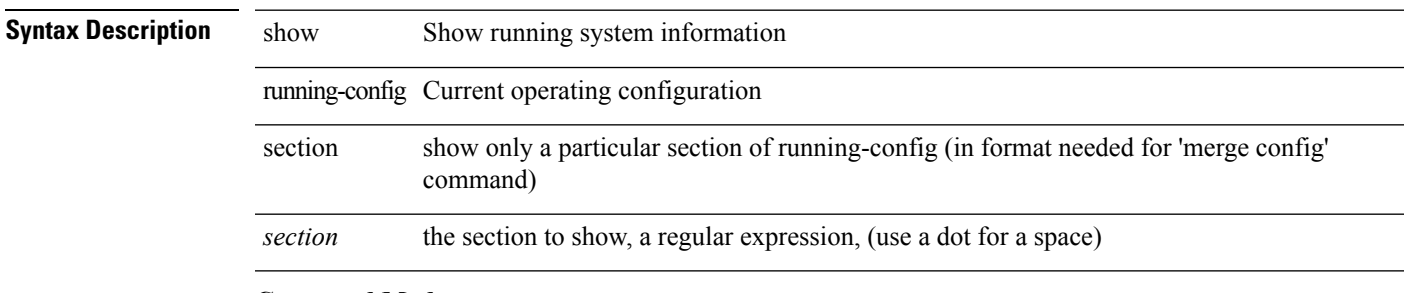

### **Command Mode**

# **show running-config security**

show running-config security [ all ]

### **Syntax Description**

# **Syntax Description** show show running-cfg

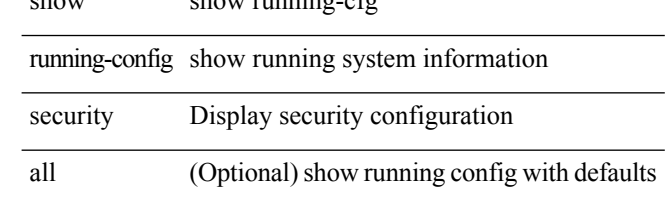

#### **Command Mode**

# **show running-config services**

show running-config services

### **Syntax Description**

**Syntax Description** show show running-cfg running-config show running system information

services services

#### **Command Mode**

# **show running-config services**

show running-config services

## **Syntax Description**

**Syntax Description** show show running-cfg running-config show running system information

services services

#### **Command Mode**

# **show running-config sflow**

show running-config sflow [ all ]

### **Syntax Description**

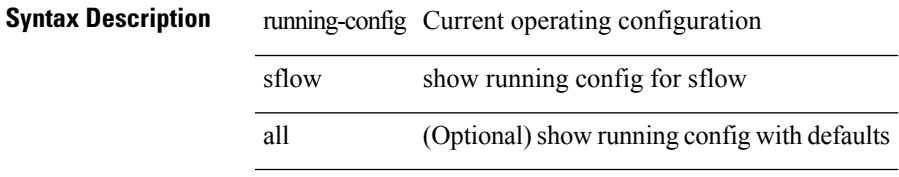

### **Command Mode**

# **show running-config sla responder**

show running-config sla responder

## **Syntax Description**

# **Syntax Description** show show running-cfg

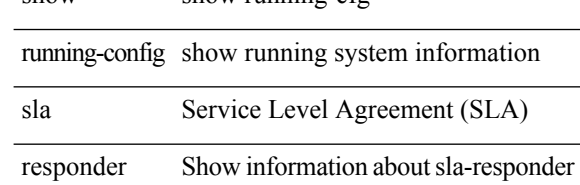

#### **Command Mode**

# **show running-config sla sender**

show running-config sla sender

### **Syntax Description**

# **Syntax Description** show show running-cfg

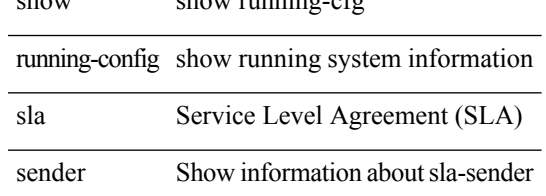

#### **Command Mode**

# **show running-config snmp**

show running-config snmp [ all ]

# **Syntax Description**

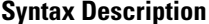

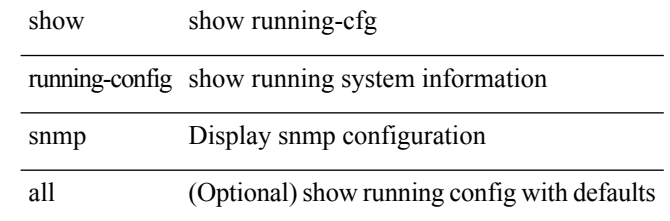

### **Command Mode**

# **show running-config spanning-tree**

show running-config spanning-tree [ <all> | interface <interface\_range> ]

### **Syntax Description**

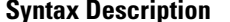

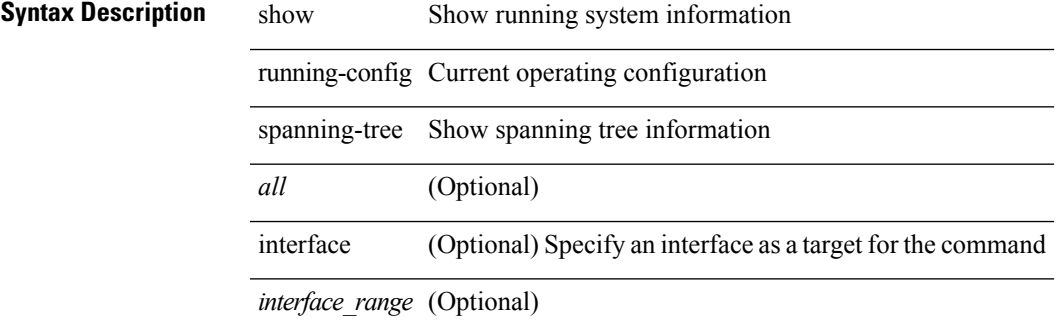

**Command Mode**

# **show running-config switch**

show running-config { switch-profile | include-switch-profile }

#### **Syntax Description**

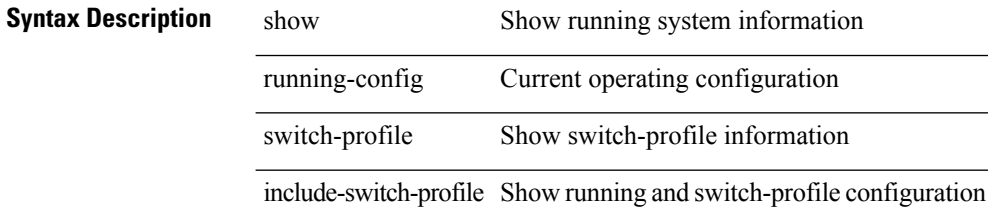

#### **Command Mode**

# **show running-config tacacs**

show running-config tacacs + [ all ]

### **Syntax Description**

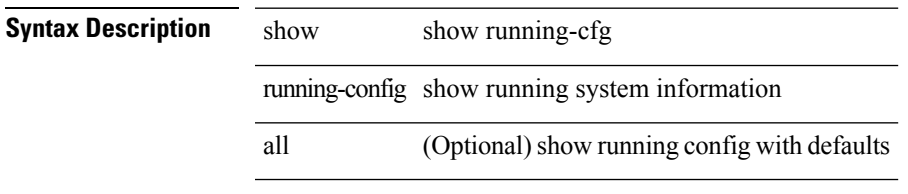

### **Command Mode**

# **show running-config telemetry**

show running-config telemetry [ all ]

# **Syntax Description**

# **Syntax Description** show show running-cfg

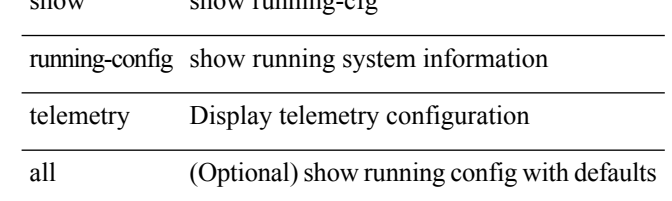

### **Command Mode**

# **show running-config track**

show running-config track [ all ]

### **Syntax Description**

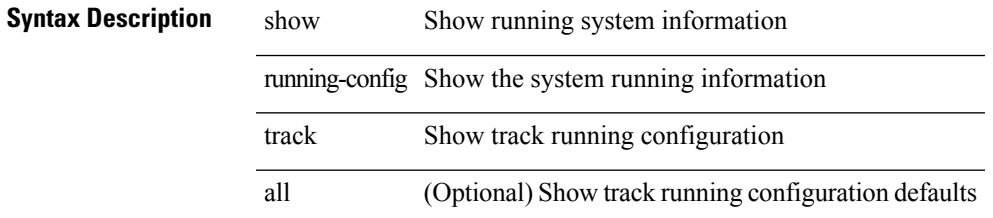

#### **Command Mode**

# **show running-config udld**

show running-config udld [ all ]

# **Syntax Description**

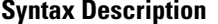

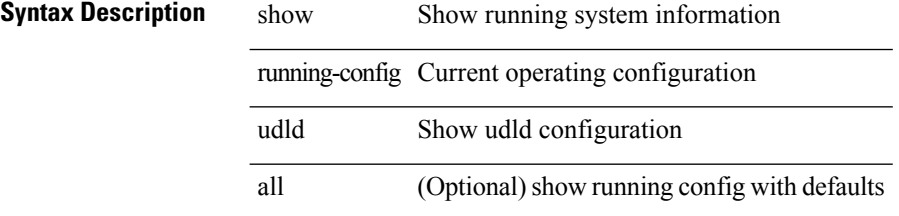

### **Command Mode**

# **show running-config vdc-all**

show running-config vdc-all [ all ]

### **Syntax Description**

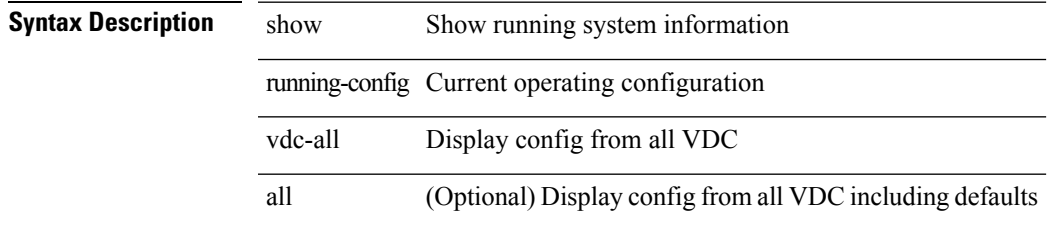

#### **Command Mode**

# **show running-config vdc**

show running-config vdc [ all ]

# **Syntax Description**

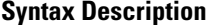

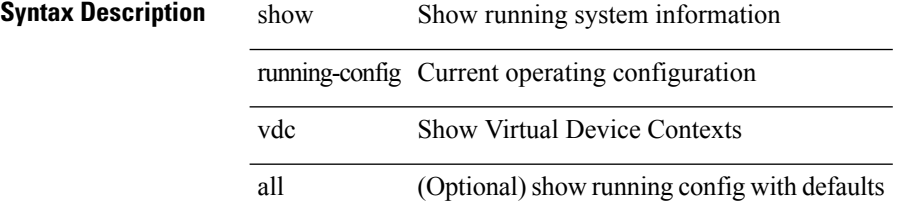

### **Command Mode**

# **show running-config virtual-service**

show running-config virtual-service

### **Syntax Description**

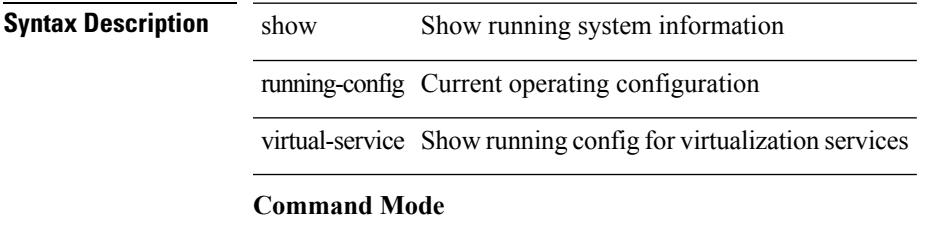

# **show running-config vlan**

show running-config vlan <vlan-id> [ expand-port-profile ]

### **Syntax Description**

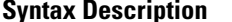

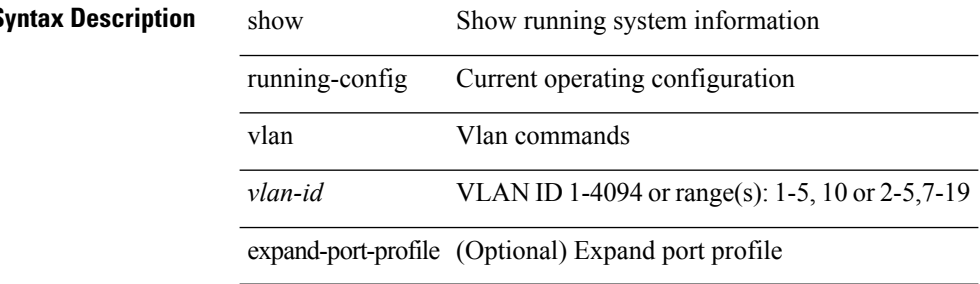

#### **Command Mode**

# **show running-config vlan**

show running-config vlan

### **Syntax Description**

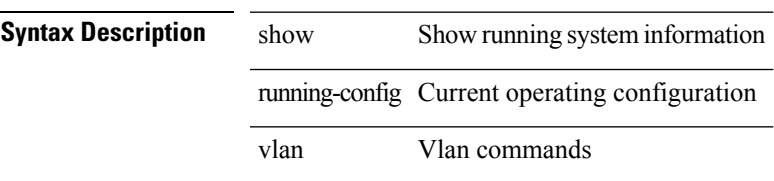

### **Command Mode**

# **show running-config vmtracker**

show running-config vmtracker [ all ]

## **Syntax Description**

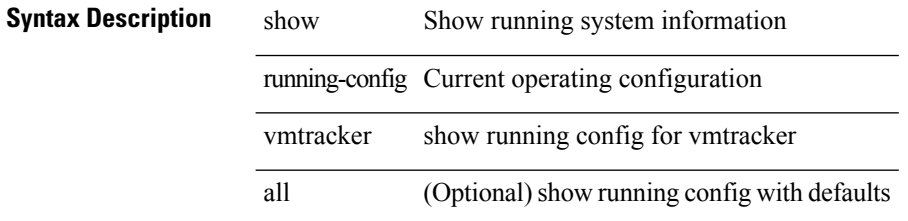

### **Command Mode**
## **show running-config vpc**

show running-config vpc [ all ]

### **Syntax Description**

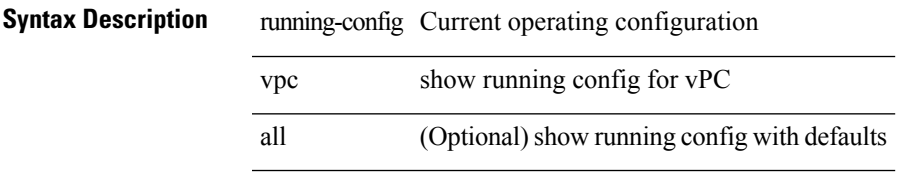

### **Command Mode**

# **show running-config vrf**

show running-config vrf <vrf-cfg-name> [ all ]

## **Syntax Description**

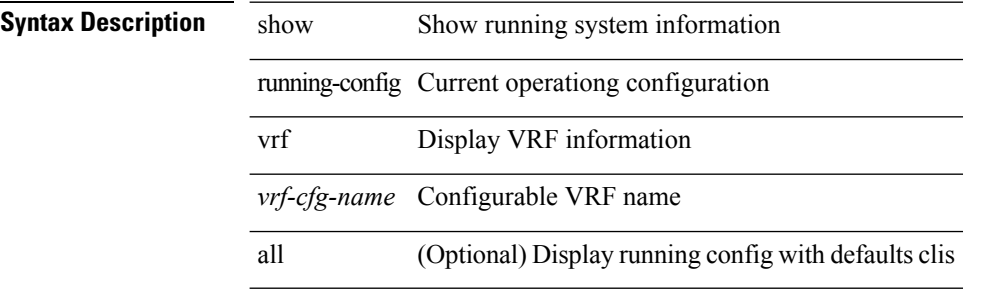

#### **Command Mode**

## **show running-config vrf default**

show running-config vrf default [ all ]

### **Syntax Description**

## **Syntax Description**

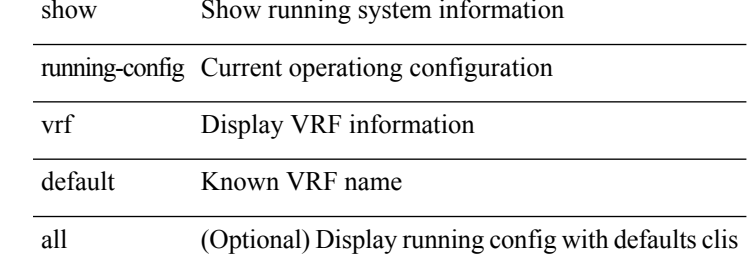

### **Command Mode**

# **show running-config vrrp**

show running-config vrrp [ all ]

## **Syntax Description**

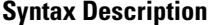

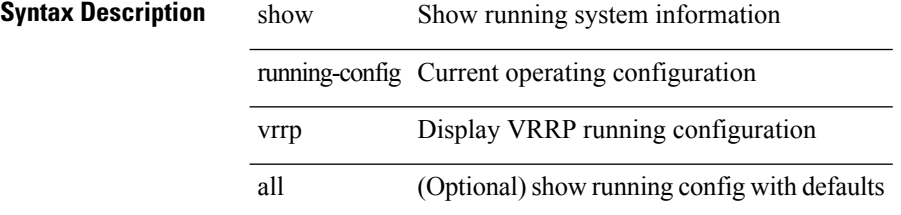

### **Command Mode**

## **show running-config vrrpv3**

show running-config vrrpv3 [ all ]

## **Syntax Description**

## **Syntax Description**

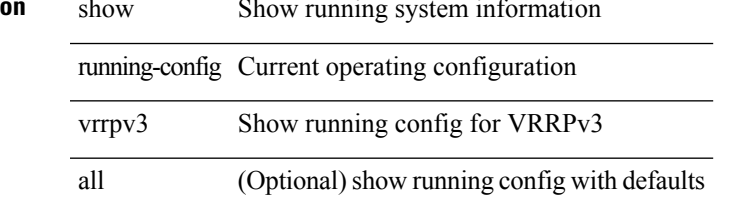

### **Command Mode**

# **show running-config vshd**

show running-config vshd

## **Syntax Description**

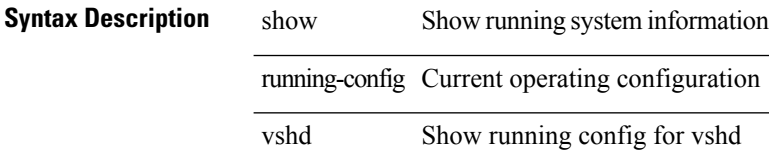

### **Command Mode**